**وزارة التعليم العالي والبحث العلمي** *Ministère de l'Enseignement Supérieur et de la Recherche Scientifique*

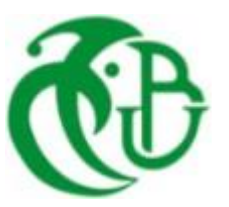

**Université Saad Dahlab Blida 1 Institut d'Aéronautique et des Études Spatiales Département Construction Aéronautique**

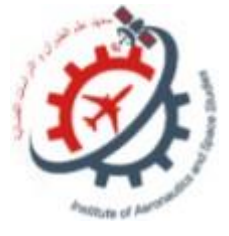

**Mémoire de fin d'études En vue de l'obtention du diplôme de Master en Aéronautique**

*Option : Propulsion avion*

THEME

**Comparaison entre le profil NACA 4415 et des profils aérodynamiques modifiés de type KFM pour améliorer les performances aérodynamiques**

Proposé et dirigé par : *Réalisé par*

**Pr. T. Resoug Encadreur CHAIB RASSOU MANAR**

**Dr. L. Sbaa Co-Encadreur**

Promotion : **2022 / 2023**

### **Résumé**

Les profils aérodynamiques jouent un rôle crucial dans la conception d'aéronefs et d'autres dispositifs aérodynamiques, comprendre leurs performances est essentiel pour optimiser la stabilité et améliorer l'efficacité. Le présent travail est consacré à l'évaluation des performances aérodynamiques du profil NACA 4415 par rapport à quatre profils étagés de type KFM ; dans cette optique, on réalise une étude comparative entre ces profils en termes de portance, traînée, coefficients aérodynamiques, rapport portance sur traînée, stabilité et efficacité globale. Une étude de simulation numérique 2D des écoulements autour d'un profil classique NACA 4415 et des profils modifiés (KFM, KFM-1, KFM-2 et KFM-3) basée sur la résolution des équations de Navier-Stokes, en utilisant le code Ansys Fluent et le modèle de turbulence à deux équation K- ω SST. Les résultats de cette étude obtenus sont proches à ceux des résultats expérimentaux, ainsi que des résultats d'autres travaux précédents. Nous avons également pris en compte l'effet du nombre de Reynolds, modification de la géométrie, angle d'incidence sur les performances aérodynamiques des profils.

**Mot clé :** Aérodynamique, profil NACA 4415, profil KFM, CFD, écoulement 2D, incompressible, visqueux et turbulent**.**

### **Abstract**

Airfoils play a crucial role in the design of aircraft and other aerodynamic devices, and understanding their performance is essential for optimizing stability and improving efficiency. The present work is devoted to evaluating the aerodynamic performance of the NACA 4415 airfoil against four KFM-type stepped airfoils; to this end, a comparative study is carried out between these airfoils in terms of lift, drag, aerodynamic coefficients, lift-to-drag ratio, stability and overall efficiency. A 2D numerical simulation study of flows around a conventional NACA 4415 airfoil and modified airfoils (KFM, KFM-1, KFM-2 and KFM-3) based on the solution of the Navier-Stokes equations, using the Ansys Fluent code and the K- ω SST two-equation turbulence model. The results obtained from this study are close to those of the experimental results, as well as to the results of other previous work. We have also taken into account the effect of Reynolds number, geometry modification and angle of incidence on airfoil aerodynamic performance.

**Key words**: Aerodynamics, NACA 4415 airfoil, KFM airfoil, CFD, 2D flow, incompressible, viscous and turbulent.

**ملخــــص:** 

تلعب الملامح الديناميكية للتيار الهوائي دورًا حاسمًا في تصميم الطائرات والأجهزة الأخرى ذات الصلة بالديناميكية الهوائية. ان فهم أداء هذه الملامح أمر ضروري لتحسين الاستقرار وزيادة الكفاءة. يُخصص هذا البحث لتقييم الأداء الديناميكي لملامح تصميم تقليدي مقابل أربعة ملامح طبقية من نوع اخر إلجراء دراسة مقارنة بين هذه المالمح من حيث الرفع والمقاومة ومعامالت الديناميكا الهوائية ونسبة الرفع إلى المقاومة والاستقرار والكفاءة الشاملة. تم إجراء دراسة محاكاة عددية ثنائية الأبعاد لتدفقات حول الملامح الكلاسيكية NACA 4415 وملامح KFM المعدلة و KFM-2و KFM-3باناءً على حل معادلات نافييه-ستوكس، باستخدام برنامج Ansys Fluent ونموذج الأضطراب بمعادلتي K- $_{\rm o}$  SST اظهرت نتائج هذه الدراسة تقاربًا مع نتائج التجارب ونتائج الأبحاث السابقة. تم أيضًا مراعاة تأثير عدد رينولدز وتعديل الهندسة وزاوية الهجوم على الأداء الديناميكي للملامح.

### *DEDICACE*

*J'ai le grand plaisir de dédier ce modeste travail ;*

*A ma chère mère, ma force, ma source d'inspiration, votre amour inconditionnel et votre soutien constant ont été les piliers de ma vie et mes plus grands moteurs de réussite, je suis profondément reconnaissante d'avoir une mère extraordinaire que vous, votre confiance et votre capacité à me guider ont façonné la personne que je suis aujourd'hui.*

*A mes deux chers frères : Djaber et Ziad*

*A mon oncle et mes tantes.*

*A toute ma famille pour leur soutien tous au long de mon parcours*

*Universitaire*

*A mon fiancé et sa famille*

*A toutes mes chères copines : Romaissa, Malak, Rahil, Chaima,*

### *Sadjia, Amira, Dyhia, Rayane, Hadjer, Khouloud*

*A tous mes collègues de la promo PROPULSION AVION 2022/2023.*

*CHAIB RASSOU MANAR*

### **REMERCIMENT**

Tous d'abord, je tiens à exprimer mes sincères remerciements à Allah, le toutpuissant, le créateur de toutes choses, sa guidance et sa protection m'ont permis de surmonter les défis et les obstacles rencontrés sur ce chemin.

Ensuite, je tiens à exprimer ma profonde gratitude à mon enseignant et encadreur Pr. TAHAR RESOUG le directeur du laboratoire des sciences aéronautiques pour son aide durant toute l'année.

Je tiens également à remercier Mr. LAZAAB SBAA, Co-promoteur pour ses conseils précieux, sa disponibilité durant toute la période d'élaboration de ce modeste travail

Je remercie aussi Mr. REDHA AMRI pour ses conseils et son encouragement.

Je voudrais exprimer ma gratitude aux enseignants du département d'aéronautique à l'Université de Blida SAAD DAHLEB, et tous ceux qui ont contribué à la réalisation de ce travail de près ou de loin.

Enfin, je tiens à remercier les membres de jury qui me font l'honneur de juger mon Travail.

# **Liste des tableaux**

# **Chapitre I**

- 1.1. Les expressions de la force de portance et la force de traînée
- 1.2. L'expression de moment

# **Chapitre II**

2.1. Les constantes du modèle k-ω SST**.**

# **Chapitre III**

3.1. Paramètres relatifs utilisés dans notre étude.

# **Chapitre IV**

- 4.1. Comparaison des résultats avec les références [2] et [77]
- 4.2. Résumé des configurations des profils 4415 étudiés pour la validation
- 4.3. Résumé des configurations des profils 4415 étudiés

# **Liste des figures**

# **Chapitre I**

- 1.1. Champ d'écoulement autour de la partie supérieure et la partie inférieure d'un profil étagé
- 1.2. Évolution des profils d'ailes utilisés au début du XXe siècle
- 1.3. Géométrie du profil
- 1.4. Lignes du profil 1 : Corde, 2 : Cambrure, 3 : Longueur, 4 : Ligne médiane
- 1.5. Classification géométrique des profils d'aile, organisé comme suite : profil Biconvexe symétrique, profil Biconvexe dissymétrique, profil plan convexe, profil Creux, profil à double courbure
- 1.6. profil aérodynamique du type supercritique
- 1.7. Courbe d'une aile NACA 0015
- 1.8. Courbe d'une aile NACA 2412, La ligne de cambrure est indiquée en rouge, et l'épaisseur - ou le profil symétrique 0012 - est représenté en violet.
- 1.9. Profil NACA (43013)
- 1.10. Types d'écoulement d'air
- 1.11. Spectre des pressions.
- 1.12. Les forces aérodynamiques exercées sur un profil.
- 1.13. Portance.
- 1.14. Moments Aérodynamiques, Le moment de roulis (C1), Le moment de tangage (Cm), Le moment de lacet (Cn).
- 1.15. Foyer du profil.
- 1.16. Centre de pression est fonction de l'angle d'attaque.

v

- 1.17. La polaire
- 1.18. Visualisation d'un écoulement autour d'une aile symétrique à incidence nulle dans un canal hydrodynamique.
- 1.19. Couche limite Evolution du gradient de vitesse
- 1.20. Couche limite sur un profil.
- 1.21. (a) profil de vitesse lors de décollement de la couche limite sur un corps profilé, (b) Décollement sur un profil d'aile
- 1.22. Décollement sur un profil -Evolution du gradient de vitesse.
- 1.23. Evolution de la portance en fonction de 1'incidence
- 1.24. Profil aérodynamique modifié KFM-1
- 1.25. Profil aérodynamique modifié KFM-2
- 1.26. Profil aérodynamique modifié KFM-3
- 1.27. Profil aérodynamique modifié KFM-4
- 1.28. Profil aérodynamique modifié KFM-5a et KFM-5b
- 1.29. Profil aérodynamique modifié KFM-6
- 1.30. Profil aérodynamique modifié KFM-7 et KFM-8
- 1.31. (a) profil aérodynamique de base ;(A) Nouveau concept de conception de profil aérodynamique.
- 1.32. Profil ondulé
- 1.33. Caractérisation des paramètres géométriques associés aux études de profils étagés
- 1.34. Profil aérodynamique (KFM-2)

# **Chapitre II**

- 2.1. Décomposition de Reynolds.
- 2.2. Traitement de la paroi
- 2.3. Volume de contrôle près de la paroi

# **Chapitre III**

- 3.1. Les performances de la machine
- 3.2. Démarrage du logiciel
- 3.3. La fenêtre principale du Workbench
- 3.4. Système d'Analyse / Modules spécifiques d'ANSYS Fluent
- 3.5. Les différentes étapes du système.
- 3.6. Choix de type d'écoulement 2D
- 3.7. Profil NACA 4415 et son volume de contrôle
- 3.8. Maillage structuré autour NACA 4415
- 3.9. Maillage raffiné autour (NACA 4415).
- 3.10. Sélections nommée
- 3.11. Statistique du maillage
- 3.12. Critère d'orthogonalité de qualité du maillage (NACA 4415)
- 3.13. Qualité d'orthogonalité selon le guide ANSYS
- 3.14 Fenêtre d'ouverture d'ANSYS Fluent
- 3.15 Réglage du solveur
- 3.16. Choix des modèles physiques.
- 3.17. Propriétés du fluide utilisé.
- 3.18. Conditions aux limites « Inlet »
- 3.19. Conditions aux limites « Wall »
- 3.20. Définition des valeurs de références.
- 3.21. Les méthodes de simulation
- 3.22. Les conditions de convergence
- 3.23. Initialisation de la solution
- 3.24. Lancement du calcul.
- 3.25. Profil KFM et son volume de contrôle.
- 3.26. Génération du maillage non structuré autour du profil « KFM ».
- 3.27. Sélections nommées du profil KFM.
- 3.28. L'inflation autour du profil KFM.
- 3.29. Critère d'orthogonalité de qualité du maillage (KFM).
- 3.30. Profil KFM-1 et son volume de contrôle.
- 3.31. Génération du maillage autour KFM-1
- 3.32. Inflation autour du profil KFM-1.
- 3.33. Critère d'orthogonalité de qualité du maillage (KFM-1).
- 3.34. Profil KFM-2 et son volume de contrôle.
- 3.35. Génération du maillage autour KFM-2.
- 3.36. Maillage raffiné autour du profil KFM-2.
- 3.37. Critère d'orthogonalité de qualité du maillage (KFM-2).
- 3.38. Profil KFM-3 et son volume de contrôle.
- 3.39. Génération du maillage autour KFM-3.
- 3.40. Inflation autour du profil KFM-3
- 3.41. Critère d'orthogonalité de qualité du maillage (KFM-3).

# **Chapitre IV**

- 4.1. Illustrations de convergence de grille de différents maillages pour les coefficients de Portance et de traînée.
- 4.2. Convergence de résidus
- 4.3. Convergence du coefficient de portance
- 4.4. Convergence du coefficient de traînée
- 4.5. Comparaison des résultats numériques avec les données expérimentales
	- (a) Portance, (b) traîné
- 4.6. Distribution du coefficient de pression autour NACA4415 pour  $R_e = 3$  e 6.
- 4.7. La coordonnée  $y^+$ du premier point de grille autour NACA 4415 pour le maillage Choisie pour  $\alpha = 4^{\circ}$
- 4.8. Coefficient de portance (a) et coefficient de traînée (b) à différents Angles d'attaque Pour cinq profils aérodynamiques différents
- 4.9. La coordonnée  $y^+$ du premier point de grille autour des profils aérodynamiques Etagés pour  $\alpha = 4^\circ$
- 4.10. Comparaison entre les contours de vitesse des différents profils aérodynamiques Pour  $\alpha = 2^{\circ}$
- 4.11. Les lignes de courants autour NACA 4415, KFM, KFM-3 à  $\alpha = 2^{\circ}$
- 4.12. Comparaison entre les contours de vitesse des différents profils aérodynamiques Pour  $\alpha = 4^{\circ}$
- 4.13. Comparaison entre les contours de vitesse des différents profils aérodynamiques Pour  $\alpha = 8^\circ$
- 4.14. Les lignes de courants autour NACA 4415, KFM, KFM-3 à  $\alpha = 4^{\circ}$
- 4.15. Les lignes de courants autour NACA 4415, KFM, KFM-3 à  $\alpha = 8^{\circ}$
- 4.16. Evolution du profil de vitesse autour NACA 4415 à  $\alpha = 0^{\circ}$
- 4.17. Les profils de vitesse autour NACA 4415 à  $\alpha = 0^{\circ}$
- 4.18. Les profils de vitesse autour NACA 4415 à  $\alpha = 4^{\circ}$
- 4.19. Les profils de vitesse autour NACA 4415 à  $\alpha = 8^{\circ}$
- 4.20. Les profils de vitesse autour du profil KFM à  $\alpha = 2^\circ$
- 4.21. Les profils de vitesse autour du profil KFM à  $\alpha = 4^{\circ}$
- 4.22. Les profils de vitesse autour du profil KFM à  $\alpha = 8^\circ$
- 4.23. Les profils de vitesse autour du profil KFM-3 à  $\alpha = 2^\circ$
- 4.24. Les profils de vitesse autour du profil KFM-3 à  $\alpha = 4^{\circ}$
- 4.25. Les profils de vitesse autour du profil KFM à  $\alpha = 8^\circ$
- 4.26. Comparaison entre les contours de pression de différents profils aérodynamiques Pour  $\alpha = 2^{\circ}$
- 4.27. Comparaison entre les contours de pression de différents profils aérodynamiques Pour  $\alpha = 2^{\circ}$
- 4.28. Comparaison entre les contours de pression de différents profils aérodynamiques Pour  $\alpha = 2^{\circ}$
- 4.29. Coefficient de pression des différents profils aérodynamiques pour  $\alpha = 2^{\circ}$  et  $R_e = 1.7$ Million
- 4.30. Coefficient de pression des différents profils aérodynamiques pour  $\alpha = 4^{\circ}$  et  $R_e = 0.6$ Million
- 4.31. Coefficient de pression des différents profils aérodynamiques pour  $\alpha = 4^{\circ}$  et  $R_e = 1.2$ Million
- 4.32. Coefficient de pression des différents profils aérodynamiques pour  $\alpha = 8^{\circ}$  et  $R_e = 2.5$ Million
- 4.33. Comparaison du rapport (portance/ traînée) du profil NACA 4415 et des profils Modifiés (KFM) pour  $\alpha = 2^{\circ}$  et différentes valeurs du Re.
- 4.34. Comparaison du rapport (portance/ traînée) du profil NACA 4415 et des profils Modifiés (KFM) pour  $\alpha = 4^{\circ}$  et différentes valeurs du Re.
- 4.35. Comparaison du rapport (portance/ traînée) du profil NACA 4415 et des profils Modifiés (KFM) pour  $\alpha = 8^{\circ}$  et différentes valeurs du Re.

# **Nomenclature**

<span id="page-11-0"></span>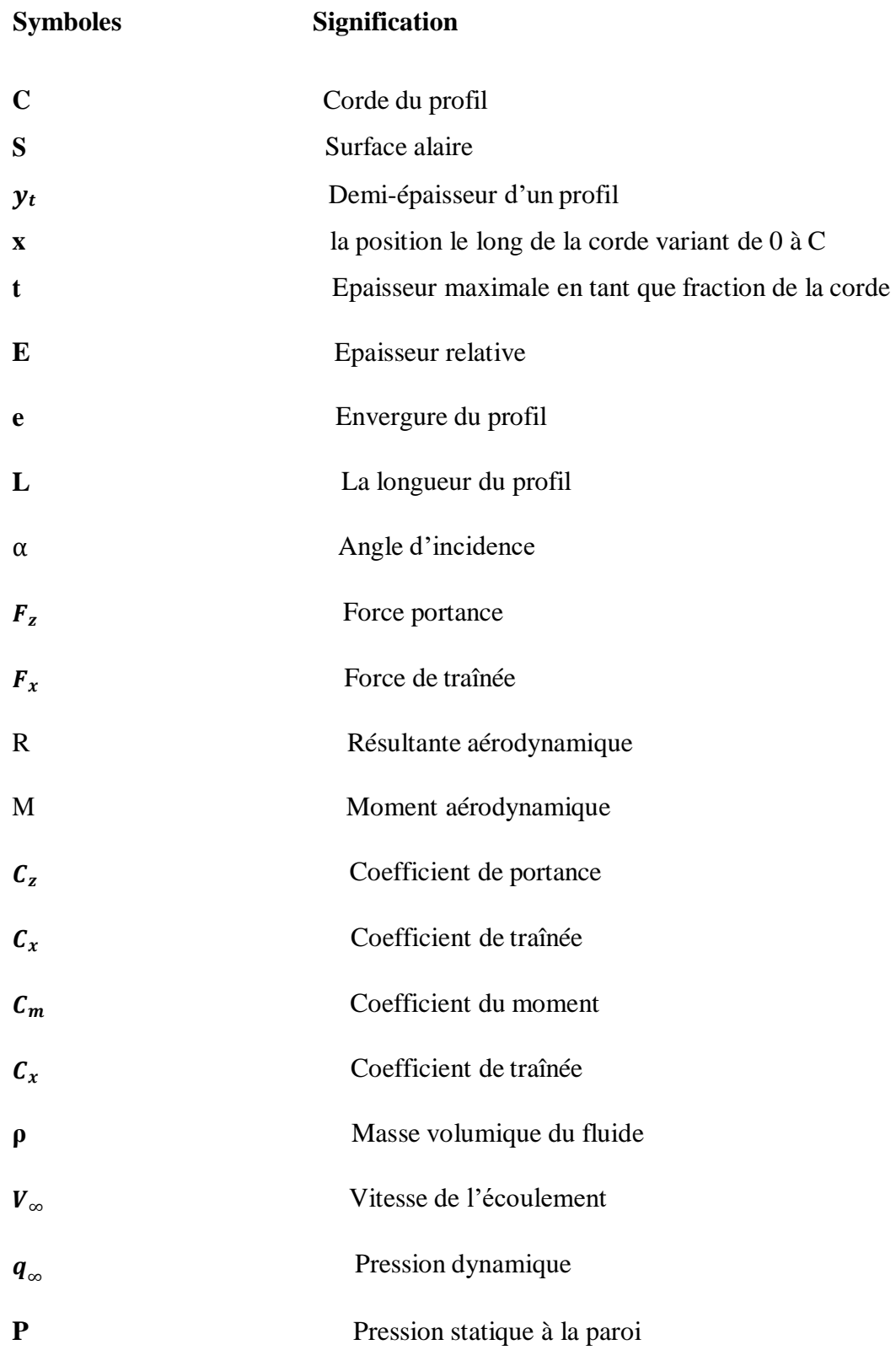

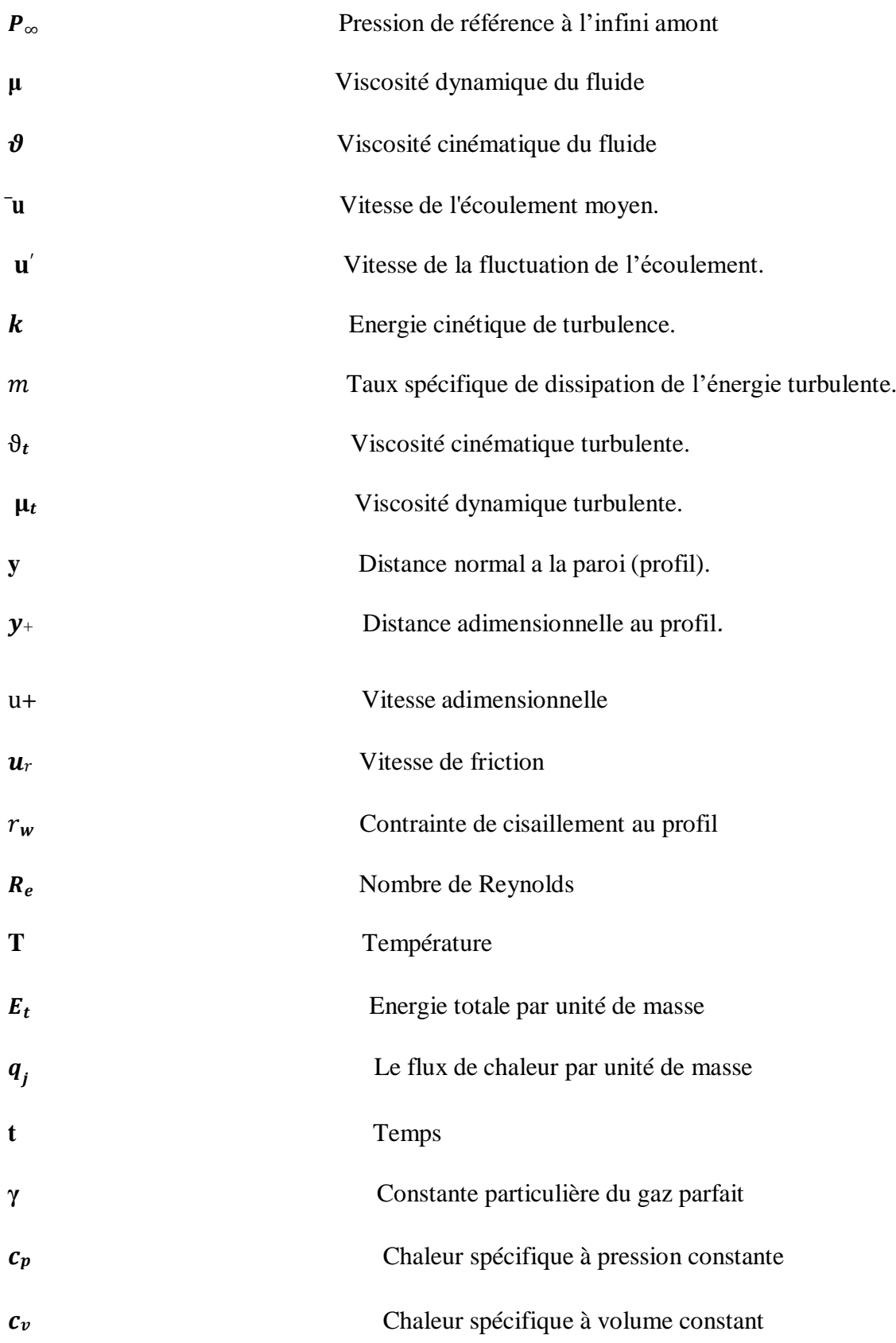

# **Abréviation:**

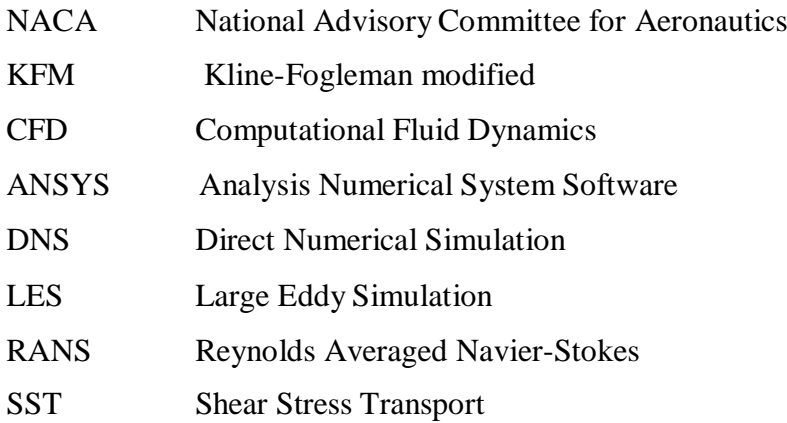

# Table de matières

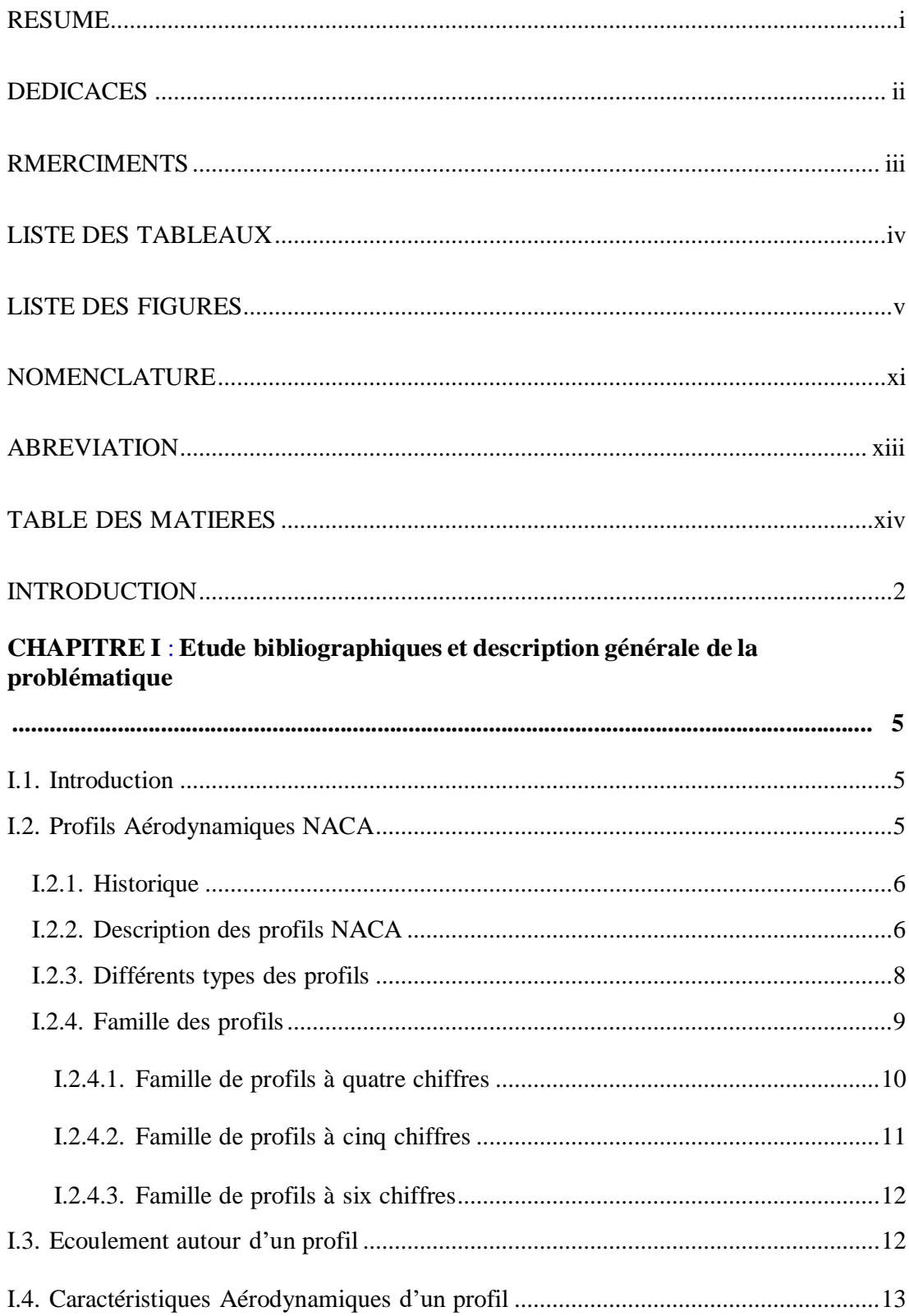

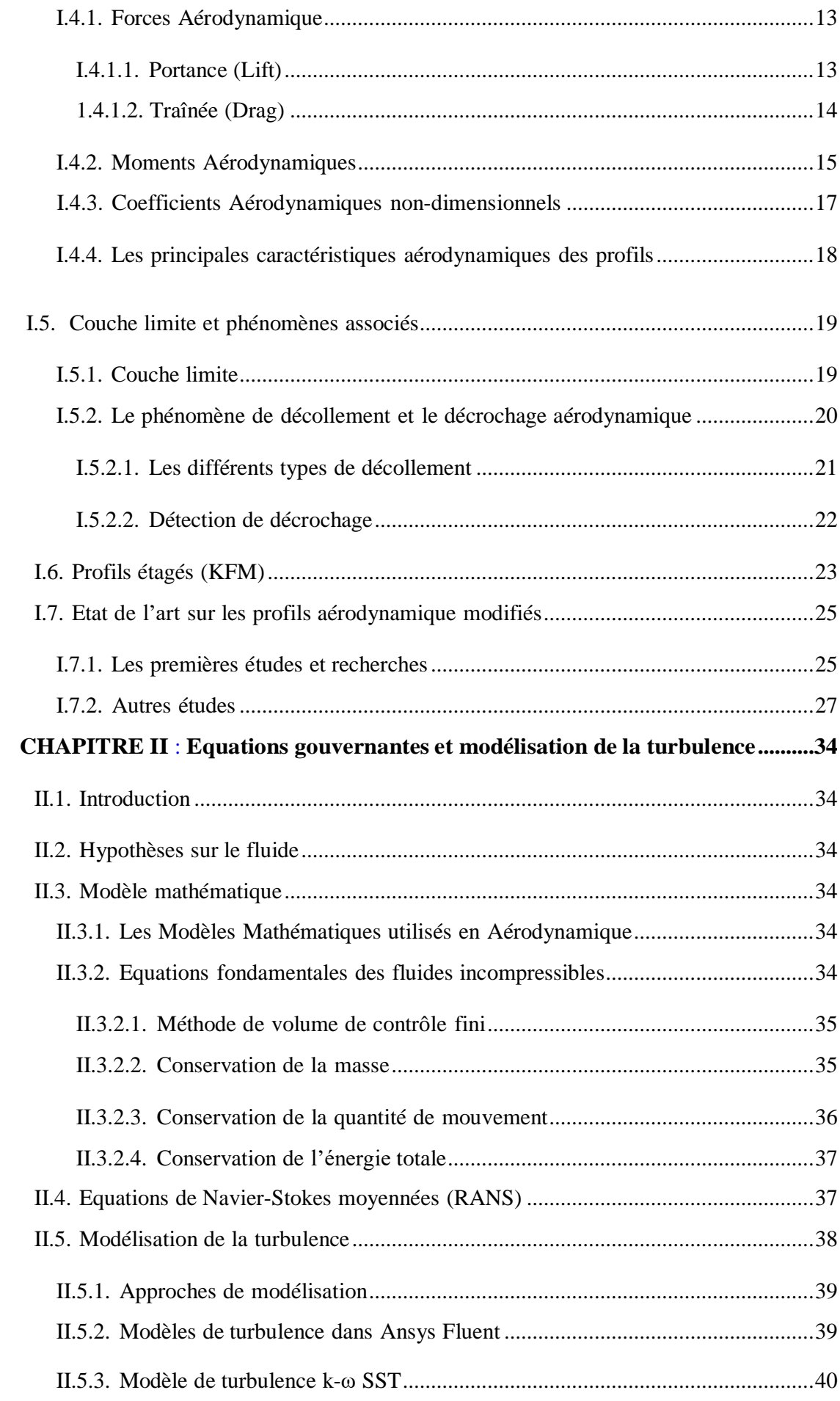

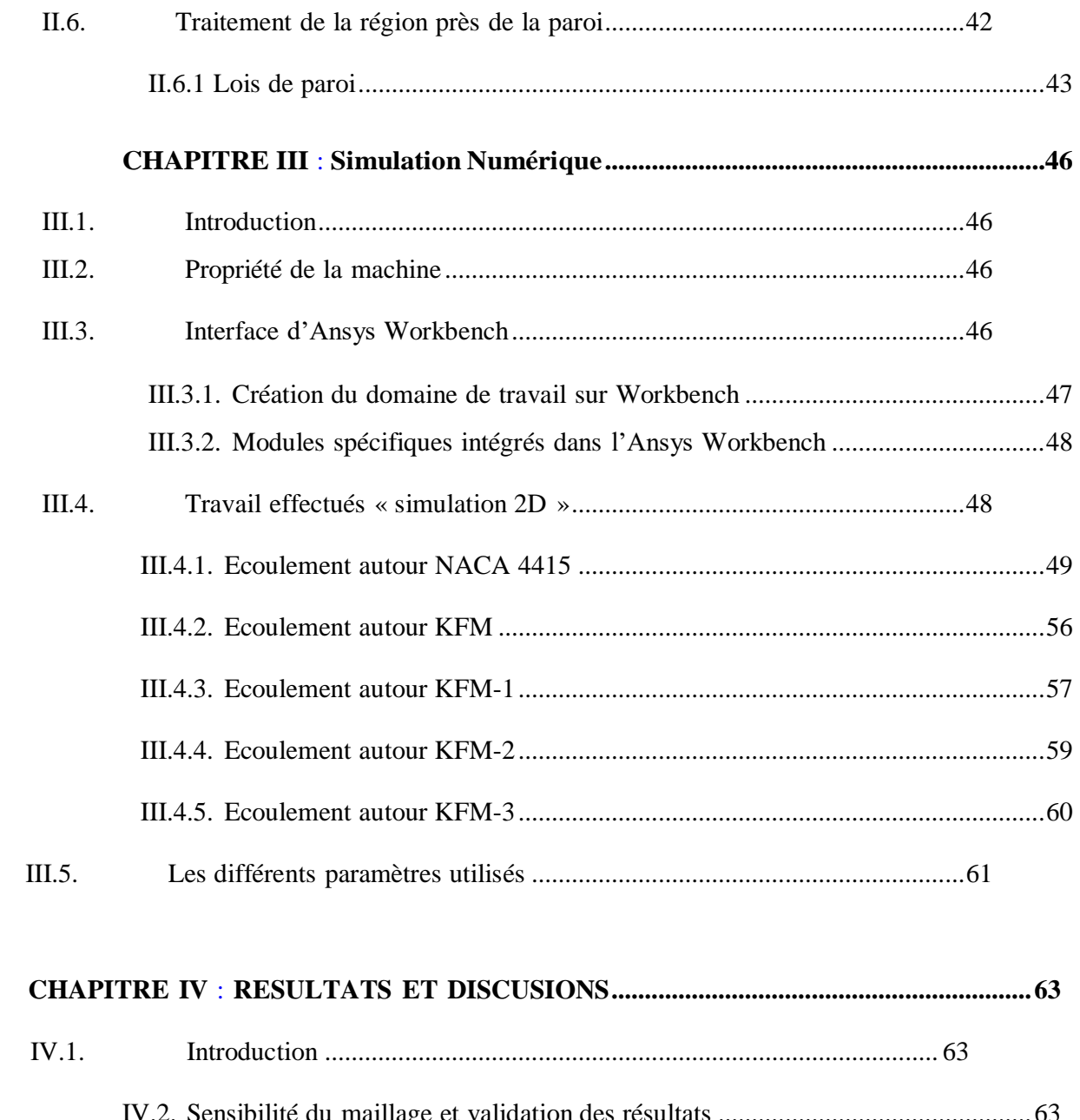

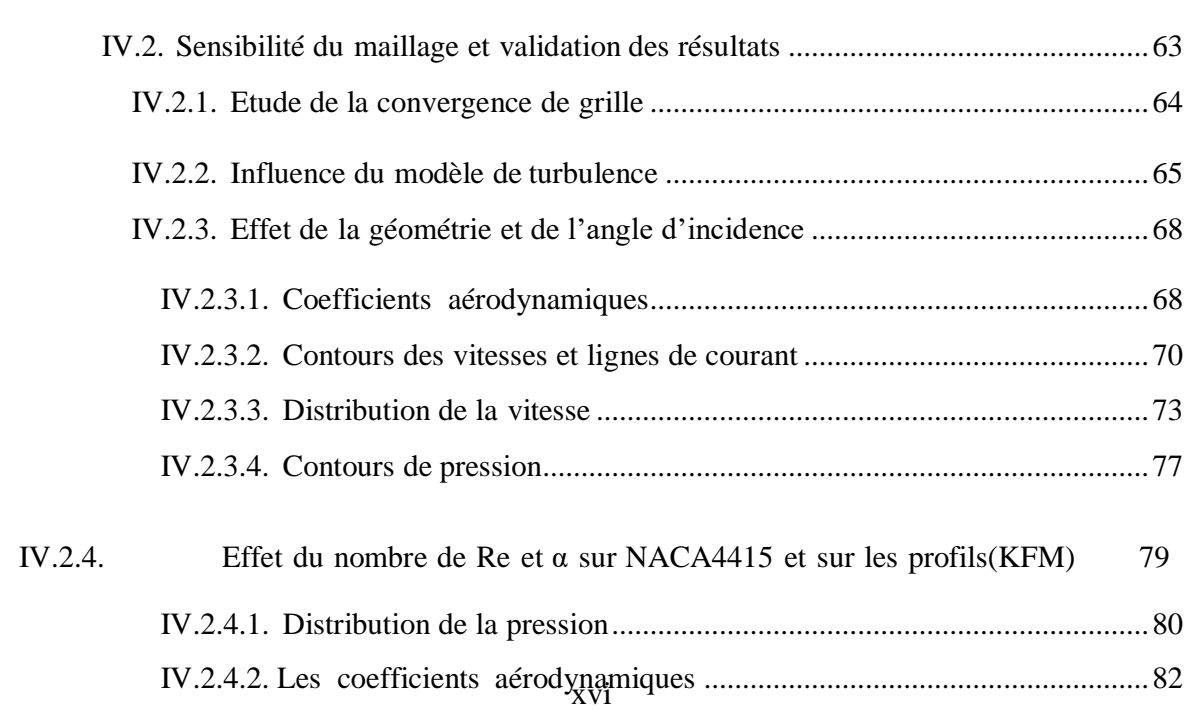

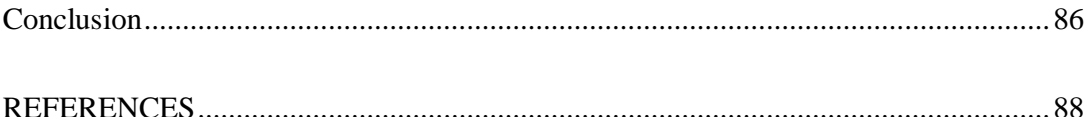

# <span id="page-18-0"></span>Générale Introduction

## **Introduction générale**

Les profils aérodynamiques sont des formes spécifiques jouent un rôle essentiel dans la conception des ailes (l'élément principal de la construction de l'avion), ils sont également constituent les éléments principaux de plusieurs machines tournantes (compresseur, turbine, éolienne, rotor d'hélicoptère, hélices), dans l'automobile (aileron arrière), ainsi que dans les installations domestiques (ventilation).

La forme unique du profil aérodynamique crée une différence de pression entre l'extrados et l'intrados de l'aile lorsqu'il se déplace dans l'air. Ce qui génère une force de portance et une force de traînée.

L'un des objectifs principaux des constructeurs est de sélectionner ou de développer de nouveaux profils aérodynamiques appropriés. Cela permet d'améliorer les performances aérodynamiques d'un aéronef en apportant diverses modifications à sa structure selon la conception classique. Kline et Fogleman ont réalisé une telle modification. Les travaux de recherche actuels se basent essentiellement sur la détermination des caractéristiques aérodynamiques des profils et l'amélioration de leurs rendements ce qui veut dire augmentation de leurs portances et diminution de leurs traînées, et cela constitue un défi pour les aérodynamiciens.

Cette étude numérique comparative est pour évaluer et comparer les performances du profil NACA 4415 et des profils étagés de type KFM, le travail est réalisé à l'aide d' une méthode numérique dans un code de calcul CFD à volume fini, en vue d'une meilleure compréhension et une mise en évidence des différents paramètres régissant cet écoulement (vitesse, pression, couche limite…) et les caractéristiques aérodynamiques, pour les deux types de profils (la géométrie, l'angle d'attaque, nombre de Reynolds…)

En plus de l'introduction générale, notre travail est divisé en quatre chapitres suivi à une conclusion générale.

Le premier chapitre présente des généralités sur les profils aérodynamiques NACA avec des descriptions détaillées sur leurs différentes caractéristiques, classification, types et sur les écoulements autour ces profils. Après avoir exposé les forces et les moments aérodynamiques, en plus de montrer les phénomènes qui se produisent lorsque les profils se déplacent dans l'air, aussi une étude bibliographique sur les profils aérodynamiques modifiés (KFM).

Le deuxième chapitre est consacré au positionnement de notre problématique d'étude, ils'agit donc de l'établissement des équations de Navier-Stocks moyennées quisont complétées par des conditions initiales et conditions aux limites appropriées au problème, en présentant le modèle de turbulence  $K-\omega$ . SST et la méthode de volume fini.

Dans le chapitre trois, on traite la modélisation numérique et la présentation du logiciel Ansys Fluent. On a décrit en détail toutes les étapes pour la création des géométries des deux types de profils (NACA 4415 et profils modifiés étagés), et le maillage suivant des conditions.

Tous les résultats sont présentés dans le quatrième chapitre, la validation des résultats avec la comparaison des résultats expérimentaux. Et aussi, la validation par la comparaison qualitative avec les autres travaux avec les différents observations et discussions.

Enfin le travail est achevé par une conclusion générale faisant apparaitre l'intérêt du notre étude.

# Chapitre I

### <span id="page-22-0"></span>**I.1 Introduction**

Afin d'améliorer les performances, la conception et l'optimisation d'un profil aérodynamique font depuis longtemps l'objet de recherches dans le domaine de l'aéronautique, les chercheurs ont eu l'idée de concevoir un profil qui ne pourrait avoir que de bonnes caractéristiques aérodynamiques, telles qu'une portance élevée, une faible traînée et un rapport portance/traînée élevé, afin d'éliminer ou retarder le décrochage.

En conséquence, de nombreuses études ont été menées pour améliorer ces performances aérodynamiques des profils. Diverses modifications basées sur la conception conventionnelle de la structure d'un aéronef peuvent être utilisées pour améliorer les performances de l'aéronef.

Kline et Fogleman sont les constructeurs qui ont conçu divers types de profils étagés spécifiquement pour les avions en papier. La forme d'une marche sur les surfaces supérieures et inférieures de la voilure a été associée à différents types de profils aérodynamiques [1].

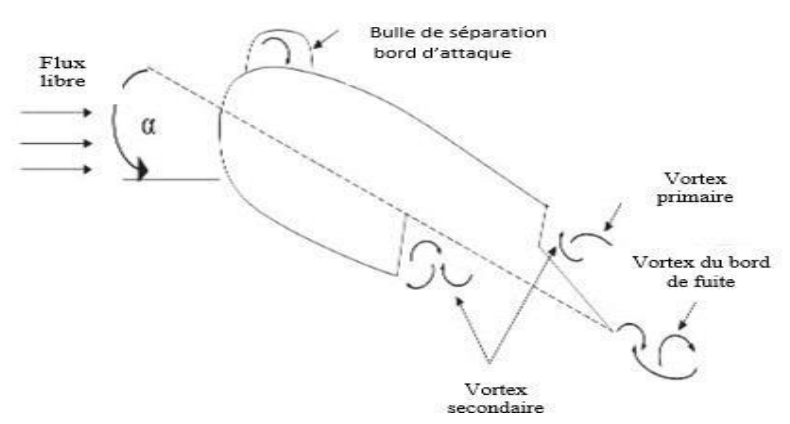

**Figure 1.1.** Champ d'écoulement autour de la partie supérieure et la partie inférieure d'un profil étagé [2].

### <span id="page-22-1"></span>**I.2 Profils Aérodynamiques NACA**

Il existe plusieurs types de profils aérodynamiques. On note par exemple, les profils EPPLER, WORTMANN, CLARK, RITZ, NACA ; concernant les profils NACA, ils suivent soit de 4 ou 5 ou 6 chiffres donnent toujours l'épaisseur relative [3].

Au début du développement des avions, les profils aérodynamiques ont été conçus par une méthode d'essais d'erreurs sans système approprié, ce scénario a été modifié par le NACA des Etats-Unis. Ils ont utilisé les théoriques développées précédemment dans le concept des

profils aérodynamiques [4].

### <span id="page-23-0"></span>**I.2.1 Historique**

Il est intéressant de revenir à l'origine des premiers profils aérodynamiques pour comprendre les évolutions vers les profils actuels. Au début XXe siècle, leur création est alors purement expérimentale et repose principalement sur les observations et l'expérience des concepteurs. (Figure.1.2) montre l'évolution de la forme des profils [5].

En 1920, la NACA (ancêtre de la NASA) a commencé à travailler sur une série de profils et a mis en œuvre des programmes d'essais en soufflerie à partir de 1927. En 1933, un catalogue de 78 profils a été publié et introduit des profils caractérisés par une série de 4 figures décrivant leur forme géométrique. [6]

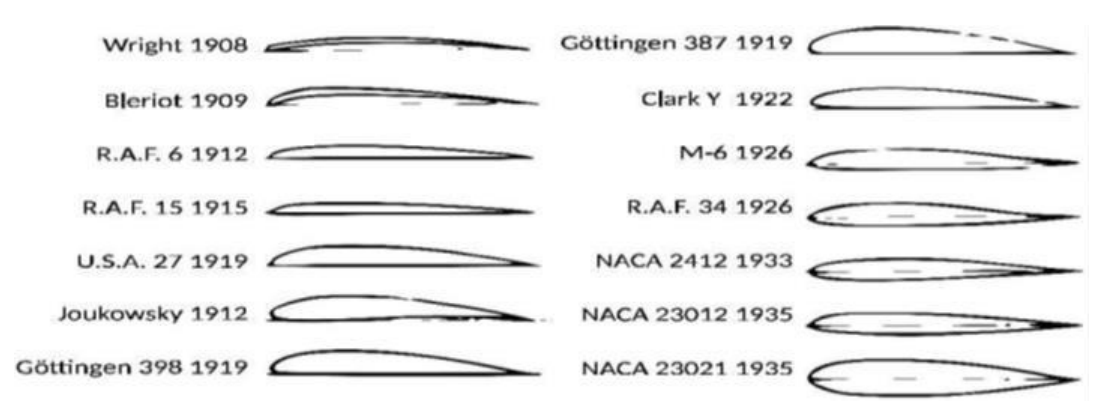

**Figure 1.2.** Évolution des profils d'ailes utilisés au début du XXe siècle — [8]

En 1958, le N.A.C.A (National AdvisoryCommittee for Aeronautics) qui a été remplacé par la N.A.S.A (National Aeronautics and Space Administration), a étudié de nombreux profils dont les caractéristiques ont été rendues publiques. Depuis d'autres sont venus s'ajouter pour fournir une bibliothèque très complète de profils bien connus.

### <span id="page-23-1"></span>**I.2.2 Description des profils NACA**

Les profils NACA sont des formes aérodynamiques pour les ailes d'avions développés par le Comité consultatif national pour l'aéronautique (NACA), ils sont très populaires parmi d'autres pour vérifier le décrochage [9] [10].

La forme du profil est une caractéristique essentielle d'une aile et influe de façon prépondérante sur les propriétés aérodynamiques et les performances d'un avion, (Figure 1.3)

présente les paramètres géométriques qui ont un effet sur les caractéristiques aérodynamiques d'un profil aérodynamique.

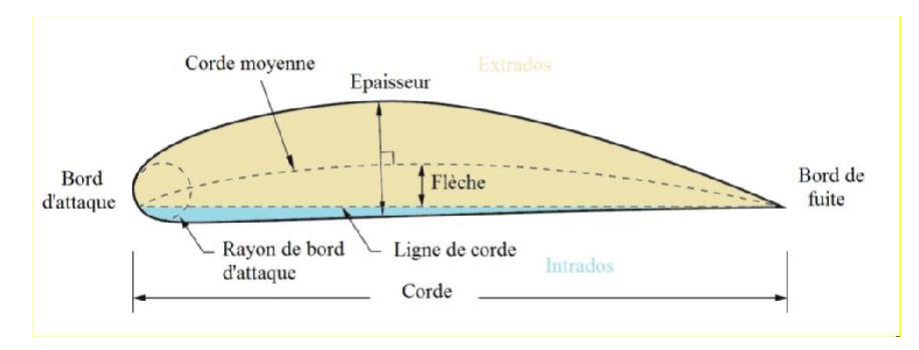

**Figure 1.3.** Géométrie du profil. [10]

### Effet du rayon de bord d'attaque

Il est défini comme étant le rayon du cercle centré sur une ligne tangente à la première cambrure de bord d'attaque reliant tangentiellement des points de la partie inférieure et supérieure du profil avec le bord d'attaque. Il a un effet significatif sur la séparation de la couche limite ou le décrochage caractéristique d'un profil aérodynamique.

 $\triangleright$  Effet de la corde movenne

La ligne moyenne est très importante pour déterminer les caractéristiques aérodynamiques d'un profil. Dans un écoulement subsonique, les profils cambrés génèrent de la portance même à incidence nulle contrairement aux profils symétriques. Ainsi une portance nulle est obtenue lorsque le profil cambré est porté à une certaine incidence négative.

### $\triangleright$  Effet de l'angle du bord de fuite

Une aile en mouvement développe et subit desforces (portance, traînée, force de propulsion, force de gravité *. . .)*, Ces forces agissent à une certaine distance par rapport à un point fixé arbitrairement appelé « foyer aérodynamique » situé théoriquement au quart de la corde moyenne. Cette position est affectée par l'angle du bord de fuite du profil.

Effet de l'épaisseur maximale et de la distribution de l'épaisseur

L'épaisseur maximale d'un profil aérodynamique exerce une influence significative sur ses caractéristiques aérodynamiques. À mesure que l'épaisseur maximale du profil augmente, le coefficient de portance maximale augmente également. La répartition de l'épaisseur sur la surface portante joue un rôle dans la distribution de la pression et la nature de la couche limite. En déplaçant le point d'épaisseur maximale vers l'arrière, le gradient de vitesse (et donc le

Gradient de pression) favorise la stabilité de la couche limite et accroît la probabilité que celleci reste laminaire. Les couches limites laminaires engendrent une traînée de frottement moindre que les couches limites turbulentes, mais elles sont également plus enclines à se détacher sous l'effet d'un gradient de pression défavorable. [11]

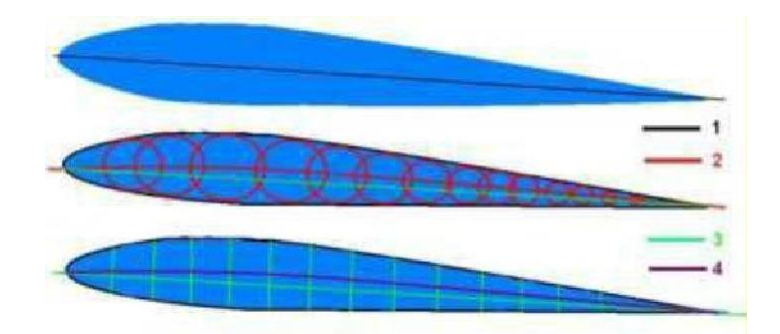

**Figure 1.4**. Lignes du profil, 1 : Corde, 2 : Cambrure, 3 : Longueur, 4 : Ligne médiane [12].

### <span id="page-25-0"></span>**I.2.3 Différents types des profils**

La série NACA propose une large collection de formes de profils aérodynamiques, qu'ils sont classés à plusieurs familles, suivants la forme géométrique, générale qu'ils sont :

- **Biconvexe symétrique :** La ligne moyenne est rectiligne (Confondue avec la corde), L'extrados et l'intrados sont symétriques par rapport à la corde. Ce profil n'a pas de portance à l'incidence 0°, l'air parcourt strictement la même distance sur l'extrados et l'intrados
- **Biconvexe dissymétrique :** La ligne moyenne est à simple courbure (Intrados et extrados convexes), l'extrados plus courbe que l'intrados. Ce profil est porteur même à des incidences négatives. Il est légèrement instable et son centre de gravité se déplace un peu.
- **Plan convexe :** La ligne moyenne est à simple courbure (Intrados plat et extrados convexe), l'écoulement s'accélère sur l'extrados avec une dépression et l'intrados reste plan. Ce profil a une forte portance dès les faibles incidences et une trainée moyenne.
- **Profils Creux :** La ligne moyenne est à simple courbure (Intrados concave, extrados Convexes).

- **Profils à Double courbure :** La ligne moyenne est à double courbure.
- **Profil supercritique** : recule la position de l'onde de choc de manière à éviter le décollement des filets d'air sur la plus grande partie de la surface de l'aile. Ces profils Donnent de bonne performance aérodynamique et sont utilisés sur les s'avions de ligne moderne [13].

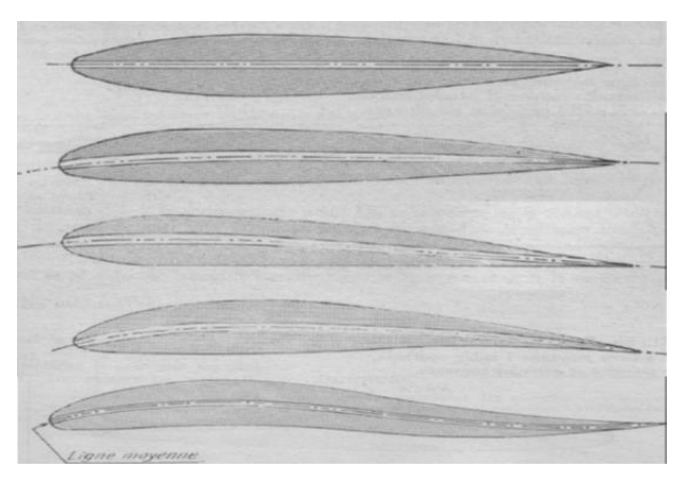

**Figure 1.5.** Classification géométrique des profils d'aile**,** organisé comme suite : profil Biconvexe symétrique, profil Biconvexe dissymétrique, profil plan convexe, profil Creux, profil à double courbure [14].

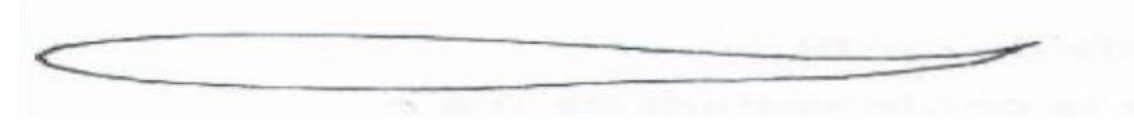

**Figure 1.6.** Profil aérodynamique du type supercritique [13].

### <span id="page-26-0"></span>**I.2.4 Famille des profils**

Il existe trois familles différentes de profil NACA qui sont utilisés en Algérie, sont réparties selon l'ordre croissant du nombre des chiffres qu'ils comportent [15].

### <span id="page-26-1"></span>**I.2.4.1 Famille de profils à quatre chiffres**

Ces profils sont définis par le code NACA suivi de quatre chiffres MPXX définissant la géométrie du profil [16].

1) M, le premier chiffre définit la cambrure maximale en pourcentage de la corde, 100m=M 2) P, le deuxième chiffre définit le point de cambrure maximale par rapport au bord d'attaque en pourcentage de la corde, 10p=P.

3) XX, les deux derniers chiffres définissant l'épaisseur maximale du profil en pourcentage de

La corde, 100t=XX [17].

Par exemple

- $\triangleright$  le profil aérodynamique NACA 2412 possède une cambrure maximale de 2 % de la corde située à 40 % à partir du bord d'attaque, avec une épaisseur maximale de 12 %.
- a) **Profil symétrique 00xx :** La demi-épaisseur d'un profil NACA 00xx est calculée avec l'équation suivante [18] [19]

$$
\text{Avec:}
$$
\n
$$
y_t = \frac{t_c}{0.2} \left[ 0.2969 \sqrt{\frac{x}{c}} + (-0.1260) \left( \frac{x}{c} \right) + (-0.3516) \left( \frac{x}{c} \right)^2 + 0.2843 \left( \frac{x}{c} \right)^3 + (-0.1015) \left( \frac{x}{c} \right)^4 \right] (I.1)
$$

- C : est la longueur de la corde de profil.
- x : est la position le long de la corde variant de 0 à c.
- y : est la moitié de l'épaisseur pour une valeur donnée de x (axe de surface).
- t : est l'épaisseur maximale en tant que fraction de la corde.

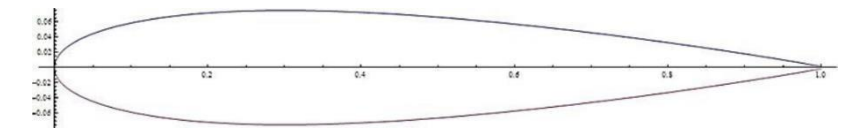

**Figure 1.7.** Courbe d'une aile NACA 0015 [18].

b) **Profil cambré** : Les profils NACA symétriques les plus simples sont les séries 4 chiffres, qui utilisent la même formule que les profils 00xx, symétriques, mais avec une ligne moyenne courbée. La cambrure moyenne du profil est définie en deux sections [18]

c) 
$$
y_c = \begin{cases} (m \frac{x}{p^2} (2P - \frac{x}{c}), & 0 \le x < pc \\ m \frac{c - x}{(1 - p)^2} (1 + \frac{x}{c} - 2p), & pc \le x \le 0 \end{cases}
$$
 (I.2)

m : est égal à la cambrure maximale (définit par le premier des quatre chiffres). p : est la position de la cambrure maximale (définit par le deuxième chiffre).

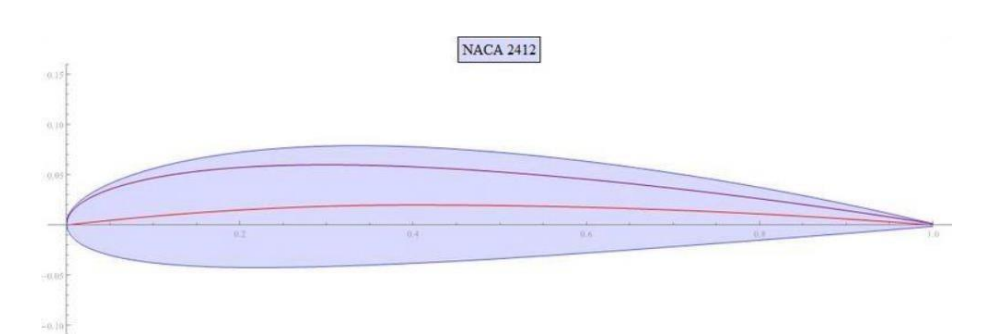

**Figure 1.8.** Courbe d'une aile NACA 2412, La ligne de cambrure est indiquée en rouge, et l'épaisseur - ou le profil symétrique 0012 - est représenté en violet. [19]

### <span id="page-28-0"></span>**I.2.4.2 Famille de profils à cinq chiffres**

La série NACA 5-chiffres permet de décrire des surfaces portantes plus complexes [20] Ils sont définis par le code NACA suivi de cinq chiffres LPQXX

 $\triangle$  L, le premier chiffre définit le coefficient de portance optimal, multiplié par 0.15, C L = 0,15 L.

❖ P, le deuxième chiffre définit le point de cambrure maximale par rapport au bord d'attaque en pourcentage de la corde, 20 p=P.

❖ Q, le troisième chiffre indique si le profil est à cambrure simple (0) ou double (1)

❖ Comme pour les profils à 4 chiffres, les quatrièmes et cinquièmes chiffres donnent l'épaisseur maximale du profil en pourcentage de la corde.

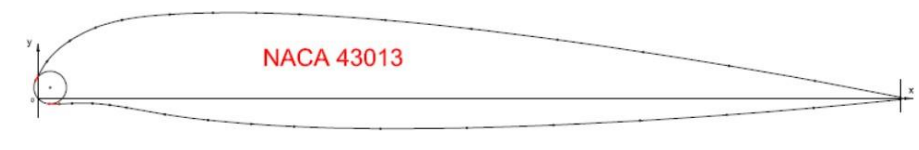

**Figure 1.9.** Profil NACA (43013) [21]

### <span id="page-28-1"></span>**I.2.4.3 Famille de profils à six chiffres**

Le premier chiffre désigne les profils laminaires. Le deuxième chiffre indique la position du minimum de pression. Le troisième chiffre indique le maximum du coefficient de portance qu'on peut atteindre dans les conditions d'un gradient de pression favorable(CL). Le quatrième Chiffre

indique le coefficient de portance pour un écoulement à un angle d'incidence  $\alpha = 0$  degré et les deux derniers chiffres représentent l'épaisseur relative. [22]

## **I.3 Écoulement autour d'un profil**

L'écoulement est le déplacement de l'air. On distingue en général trois types d'écoulement classés selon le comportement des particules d'air

- 1. L'écoulement laminaire : Les particules d'air suivent des trajectoires parallèles éclair en mouvement se comporte comme s'il était constitué de lames superposées glissant complètement les unes sur les autres.
- 2. L'écoulement turbulent : Les particules d'air suivent des trajectoires à peu près parallèles les unes aux autres, mais ne sont plus droites, tout en se déplaçant généralement dans la même direction à la même vitesse globale.
- 3. L'écoulement tourbillonnaire : L'ensemble du flux est très désordonné, et bien que tout le flux d'air se déplace dans la même direction, Certaines particules peuvent pointer vers l'amont et former des tourbillons [23]

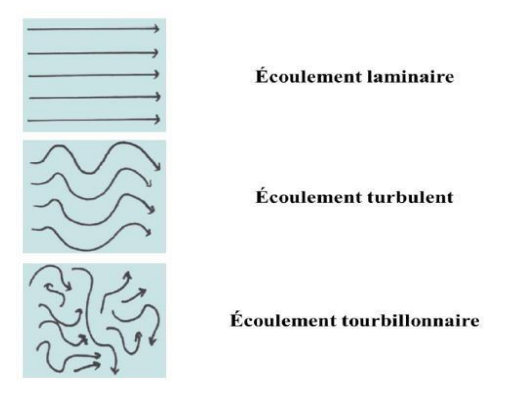

**Figure 1.10.** Types d'écoulement d'air [24].

### <span id="page-29-0"></span>**I.4 Caractéristiques Aérodynamiques d'un profil**

### <span id="page-29-1"></span>**I.4.1 Forces Aérodynamique**

Les forces aérodynamiques exercées sur un profil dépendent de la distribution de pression autour de celui-ci. Un profil qui a un certain angle d'incidence par rapport à la direction de l'écoulement d'air subit des forces de suppression à l'intrados et des forces de dépression à l'extrados.

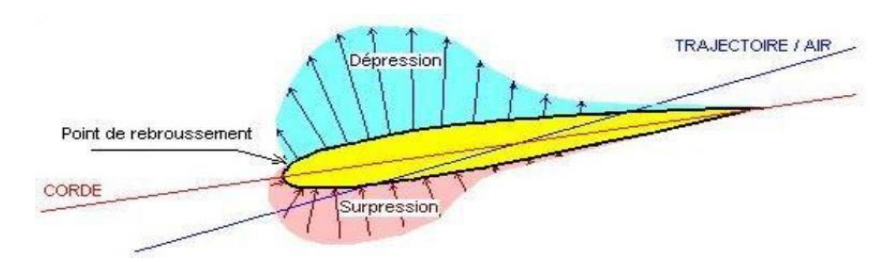

**Figure 1.11.** Spectre des pressions. [25]

Ces forces se résument globalement en une résultante aérodynamique notée R qui engendrée par le mouvement du fluide autour du profil aérodynamique.

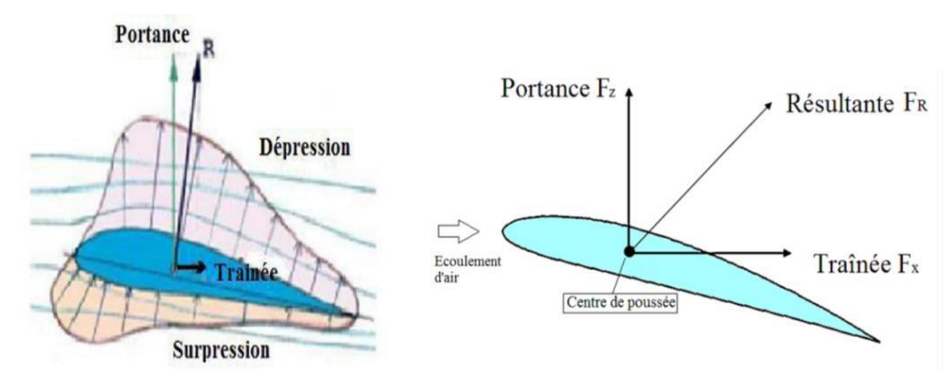

**Figure 1.12.** Les forces aérodynamiques exercées sur un profil. [23]

- $\checkmark$  Une composante horizontale (Parallèle au sens de l'écoulement) qui constitue la trainée.
- $\checkmark$  Une composante verticale perpendiculaire à cette dernière, qu'on appelle la portance. [26]

### <span id="page-30-0"></span>**I.4.1.1 Portance (Lift)**

La portance est la partie utile de la résultante, C'est la force qui assure la sustentation. Elle est due à la suppression -dépression, donc une combinaison de surpression (Sur l'intrados) et de basse pression (Sur l'extrados), la formule de cette force est donnée dans le tableau 1.1.

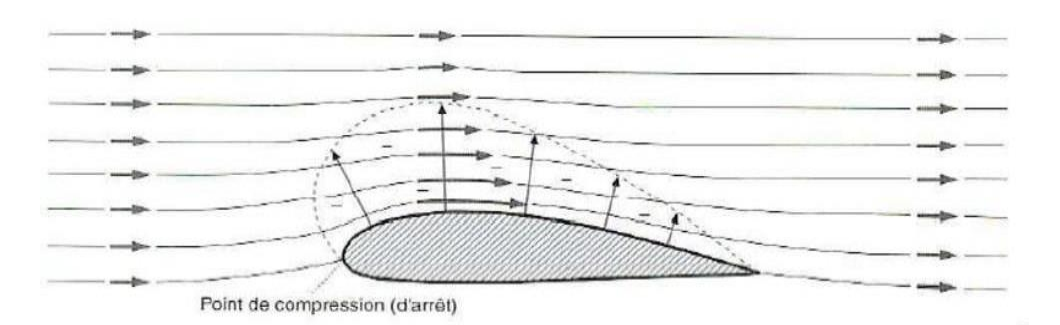

**Figure 1.13.** Portance. [27]

### **I.4.1.2 Traînée (Drag)**

Par contre, la traînée est définie comme le résultat des forces (les forces de pression et les forces de frottement) exercées par un fluide dans le sens de la vitesse d'écoulement. C'est la partie nuisible de cette découverte. Il faut savoir que plus cette traînée est faible, plus il est facile de faire avancer l'avion, la formule de cette force est donnée dans le tableau 1.1.

La traînée totale  $C_X$  se compose de trois traînées élémentaires [28] :

- **1. La traînée de forme** : est liée à la forme deux profils, différents profils engendrent des écoulements différents. Les différences de pression entre l'avant et l'arrière ne sont donc pas identiques. La traînée est donc influencée par la forme de profil.
- **2. La traînée de sillage** : est liée au décollement des filets d'air sur l'arrière du profil. Plus les filets se décollent et plus la traînée de sillage est importante. Elle est influencée par la vitesse et l'incidence de vol de l'avion.
- **3. La traînée induite** : (Due à la portance), qui est lié à la différence de pressions entre l'extrados et l'intrados (Équation de Bernoulli). [29]

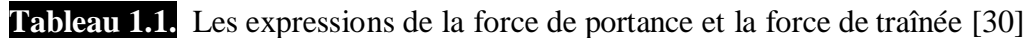

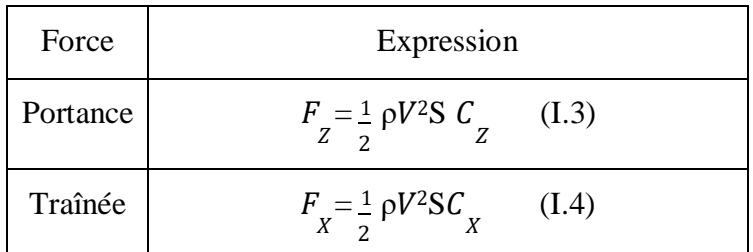

Avec :

- $\triangleright$   $\rho$ : La masse volumique du fluide (Kg/m3), V : Vitesse loin de l'obstacle (m/s) et S : Surface de référence de l'aile.
- $\triangleright$   $C_z$ : Coefficient de portance. (Sans dimension) qui dépend de la rugosité de la surface en contact avec l'air. Il dépend de la forme du profil et de l'incidence de vol.
- $\triangleright$   $Cx$ : est le coefficient de traînée qui dépend de la forme du profil, l'état de surface du profil, l'angle d'attaque et de la vitesse à l'infini. [28]

### <span id="page-32-0"></span>**I.4.2 Moments Aérodynamiques**

Si la force (F) exercée au niveau du centre de gravité de tout objet solide qui ne fait pas tourner ce corps est espacé à une distance (d) du centre de gravité, alors cette force produit un effet qui tend à faire tourner l'objet, le produit de la composante de la force latérale

Perpendiculaire à la fois à la portance ainsi qu'à la traînée par une distance donne un moment [31], sa formule donne dans le tableau 1.2 ci-dessous.

**Tableau 1.2.** L'expression de moment [31]

|        | Moment   Expression                                 |       |
|--------|-----------------------------------------------------|-------|
| Moment | M= $\frac{1}{2}$ pV <sup>2</sup> S c C <sub>M</sub> | (1.5) |

L'aéronef subit trois moments (**tangage, roulis et lacet**) passent par son centre de gravité pour évoluer et diriger dans les trois directions, ces moments mettent l'aéronef en rotation autour des trois axe (de tangage, de roulis et de lacet) figure 1.14.

- Les gouvernes d'un aéronef génèrent les trois moments :
- *1. Gouverne de profondeur « élévateur »*

Pour le contrôle de **tangage** on joue sur la portance de l'empennage horizontal, sachant que ; les mouvements de la profondeur sont symétriques sur la partie droite te la partie gauche de l'empannage horizontal, alors si :

- $\checkmark$  Elévateurs braqués vers le bas, alors la queue augmentant sa portance (la queue va monter et le nez va basculer vers le sol) donc l'avion descendra (mouvement à piquer= pique du nez).
- $\checkmark$  Elévateurs braqués vers le haut, alors la queue diminuant sa portance (la queue descendra et le nez montra) donc l'avion montra (mouvement à cabrer=cabre du nez).

### *2. Ailerons d'un avion*

Pour le contrôle de **roulis** il faut augmenter la portance d'une aile et diminue celle de l'autre, ce commande dénommé le commande de gauchissement, alors pour :

- $\checkmark$  Pour s'incliner à droite, il faut diminue la portance de l'aile droite et augmenter celle de l'aile gauche.
- $\checkmark$  Pour s'incliner à gauche, il faut diminue la portance de l'aile gauche et diminue celle de l'aile droite.
- 3. *Gouverne de direction « dérive* »

Pour le contrôle de **lacet**, La surface mobile sur l'empennage vertical permet de créer un effort aérodynamique qui engendre une rotation de queue vers la droite et la gauche, sachant que la si la direction enfoncée d'un côté, l'avion se met en rotation de l'axe de lacet de ce côté.

 $\checkmark$  La gouverne de direction est braquée à gauche = lacet à gauche.

 $\checkmark$  La gouverne de direction est braquée à droite = lacet à droite. [32]

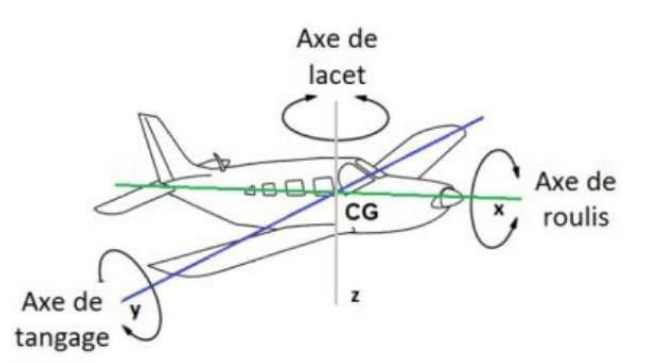

**Figure 1.14.** Moments Aérodynamiques, Le moment de roulis (C1), Le moment de tangage  $(C_m)$ , Le moment de lacet  $(C_n)$ . [31]

Le moment aérodynamique le plus intéressant est *le moment de tangage* car c'est lui qui conditionne l'équilibre longitudinal.

 **Le foyer :** C'est un point fixe où les variation**s** de portance lorsque l'angle d'attaque varie. Sa position est déterminée par la forme du profil. Il est situé à 25% de la profondeur du profil.

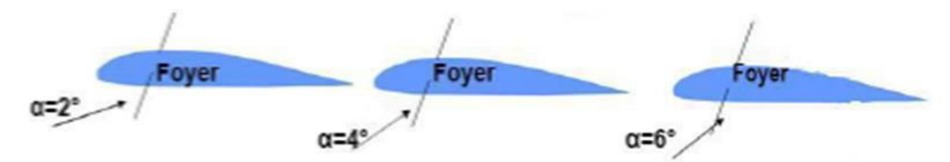

**Figure 1.15.** Foyer du profil. [33]

 **Centre de pression** : Correspond un point sur la corde ou le moment aérodynamique total est égal à zéro. Ce centre de pression est décalé du **Cg** du profil, il en résulte l'apparition d'un moment, il est en fonction de l'angle d'attaque, il avance si α augment [34].

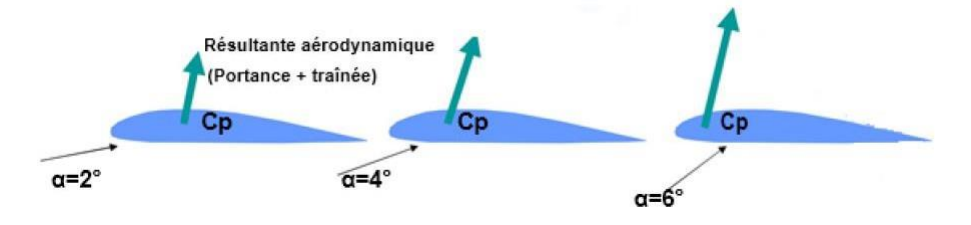

**Figure 1.16.** Centre de pression est fonction de l'angle d'attaque. [34]

### <span id="page-34-0"></span>**I.4.3 Coefficients Aérodynamiques non-dimensionnels**

Les forces Aérodynamiques tendent à varier directement avec certains paramètres (la densité de l'air, la surface *S* = *e* × *L* (« *e »* : l'envergure du profil et « *L »* sa longueur) ainsi qu'avec le carré de la vitesse à l'infini amont «V∞<sup>2</sup>»). Il est donc plus commode d'exprimer ces forces en termes de coefficients sans dimension. [35]

Sachant que la pression dynamique 
$$
q \infty = \frac{1}{2} \rho V \frac{2}{\infty}
$$
 (I.6)

Donc ;

Coefficient de moment

Coefficient de portance 
$$
C_Z = \frac{F_Z}{q \infty S}
$$
 (I.7)

Coefficient de trañnée 
$$
C_X = \frac{F_X}{q \infty s}
$$
 (I.8)

$$
C_m = \frac{M}{q \infty SL} \tag{I.9}
$$

Coefficient de pression 
$$
C_P = \frac{P - P_{\infty}}{q \infty}
$$
 (I.10)

Avec : « P » Pression statique à la paroi et «  $P_{\infty}$  » Pression de référence à l'infini amont.

### **I.4.4 Les principales caractéristiques aérodynamiques des profils**

La meilleure façon de consigne les résultats des expériences sur les profils aérodynamiques consiste à tracer des courbes qui indiquent Cz, Cx et le rapport (portance / traînée).

### **I.4.4.1 La polaire Cz=f(Cx)**

Pour déterminer les dimensions à donner à l'aile en sélectionnant simplement le profil, Nous utilisons une courbe appelée polaire du profil qui est une donnée très importante car elle permet de déterminer un certain nombre de points qui sont caractéristiques des diverses phases de vol de l'avion. . [23]

En pratique, on utilise deux types :

- **La polaire de type EIFFEL** (Que l'on doit à Gustave Eiffel) : Elle représente Cz en fonction de Cx.
- **La polaire des vitesses** : elle représente  $V_z$  (Vitesse verticale) en fonction de  $V_x$ (Vitesse horizontale) dans le cas d'un vol plané. Elle est surtout utile pour la conception des ailes de planeurs ou de parapentes.

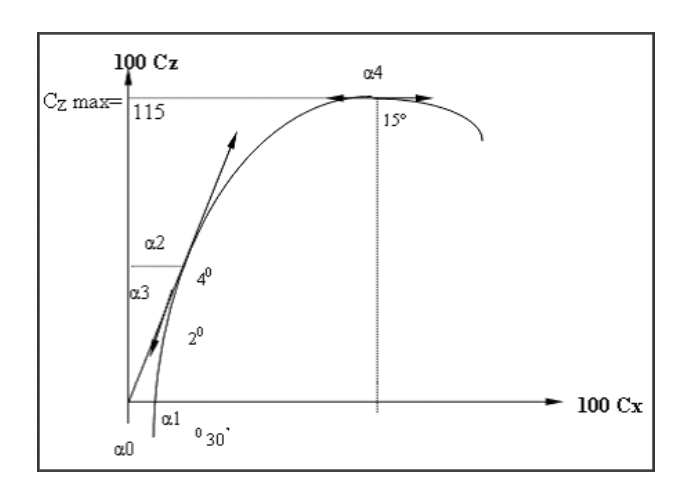

**Figure 1.17.** La polaire [23]

### **I.4.4.1 La finesse**

Le rapport entre la portance et la traînée. C'est également le rapport de la vitesse horizontale à la vitesse de chute d'un point de vue mathématique, la finesse est calculée

$$
\text{Compare suit:}
$$
\n
$$
f = \frac{\text{portance}}{\text{trainée}} = \frac{\frac{1}{2} \rho V^2 S C_Z}{\frac{1}{2} \rho V^2 S C_X} = \frac{C_Z}{C_X}
$$
\n
$$
\text{(I.11)}
$$

La finesse maximale ne dépend pas du potds mais du coefficient de portance et donc de l'incidence de l'aile. [36]
#### **I.5 Couche limite et phénomènes associés**

#### **I.5.1 Couche limite**

Lorsque les courants d'air s'approchent d'une surface solide, leur vitesse diminue progressivement au fil du temps. Cette transition de la vitesse, qui part d'une valeur finie selon la théorie classique pour atteindre zéro sur la paroi, se produit dans une fine couche près de celle-ci, connue sous le nom de couche de frottement ou couche limite selon Prandtl (1904)

[37] , Prandtl a distingué deux régions dans les écoulements visqueux : une région éloignée de la paroi, où les forces d'inertie sont prédominantes, et une région près de la paroi, où la viscosité joue un rôle dominant.

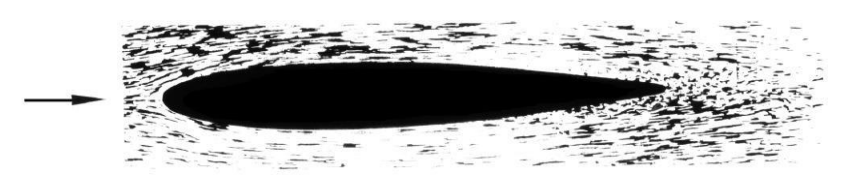

**Figure 1.18.** Visualisation d'un écoulement autour d'une aile symétrique à incidence nulle dans un canal hydrodynamique. [38]

Plusieurs choses peuvent affecter l'épaisseur de la couche limite, l'état de la surface (Plus la surface est lisse, plus la couche est mince), la vitesse de l'écoulement  $V_{\infty}$  (Plus la vitesse est élevée, plus la couche est mince [39], à la longueur caractéristique du corps *L*, à la masse volumique *ρ,* ainsi qu'à la viscosité dynamique du fluide *μ*.

Suite à des études expérimentales sur divers types d'écoulements, **Osborne Reynolds** a découvert qu'un écoulement de fluide n'est pas affecté par ces paramètres indépendamment, mais seulement par une combinaison entre eux qui est exprimée par le nombre adimensionnel portant son nom (*nombre de Reynolds)* [40]

La couche limite joue un rôle important car elle détermine directement la résistance au frottement de l'aile. Peut-être laminaire ou turbulent. Comme suit :

- **La couche limite laminaire :** La zone laminaire est caractérisée par un écoulement organise en couches parallèles.
- **La couche limite turbulente :** La zone turbulente est, au contraire, caractérisée par le déplacement aléatoire des particules fluides. Cette couche est plus « Stable » que la couche limite laminaire.

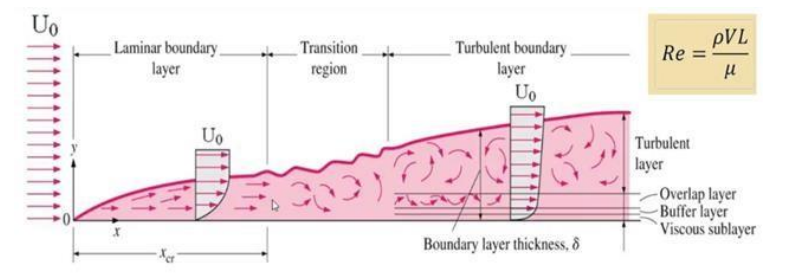

**External flow**:  $R_e < 5 \times 10^5$  Laminar flow,  $R_e > 5 \times 10^5$  Turbulent flow

**Internal flow**:  $R_e < 2300$  Laminar flow,  $R_e > 4000$  Turbulent flow

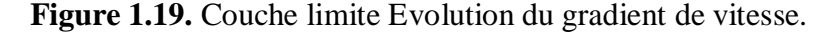

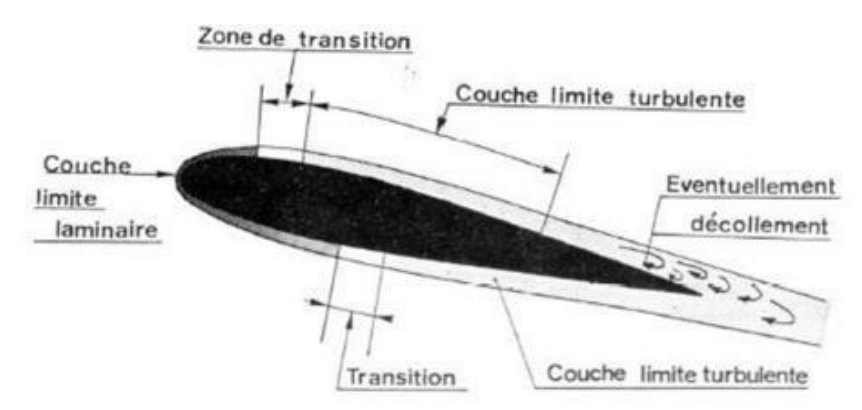

**Figure 1.20.** Couche limite sur un profil. [41]

#### **I.5.2 Le phénomène de décollement et le décrochage aérodynamique**

En général, quand un objet est placé dans un écoulement, les filets fluides épousent la surface du corps, ils « collent » à la paroi. Dans certaines circonstances, ces filets peuvent se détacher de la paroi, se produit lors des phases de vols ou les incidences aérodynamiques sont plus fortes, i.e. au décollage et à 1'atterrissage. La surpression et surtout la dépression à la surface supérieure augmente, de sorte que la portance augmente. Tout cela, au moins, jusqu'à une valeur d'incidence allant de 15 ° à 20 °. C'est ce qu'on appelle le décollement. Ce décollement, cause par un gradient dépression positif qui entraine le décollement de la couche Limite avec la formation de tourbillon et d'un sillage épais [42], ou par une rupture géométrique de la paroi, influence fortement sur les performances aérodynamiques. [43]

Tous ces phénomènes s'installent et soudain le vide du pont supérieur disparaît et l'ascenseur s'effondre. C'est le phénomène de décrochage aérodynamique. Si nous visualisons les lignes existantes, à noter que la non-adhérence du profil correspond à la séparation de la couche limite d'extrados, avec l'émergence d'une zone dite de «zone de recirculation». [44]

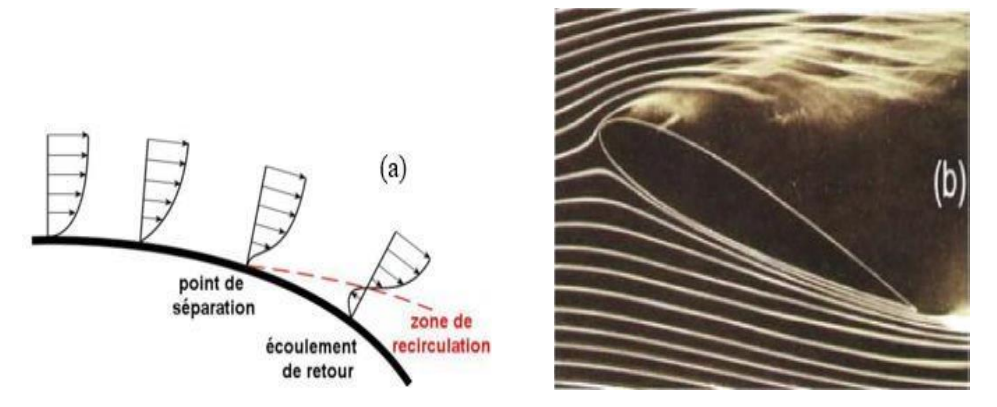

**Figure 1.21.** (a) profil de vitesse lors de décollement de la couche limite sur un corps profilé (b) Décollement sur un profil d'aile. [45]

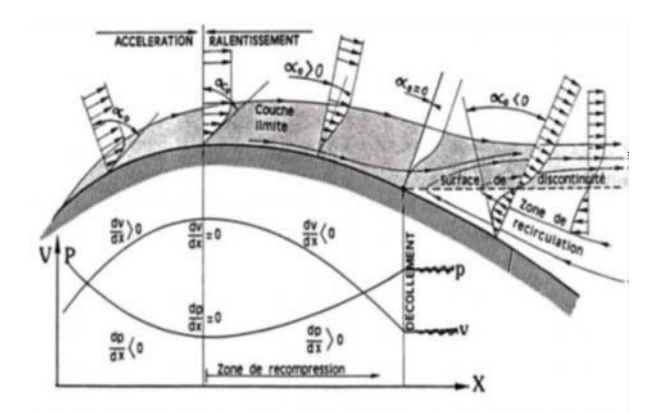

**Figure 1.22.** Décollement sur un profil -Evolution du gradient de vitesse**.** [46]

#### **I.5.2.1 Les différents types de décollement**

Les phénomènes de décollement des couches limites sur des profils bidimensionnels sont classés en trois catégories. [47]

- *a. Profil épais :* le décollement de la couche limite s'amorce au bord de fuite puis remonte vers le bord d'attaque lorsque l'incidence augmente provoquant ainsi le décrochage Progressif de l'aile.
- *b. Profil moyen :* un bulbe de type « bulbe court » apparat au voisinage du bord d'attaque. La dimension de ce bulbe varie très peu avec l'incidence jusqu'à ce qu'i1 explose et rejoigne le décollement au bord de fuite provoquant ainsi un décrochage brutal.
- *c. Profil mince :* le bulbe de type « bulbe long », qui se forme au voisinage du bord d'attaque, s'étire avec 1'incidence jusqu'à rejoindre le bord de fuite. Ce phénomène est plus progressif et offre un décrochage plus doux.

#### **I.5.2.2 Détection de décrochage**

Chaque profil aérodynamique se trouve dans un écoulement d'air avec un angle d'incidence approprié, i1 se crée une circulation autour de l'aile entrainant une différence entre la vitesse de l'air s'écoulant le long de 1'extrados et la vitesse de 1'air s'écoulant sur 1'intrados qui est à 1'origine de la portance.

Si l'angle d'incidence devient trop grand, il accroit la circulation et la trainée continue d'augmenter jusqu'à ce que l'écoulement produise un décollement de 1'air. L'air ne circule plus autour de 1'aile et la portance ne disparait pas complètement, mais on enregistre, entre autres, une chute brutale de la portance. C'est le décrochage, qui se produit lorsque l'angle d'incidence dépasse l'angle de portance maximale.

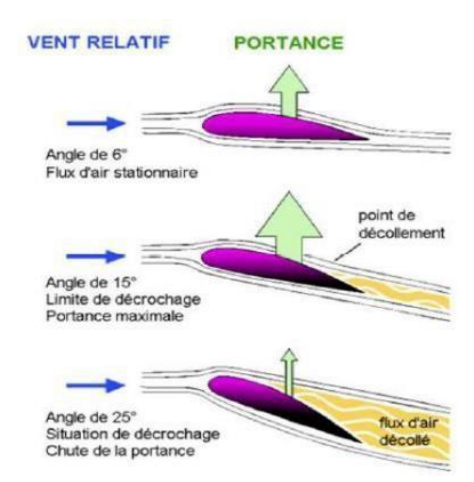

**Figure 1.23.** Evolution de la portance en fonction de 1'incidence.

- $\checkmark$  On peut détecter le décrochage par plusieurs indices :
	- 1. Les gouvernes deviennent molles et moins efficaces.
	- 2. L'écoulement tourbillonnaire de 1'air sur 1'aile après le décollement des filets qui résulte la vibration d'un avion.
	- 3. Une palette située sur le bord d'attaque de 1'aile qui est soulevée vers le haut par le vent relatif qui avertit le décrochage.

#### **I.6 Profils étagés (KFM)**

L'idée du profil Kline-Fogleman modifié (KFm) est d'ajouter une ou plusieurs marches à la surface du profil. Ces marches peuvent être placées à certains endroits la surface supérieure, inférieure ou sur les deux faces du profil, à des positions bien définies. La marche a pour but de

créer une zone de recirculation à proximité du profil en séparant volontairement le flux autour de celui-ci. Cette zone de recirculation génère des zones de basse pression qui peuvent améliorer l'efficacité aérodynamique du profil, selon le nombre et la position des marches sur les faces supérieure ou inférieure. Le profil KFm a été initialement créé pour les avions en papier volant sur de longues distances, de KFm-1 à KFm-12, Kline et Fogleman ont classé leurs profils en plusieurs groupes. Ainsi, le KFm-1 désigne un profil à une seule marche sur la face supérieure, KFm-2 un profil avec une marche sur la face inférieure, KFm-4 un profil avec deux marches, une sur la face supérieure et l'autre sur la face inférieure, Kfm-3 un profil avec deux marches sur la face supérieure, et KFm-7 un profil avec deux marches sur la face supérieure et une marche sur la face inférieure. [48]

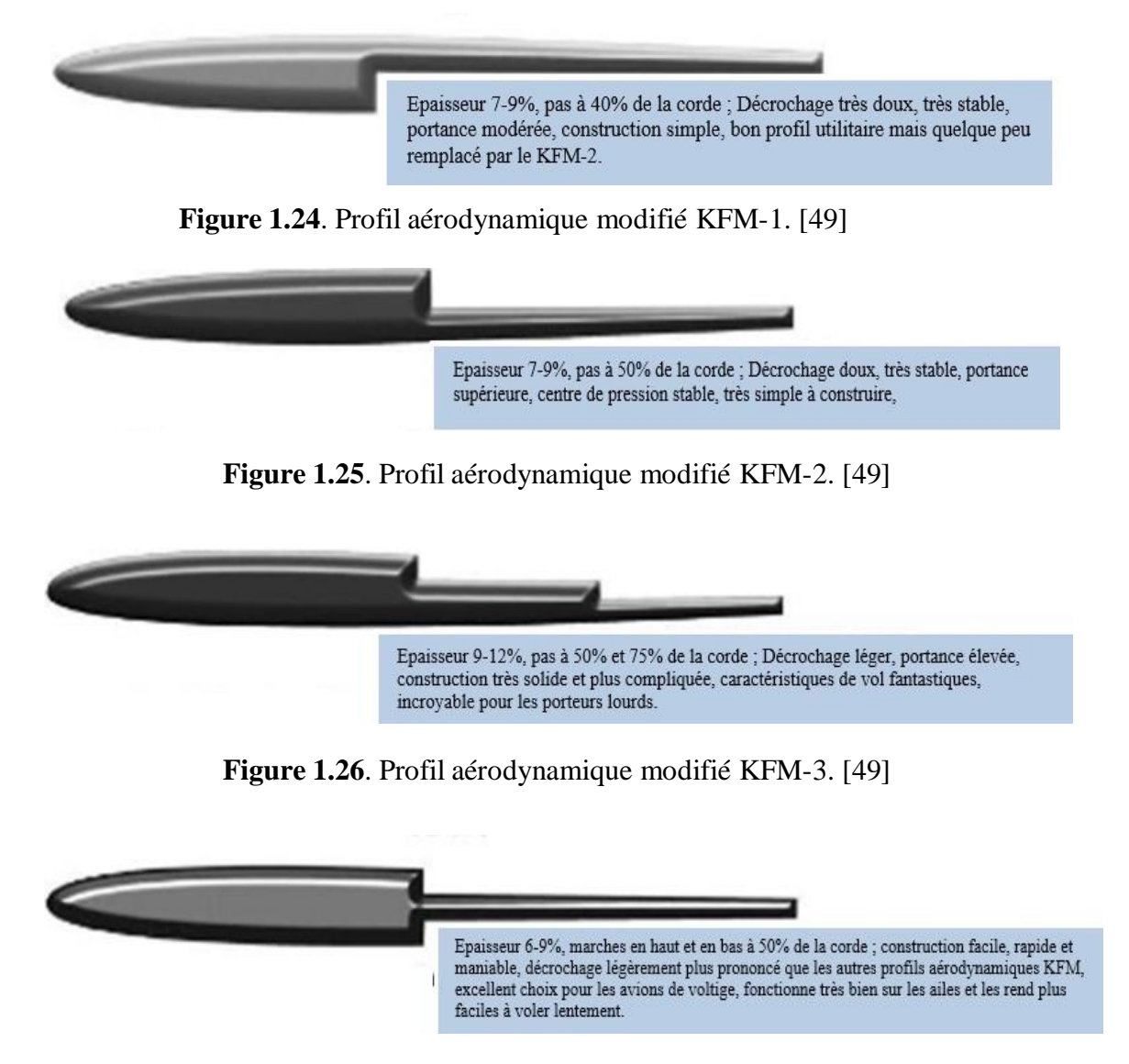

**Figure 1.27**. Profil aérodynamique modifié KFM-4. [49]

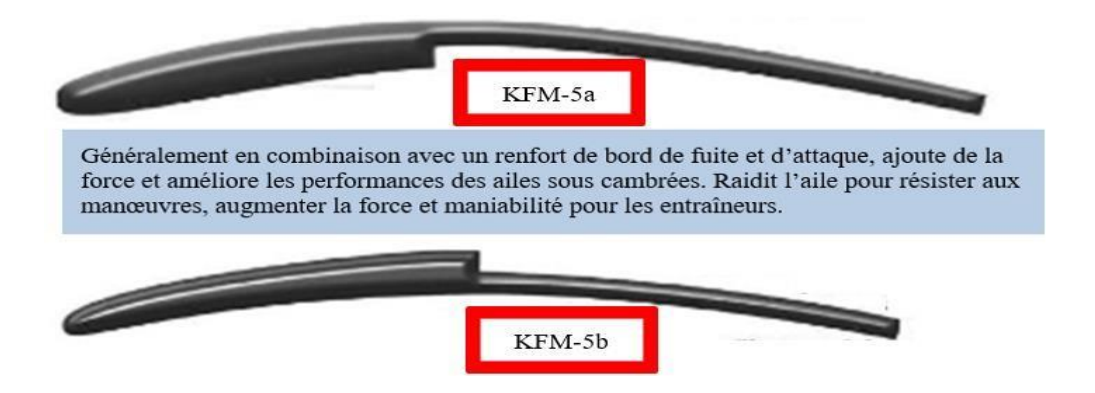

**Figure 1.28**. Profil aérodynamique modifié KFM-(5a, 5b) [49]

- $\checkmark$  KFM-5a : marche du bas à 40-50% de la corde.
- $\checkmark$  KFM-5b : marche du haut à 40-50% de la corde.

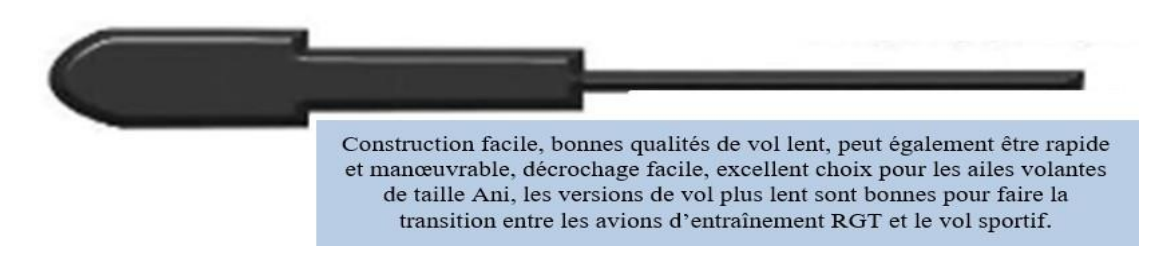

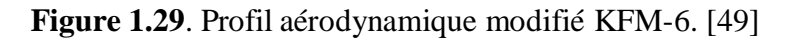

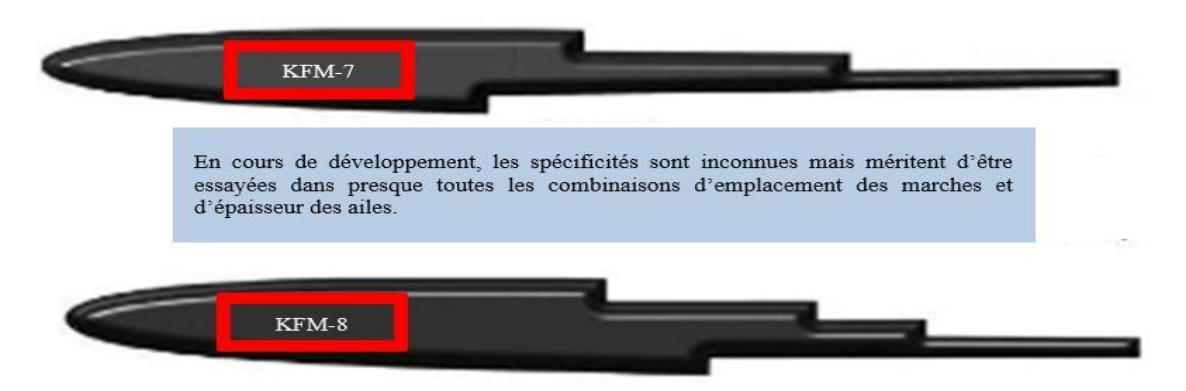

**Figure 1.30**. Profil aérodynamique modifié KFM-7 et KFM-8. [49]

#### **I.7. Etat de l'art sur les profils Aérodynamiques Modifiés**

#### **I.7.1. Les premières études et recherches**

 **Richard L. Kline et Floyd F. Fogleman,** Au débit des années 1960 [50], ont créé leurs profils étagés développés, ils ont apporté une contribution significative au domaine de la conception des profils. La conception révolutionnaire de profils à hautes performances,

dotés de capacités de décrochage étendues et de caractéristiques de portance et de traînée améliorées, a marqué le début d'un nouveau chapitre de l'aérodynamique. L'objectif initial de Richard Kline était de créer un avion en papier capable de voler sur de longues distances et surmonter la résistance au vent et la turbulence, augmentant automatiquement l'altitude. Cet objectif était réalisé par les soi-disant profils aérodynamiques étagés. Grâce à une telle conception, lorsque le cours d'eau coule sur l'aérodynamique, il se déplace vers l'espace derrière la marche. L'air tourbillonnant se comporte de telle manière qu'il peut être considéré comme faisant partie du profil aérodynamique. Au fur et à mesure que l'air circule sur la surface, derrière la marche, l'air le flux se sépare du profil aérodynamique. Ce phénomène est appelé tourbillon laminaire coulé. Après avoir mené des investigations préliminaires et après avoir réalisé les maquettes, les concepteurs ont déposé leurs brevets auprès de l'office des brevets

- $\checkmark$  **Ringleb. F.**  $O$  [51] (1961), a fait dans un article certains des premières citations de profils aérodynamiques avec des cavités de piégeage de vortex.
- **W.A. Kasper** [52] (1970)**,** a démontré à travers son étude expérimentale ; la réussite de la première utilisation d'un vortex piégé dans une expérience de vol par l'utilisation d'un concept connu sous le nom d'aile Kasper.
- **Kruppa** [53] (1977), des études expérimentales entreprises Ont vérifié que l'aile de **Kasper** produisait un détachement tourbillonnaire par rapport à un vortex piégé stable, entraînant ainsi une amélioration de la portance. En 1974 Les résultats obtenus par les chercheurs de **Saab-Scania** en utilisant une aile avec une cavité vortex rapporté par Kruppa dans son article.
- **Kichard L. Kline et F. Fogleman** [54] (1985); (simon & Schuster) dans The Ultimate Paper Air plane, les meilleures caractéristiques des profils conventionnels, telles qu'une meilleure portance avec des profils plus épais et des vitesses plus élevées avec des profils plus minces, pouvaient être combinées avec les profils Kline-Fogleman (KF), selon un certain nombre d'articles ultérieurs. Ils ont également affirmé qu'ils fonctionnaient incroyablement bien pour obtenir à la fois une meilleure portance et une plus grande vitesse d'avancement. Le record du monde que Dick Kline détient toujours pour le plus long vol d'un avion en papier équipé de profils étagés, donne du crédit à ces affirmations. Outre les déclarations susmentionnées, Dick Kline a souligné les avantages des profils KF dans un courriel qu'il a envoyé à un club de modélisme

'radiocommandé' au sujet des profils KF ;

- La capacité des profils KF à supporter une large gamme de vitesses.
- la plus grande plage pour son centre de gravité, qui dans certains cas peut être déplacé jusqu'à 40% de la corde du bord d'attaque, lui permettant de supporter une charge plus lourde
- une meilleure pénétration de l'air basée sur les expériences de vol des modèles réduits construits avec des profils KF,
- un rapport résistance/poids élevé,
- une grande stabilité et un bon contrôle, sont parmi les plus notables.

#### **a. Les profils aérodynamiques KFM dans le côté commercial :**

La plus grande question dans l'esprit des chercheurs, pendant toute la période des efforts de recherche à l'Université des sciences et des technologies du Missouri était «Pourquoi les profils aérodynamiques KF n'ont-ils pas été utilisés pour des applications commerciales, même plusieurs décennies après leur mise en point par Kline et Fogleman ?», les réponses peuvent être trouvées à travers un ensemble de développements qui se sont produits au fil du temps.

#### **b. La réponse à la question posée :**

- Au **Langley Research Center de la NASA, en Virginie**, trois études scientifiques indépendantes menées en 1979 ont abouti à la conclusion que les rapports L/D de l'aile avec des profils aérodynamiques KF n'étaient pas encourageants, ainsi d'autres études sur la résistance de l'aile au décrochage sont devenues une faible priorité.
- À peu près de la même période**, Max Davis** au laboratoire de dynamique de vol de l'Air Force à la base aérienne de Wright-Patterson à Dayton, OH, a affirmé à travers son étude préliminaire que l'aile de Kline-Fogleman n'était pas adaptée à un avion de taille normale. En effet, l'aile présentait trop de traînée et pas assez de portance.

#### **I.7.2. Autres études**

En plus de ces théories contradictoires, le fait que les profils aérodynamiques KF soient limités à une utilisation dans les modèles réduits d'avions radiocommandés pourrait être l'une des raisons pour lesquelles les profils aérodynamiques KF n'ont pas été un sujet de recherche assez florissant ou que leur application n'a pas été étendue au l'aviation commercial, de défense

secteurs de l'aéronautique. L'un des objectifs de cette étude est de renforcer par la voie des résultats techniques solides obtenus par la recherche numérique et expérimentale et d'englober l'application des profils aérodynamiques KF à un UAV en menant une étude de cas.

#### **I.7.2.1. Les études expérimentales**

Les études expérimentales ont pour l'objectif pour valider les différentes méthodes de simulation stationnaires et instationnaires. Alors plusieurs expériences ont été menées

**1. Demeter. G. Fertis** [55] (1994), a effectué une étude expérimentale pour améliorer ou éliminer le décrochage à pratiquement toutes les vitesses anémométriques

Opérationnelles, augmenter le rapport portance/traînée sur une plus grande gamme d'angles d'attaque opérationnels, et d'être adaptable aux aéronefs de type à voilure fixe et à voilure tournante. **Fertis. D. G** a combiné ses efforts avec **L. L. Smith** et un brevet américain intitulé "Airfoil", Le brevet n ° 4 606 519 a été obtenu le 19 août 1986. Les résultats expérimentaux, obtenus en utilisant le nouveau concept de conception de profil aérodynamique, ont été comparés aux résultats expérimentaux obtenus à partir d'un profil aérodynamique NACA 23012 conventionnel. Essais de performances en utilisant

Un modèle de 2,134 m (7,0 pi) et des dispositifs de télécommande, ainsi qu'un séparateur de flux études, ont également été réalisées.

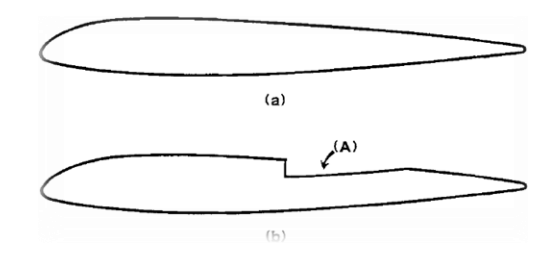

**Figure 1.31.** (a) profil aérodynamique de base ; **(A)** Nouveau concept de conception de profil aérodynamique**.**

Les résultats ont été comparés à ceux obtenus en utilisant le profil aérodynamique NACA 23012 ; il a conclu que les profils mis en point par Kline-Fogleman pouvaient permettre d'obtenir de meilleures caractéristiques.

- **2. Stephen Witherspoon, Fathi Finaish** [56] (1996), des tests expérimentaux ont été menés sur des profils aérodynamiques étagés aves des marches pour différentes configurations définies par les longueurs des marches, les profondeurs et l'emplacement des marches sur la corde du profil aérodynamique NACA 0012 et 23012. Les résultats des expériences ont indiqué que les coefficients de portance les plus élevés étaient obtenus avec une marche de surface inférieure située à mi- corde, s'étendant jusqu'au bord de fuite à tous les angles d'attaque allant de 0 à 10 degrés. De plus, les marches de surface supérieure situées à mi- corde et s'étendant jusqu'à 62,5 % de corde ont généré des rapports L/D plus élevés par rapport au profil aérodynamique NACA 0012 non modifié à une ou plusieurs incidences d'environ 10 degrés.
- **3.** L'entreprise britannique **BAE Systems** de la défense et l'aérospatial [57] ; grâce à son programme de recherche « AEROMEMS » (2000) a conclu qu'un système de contrôle de flux entièrement développé basé sur les MEMS pourrait aboutir à une période de 10 à 15 ans. Les travaux de recherche et développement ont été intensifiés avec le lancement du programme « AEROMEMS II », qui s'est concentré sur des essais approfondis en soufflerie et en vol d'applications MEMS pour le contrôle des flux à l'échelle commerciale.

Des recherches de qualité ont également été menées avec les initiatives prises à l'Air Force Research Laboratory's Air Vehicle Directorate (AFRL/VA), la NASA, la DARPA en dehors du soutien apporté par des organismes techniques, tels que l'AIAA

À travers le Fluid Dynamics Technical Committee (FDTC) et l'ASME à travers Le Comité Technique de la Dynamique des Fluides (FDTC).

La recherche à UCLA / Caltech par Ho [58]. Et Tai (2001), impliquait des tests en vol d'une peau intelligente attachée à un UAV, intégrée à plusieurs capteurs de contrainte de cisaillement et actionneurs de ballon répartis sur la peau. Il visait à contrôler les moments de tangage, de roulis et de lacet en contrôlant la position des tourbillons de bord d'attaque, réalisée par des micro-actionneurs couplés à une couche limite d'aile delta. T. Crittenden [59] (2001), A. Glezer, E. Birdsell et M. Allen ont utilisé des dispositifs de détection basés sur les MEMS et des jets d'impulsions intégrés dans la limite d'écoulement pour obtenir un contrôle aérodynamique.

**4. W.W.H. Yeung** [60] (2006), a mené des études de visualisation de l'écoulement sur des profils aérodynamiques ondulés avec des marches avec un profil aérodynamique Joukowsky conventionnel incorporant une marche tournée vers l'arrière basée sur des calculs de cartographie conforme. Les résultats ont montré que les profils ondulés produisaient des caractéristiques de portance améliorées en raison de la création de tourbillons.

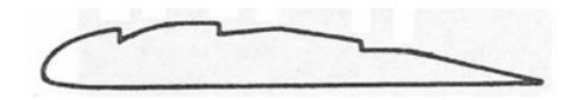

**Figure 1.32.** Profil ondulé [61]

Ce qui plaide en faveur de l'utilisation de profils ondulés. Pour une même cambrure, une

Même épaisseur et un même angle d'attaque, les profils ondulés triples ont produit jusqu'à 10 % de plus que leurs homologues conventionnels pour le même carrossage, épaisseur et angle d'attaque.

- **5. Fabrizio De Gregorio, Giuseppe Fraioli** [62] (2008), ont réalisé une étude expérimentale de la gestion de l'écoulement à l'aide d'une cavité tourbillonnaire piégée sur un profil aérodynamique de forte épaisseur. D'après les données des essais PIV, le contrôle passif de l'écoulement par vortex piégé (TVC) « Trapped Vortex Control » n'est pas une méthode fiable de contrôle de la séparation et ne réussit pas à contenir le vortex et à réguler le délestage du vortex. Cependant, la séparation des flux peut être gérée à l'aide d'un contrôle actif des flux. Afin d'améliorer les performances aérodynamiques en augmentant la portance des tourbillons piégés.
- **6. Edwared .w. Kruppa** [63] (2012), a construit et testé un modèle de l'aile Kasper dans une soufflerie à petite échelle dans le but de vérifier les prévisions de portance élevée et de faible traînée de l'inventeur. aucune des configurations de vortex testées n'a fonctionné aussi bien qu'un profil aérodynamique propre conventionnel. le modèle d'une ancienne étude en soufflerie a été obtenu afin de confirmer les résultats prometteurs rapportés. cependant, les nouveaux tests ont montré des performances considérablement inférieures à celles publiées à l'origine. cette enquête, bien que ne correspondant pas aux nombres de Reynolds à grande échelle, indique qu'une portance vortex significative ne peut être obtenue sans certains moyens d'ajout d'énergie externe.

#### **I.7.2.2. Les études numérique**

On parle maintenant sur les différents travaux numériques dans la littérature qui est spécifiquement consacrée à la simulation numérique qui nécessite la résolution des équations de Navier-Stockes, les études numériques permettent d'obtenir une prévision des phénomènes interagir lors d'un écoulement autour d'un profil aérodynamique NACA et sans contrôle d'écoulement, aussi autour d'un profil aérodynamique modifié.

**1. Stephen Witherspoon, Fathi Finaish** [56] (1996), ont effectué une enquête numérique avec des marches sur les profils aérodynamiques NACA 0012 et 23012, les résultats de cette étude sont déjà mentionnés ci-dessous dans la partie des études expérimentales pour valider cette partie ; c'est-à-dire les coefficients de portance des profils étagés sont plus

Élevés par rapport les profils aérodynamiques non modifiés, donc des rapports L/D aussi plus élevés à une ou plusieurs incidences d'environ 10 degrés.

**2. M. Boroomand, S. Hosseinverdi** [64] (2009), ont étudié numériquement

L'écoulement turbulent autour d'un profil aérodynamique NACA 2412 avec des marches tournées vers l'arrière à un nombre de Reynolds élevé. Toutes les conclusions de leur étude sont parfaitement cohérentes avec celles de l'étude de **Stephen Withers Poon & Fathi Finaish** (1996) sur le profil NACA 0012 doté d'une marche. Leur étude de 2009 a abouti aux conclusions suivantes : Toutes les configurations de profils étagés présentent une augmentation de traînée ; les configurations de marches supérieures présentent une augmentation des coefficients de portance et des rapports portance/traînée à certains angles d'attaque ; un effet favorable montré par les configurations de marches inférieures sur le retardement de l'angle de décrochage.

**3. Voona & Ranganadhan** [2] (2012), Des études numériques ont été menées avec un contrôle passif de l'écoulement et un contrôle actif de l'écoulement en utilisant des jets d'injection d'air placés dans la cavité de la marche arrière de l'aile, pour optimiser les performances aérodynamiques, ces études sont suivies des études expérimentales ont également été menées sur un modèle réduit en soufflerie pour valider les résultats numériques. Les résultats ont montré une augmentation significative de la portance et de la performance aérodynamique, notamment une amélioration de 37% de Cl et de 12% des ratios L/D. Cette recherche s'est concentrée sur l'application de ces profils d'aile sur

l'UAV RQ-2 Pioneer pour améliorer ses performances de vol, notamment la portée et l'endurance de l'appareil.

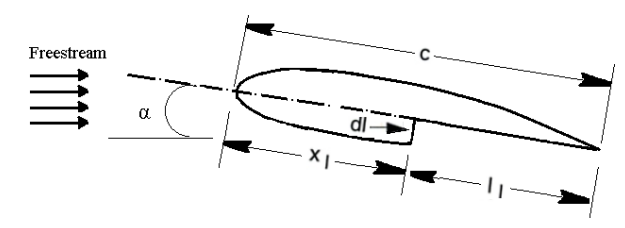

**Figure 1.33.** Caractérisation des paramètres géométriques associés aux études de profils étagés

**4. Fadi Mishriky & Paul Walsh** [65] (2016), étude numérique pour examiner la capacité de la conception KFm-2 à améliorer les propriétés de portance et de traînée d'un profil NACA 2412 à un nombre de Reynolds élevé de 5,9×106. Le résultat montre que :

L'utilisation d'une marche orientée vers l'arrière sur l'extrados d'un NACA 2412 à un nombre de Reynolds élevé de 5,9 e 6 ; a dégradé les performances aérodynamiques par rapport à un profil non modifié, Le coefficient de portance diminue lorsque la profondeur de la marche augmente, tandis que le coefficient de traînée ; Cependant, la diminution de la profondeur de la marche diminue ces effets négatifs.

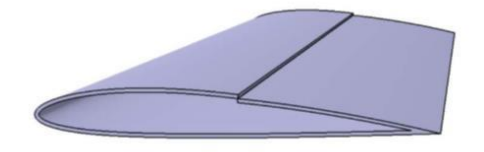

**Figure 1.34.** Profil aérodynamique (KFM-2)

- **5. Robert Szczepaniak, Robert Babel, Anna Grzywacz** [66] (2018), L'objectif de ce travail est de présenter une analyse de l'écoulement de l'air sur le profil NACA0012 avec La modification Kline-Fogleman. Les calculs ont été effectués en résolvant le problème de la mécanique des fluides numérique. L'étude s'est concentrée sur plusieurs modifications différentes du profil aérodynamique (KFm-1, KFm-2, KFm-3). Cela a permis de sélectionner une solution offrant les caractéristiques aérodynamiques les plus souhaitables.
- **6. Kabir. A, Mohammad. A. Y, Hafiz. A** [67] (2019), la comparaison de profils (KFM-2) et (KFM-3) avec le profil NACA 4412 montre les résultats suivants ; En prenant en considération tous les éléments, il ressort que le KFm-3 donne les meilleurs résultats

Parmi les quatre profilés d'aile examinés. À partir de cette enquête, on recommande de concevoir une structure plus détaillée pour augmenter la portance, le centre de gravité stable et améliorer la manœuvrabilité pour les avions à ailes hautes et les planeurs.

- **7. Kabir. A, Mohammad. A. Y, Mahdi. H, and Md. Jahirul Islam** [68] (2021), ont effectué cette étude numérique pour comparer les performances de profil NACA 4415 avec trois profils aérodynamiques modifiés (KFM-1), (KFM-2) et (KFM-3), d'après les résultats de différentes simulations : le KFm-3 présente les meilleures caractéristiques de vol parmi les quatre profils susmentionnés malgré leur conception compliquée, puis KFM-2 et après KFM-1.
- **8. Kabir. A,** *et al* [69] (2021), Ont étudié numériquement la comparaison entre le profil aérodynamique NACA 4415 et trois d'autres profils KFm (KFm-1, KFm-2 et KFm-3), les résultats de cette étude sont une validation des deux études précédentes, dont l'une est de [67] **et** l'autre de [68] et [69].

# Chapitre II

#### **II.1 Introduction**

Dans ce chapitre nous allons rappeler les équations formant le modèle mathématique et parler sur la modélisation de la turbulence en détaillant l'approche RANS en coordonnées cartésiennes bidimensionnelles, ces équations sont discrétisées par l'utilisation de la méthode des volumes finis, utiliser par le code de calcul « FLUENT », aussi les équations de modèle de turbulence utilisé dans cette étude (SST K−ω).

La formulation mathématique et la résolution numérique sont les parties essentielles dans la simulation numérique d'un problème. Dans la plupart des cas les équations liées aux problèmes aérodynamiques sont complexes et très difficile à résoudre, donc la simulation numérique qui fait faciliter la résolution rapidement et avec le moindre cout.

#### **II.2 Hypothèses sur le fluide**

Dans notre travail, plusieurs hypothèses peuvent être formulées, le milieu est considéré comme un milieu continu, constitué d'un fluide (l'air) visqueux et incompressible, l'écoulement étudié est stationnaire, on suppose que le fluide étudié vérifie les équations de Navier-Stockes, loi d'état de gaz, on néglige la conduction de la chaleur et les forces de volume (pesanteur,…).

#### **II.3 Modèle Mathématique**

#### **II.3.1 Les Modèles Mathématiques utilisés en Aérodynamique**

- Les modèles mathématiques qui s'appliquent à l'aérodynamique sont comme suit : Les équations de Navier-Stokes lorsque les effets visqueux ne sont pas négligeables.
- Les équations d'Euler ou de fluide parfait, lorsque les effets visqueux sont négligeables.
- L'équation d'état du gaz (Modèle du gaz parfait pour l'air). [70]

#### **II.3.2 Equations fondamentales des fluides incompressibles**

Le système d'équation de Navier-Stockes est considère comme le meilleur modèle mathématique disponible jusqu'à ce jour ; pour décrire les différents phénomènes

Aérodynamiques, ces équations sont la base de la quasi-totalité des modèles numériques en MDF. [70]

Cette formulation traduit les trois principes de conservation fondamentaux de la physique quis'appliquent à un volume de contrôle infinitésimal :

- La masse d'un fluide est conservée.
- La conservation de la quantité de mouvement.
- $\blacksquare$  L'énergie totale est conservée.

Les équations de conservation peuvent être exprimées mathématiquement par :

- **Equations différentielles.**
- Equations intégrales (volume de contrôle).

#### **II.3.2.1 Méthode de volume de contrôle fini :**

La méthode de volume de contrôle fini (MVC fini) est une approche numérique pour résoudre des équations aux dérivées partielles en discrétisant le domaine en volumes de contrôle, puis en établissant et en résolvant des équations discrètes sur ces volumes pour obtenir une solution numérique du problème physique.

#### **II.3.2.2 Conservation de la masse (équation de continuité) :**

$$
\frac{\partial \rho}{\partial t} + \frac{\partial}{\partial x_j} (\rho u_j) = 0
$$
 [71]

(II.1)

Où :"  $u_j$ " La composante j du vecteur de vitesse.

$$
\frac{\partial \rho}{\partial t} + \frac{\partial (\rho u)}{\partial x} + \frac{\partial (\rho v)}{\partial y} + \frac{\partial (\rho w)}{\partial z} = 0
$$
 (II.2)

En notation vectorielle plus compacte : [73]

$$
\frac{\partial \rho}{\partial t} + \text{div}(\rho u) = 0 \tag{II.3}
$$

Où : "**ρ"** est la masse volumique du fluide.

- $\triangleright$  Le premier terme à gauche est le taux de variation temporelle de la masse volumique (masse par unité de volume) dans la cellule, le second terme décrit le flux net de masse de l'élément à travers ses frontières.
- *Pour un fluide incompressible* ; la masse volumique ρ est constante, l'équation devient : [73]

$$
div (u) = 0
$$
 (II.4)

Où

$$
\frac{(u)}{\partial x} + \frac{\partial(v)}{\partial y} + \frac{\partial(w)}{\partial z} = 0
$$
 (II.5)

#### **II.3.2.3 Conservation de la quantité de mouvement :**

*Pour un écoulement incompressible*, visqueux : [72]

$$
\frac{\partial u_i}{\partial t} + u_j \frac{\partial u_i}{\partial x_j} = -\frac{1}{\rho} \frac{\partial P}{\partial x_j} + v \frac{\partial^2 u_i}{\partial x_j \partial x_j}
$$
 (II.6)

La deuxième loi de Newton stipule que le taux de variation de la quantité de mouvement d'une particule fluide (dérivé temporelle de la quantité de mouvement dans la cellule + flux net de quantité de mouvement) est égal la somme des forces exercées sur la particule, on distingue deux types de forces sur les particules de fluide :

- Les forces volumiques (proportionnelles au volume), qui agissent directement sur la masse volumétrique de l'élément fluide ; les principales forces des corps sont :
	- Force de gravité : la force par unité de volume ;  $g = -\rho$ . g.  $e_z$
	- $\checkmark$  Forces centrifuges (ρ. Ω<sup>2</sup>. R) et les forces de Coriolis (-2ΡΩ ∧ u) : forces apparentes dans un référentiel tournant.
- Les forces surfaciques (proportionnelles à la surface ; agissent sur les faces de volume de contrôle), ces forces sont généralement exprimées en termes de contrainte (force/surface). Les principales forces de surface sont :

- $\checkmark$  Force de pression : agit perpendiculairement à une surface
- $\checkmark$  Contraintes visqueuses τ : τ = μ. ( $\overset{\partial u}{\longrightarrow}$ ), et pour un écoulement incompressible :  $\partial x$

$$
\tau_{ij} = \mu \left( \frac{\partial u_i}{\partial x_j} + \frac{\partial u_j}{\partial x_i} \right). \tag{II.7}
$$

 $\checkmark$  Forces de réaction des frontières (paroi).

#### **II.3.2.4 Conservation de l'énergie totale :**

Cas générale : [71]

$$
\frac{\partial}{\partial t}(\rho E) + \frac{\partial}{\partial x_j} [u_j (\rho E + P)] = -\frac{\partial}{\partial x_j} q_j + \frac{\partial}{\partial x_j} (u_j \tau_{ij})
$$
(II.8)

E est l'énergie totale par unité de masse ; quis'exprime par la relation suivante :

$$
E = e + \frac{1}{2} u_j u_j \tag{II.9}
$$

 $q_i$  Le flux de chaleur par unité de masse en fonction de la température ;

$$
q_j = -k \frac{\partial T}{\partial x_j} \tag{II.10}
$$

- En aérodynamique, il est généralement raisonnable de supposer que le gaz est un gaz parfait, donc il faut ajouter l'équation d'état des gaz parfaits :
- $P = \rho RT$   $\gamma = \frac{c_p}{c_v}$  $r = C_n - C_v$ (II.11)

Où : ′′γ ′′ ; la constante particulière du gaz parfait.

 $C_{\nu}^{\prime\prime}$  et"  $C_{\nu}^{\prime\prime}$ ; représentent respectivement les chaleurs spécifiques à pression et à volume constants.

#### **II.4 Equations de Navier-Stokes Moyennées (RANS) :**

Dans les équations de Navier-Stokes Moyennées, une quantité instantanée de l'écoulement u peut être décomposée en une partie Moyenne  $\overline{u}$  et une partie fluctuante u'.

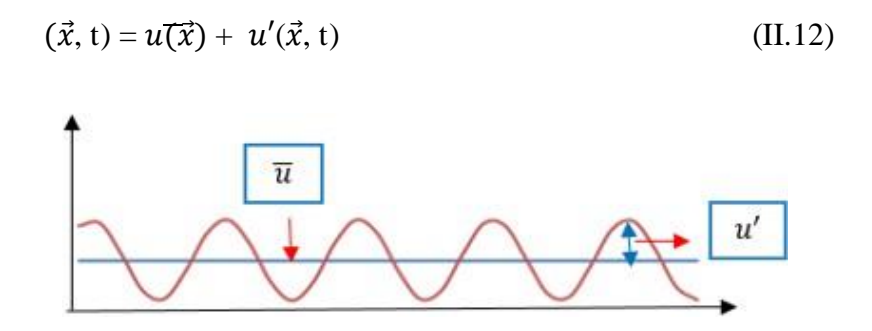

**Figure 2.1.** Décomposition de Reynolds. [72]

Pour résoudre les équations RANS nous avons besoins d'exprimer **les contraintes de Reynolds** en fonction des quantités moyennées de l'écoulement.

#### **II.4.1 Pour l'équation de continuité :** [72]

$$
\frac{\partial \overline{u_j}}{\partial x_j} = 0 \tag{II.13}
$$

#### **II.4.2 Pour l'équation de la quantité de mouvement :** [72]

$$
\rho \overline{u_j} \frac{\partial \overline{u_i}}{\partial x_j} = \frac{\partial}{\partial x_j} \left[ -\overline{p} \, \delta_{ij} + \mu \, \left( \frac{\partial \overline{u_i}}{\partial x_j} + \frac{\partial \overline{u_j}}{\partial x_i} \right) - \rho \overline{u'_i u'_j} \right] \tag{II.14}
$$

Où le terme  $\rho u'_i u'_j$  représente les contraintes de Reynolds (flux turbulents de la quantité de mouvement).

#### **II.5 Modélisation de la turbulence :**

La turbulence est un état ou un régime propre à l'écoulement visqueux d'un fluide difficile à définir formellement ; ce régime d'écoulement présente des fluctuations de vitesse chaotiques, et malgré les avancées théoriques et l'augmentation des performances des calculateurs, la modélisation des écoulements turbulents demeure difficile et délicate.

La résolution directe des équations de Navier-Stokes n'est souvent pas envisageable à cause de sa difficulté et de son coût très élevé.

La modélisation de la turbulence est un domaine très large, il existe différents niveaux de modèles ; à zéro, une ou deux équations, les modèles de turbulence les plus populaires utilisés à l'heure actuelle dans les codes CFD, pour des calculs d'écoulement sont : les modèles de viscosité à deux-équations ; comme le modèle (k-ε) et le modèle (k-ω), car ils offrent souvent un bon équilibre entre la complexité et l'exactitude.

#### **II.5.1 Approches de modélisation :**

Les trois différentes approches de la modélisation de turbulence sont : [73]

- **1. DNS** (**D**irect **N**umerical **S**imulation) : la méthode DNS est utilisée pour les études numériques des écoulements à nombres de Reynolds élevés**.**
- **2. LES (L**arge **E**ddy **S**imulation**) :** dans cette approche, les structures de turbulence de grande échelle sont résolues numériquement, tandis que les structures plus petites sont modélisées, elle nécessite une discrétisation très fine près d'un corps en raison des très petites échelles de turbulence présentent dans la mince couche limite le long des parois.
- **3. RANS (R**eynolds **A**veraged **N**avier-**S**tockes**) :** ce modèle l consiste à résoudre un écoulement moyen et à modéliser les fluctuations de la turbulence par une viscosité turbulente.

#### **II.5.2 Modèles de turbulence dans ANSYS 'Fluent ' :**

Différents modèles de turbulence peuvent être utilisés pour obtenir des prédictions numériques, voici quelques-uns des modèles les plus couramment utilisés :

- 1. Modèle à une seule équation : Spalart-Allmaras.
- 2. Modèles à deux équations :
	- Modèle k-ε standard.
	- Réalisable k-ε.
	- $\triangleright$  Renormalization-group (RNG) k-ε.
	- Modèle k-ω standard.
	- Modèle SST k-ω.
- 3. Modèles à cinq équations Reynolds stress model (RSM).

#### **II.5.3 Modèle de turbulence k-ω SST :**

Le modèle k-ω SST (**S**hear **S**tress **T**ransport) est le modèle choisis dans notre travail, il été développé par Menter. [74]

#### **II.5.3.1 Propriétés :**

- Fournir une prédiction précise du point de séparation et de l'ampleur des zones décollées I.e. capable de capturer la séparation de l'écoulement.
- C'est un modèle RANS à deux équations de transport, il est basé sur le modèle général k-ω de « **Wilcox »** dont les variables transportées sont l'énergie cinétique turbulente k et la fréquence turbulente ω.
- Vise à surmonter les faiblesses du modèle k-oméga standard vis-à-vis des valeurs de k et oméga pour le cas d'écoulement libre.
- Conjugue les avantages respectifs de deux modèles de turbulence :
	- o Le modèle k- epsilon dans les zones proches des parois, à bas-Reynolds ; ou les effets de la turbulence sont importants.
	- o Le modèle k-oméga dans les régions éloignées des parois à haut-Reynolds ; ou les effets de cisaillement sont prédominants. [73]

#### **II.5.3.2 Equation du Modèle :** [72] [73]

Equation de l'énergie cinétique de turbulence :

$$
\frac{\partial k}{\partial t} + U_j \frac{\partial k}{\partial x_j} = P_k - \beta^* k \omega + \frac{\partial}{\partial x_j} \left[ (\upsilon + \sigma_k \upsilon_T) \frac{\partial k}{\partial x_j} \right]
$$
\nTaux convection production destruction distribution (III.15)

De

Equation de taux spécifique de dissipation de l'énergie turbulente :

$$
\frac{\frac{\partial \omega}{\partial t}}{\frac{\partial x}{\partial x_j}} + U_j \frac{\partial \omega}{\partial x_j} = \underbrace{\alpha S^2}_{\text{equation}} - \underbrace{\beta \omega^2}_{\text{deviation}} + \underbrace{\frac{\partial}{\partial x_j} \left[ (v + \sigma_\omega v_T) \frac{\partial \omega}{\partial x_j} \right]}_{\text{diffusion}} + 2(1 - F_1) \sigma_\omega^2 \frac{1}{\omega} \frac{\partial k}{\partial x_j} \frac{\partial \omega}{\partial x_j} \tag{II.16}
$$

De changement

La fonction de mélange **F1** est définie par :

$$
F_1 = \tanh\left(\arg_1^4\right) \tag{II.17}
$$

$$
arg_1= min \left[ max \left( \frac{\sqrt{k}}{\beta^* \omega y}, \frac{500v}{y^2 \omega} \right), \frac{4\sigma_{\omega^2} k}{CD_{k\omega} y^2} \right]
$$

Avec :

$$
CD_{k\omega} = \text{Max}\left(2\rho\sigma_{\omega^2} \frac{1}{\omega} \frac{\partial k}{\partial x_j} \frac{\partial \omega}{\partial x_j}, 10^{-10}\right) \tag{II.18}
$$

 $CD_{k\omega}$  Équivalent à la portion positive du terme de diffusion, et y est la distance normale à la Paroi.

 $\checkmark$  ' $v_t$ ' La viscosité turbulente, définit par :

$$
\nu_T = \frac{\mu_T}{\rho} \qquad \text{et} \qquad \mu_T = \rho \frac{\alpha_1 k}{\max(\alpha_{1\omega}, \, SF_2)} \qquad (II.19)
$$

$$
v_T = \frac{\alpha_1 k}{\max(\alpha_{1\omega}, SF_2)}\tag{II.20}
$$

$$
Avec \quad S = \sqrt{2S_{ij}S_{ij}} \tag{II.21}
$$

$$
S_{ij} = \frac{1}{2} \left( \frac{\partial u_i}{\partial x_j} + \frac{\partial u_j}{\partial x_j} \right) \tag{II.22}
$$

 $\checkmark$  La deuxième fonction de mélange  $F_2$  est donné par :

$$
F_2 = \tanh\left(\arg_2^2\right) \tag{II.23}
$$

$$
arg_2 = max\left(\frac{2\sqrt{k}}{\beta^* \omega y}, \frac{500v}{y^2 \omega}\right) \tag{II.24}
$$

 $\checkmark$   $P_k$ étant la production de l'énergie cinétique, elle est définie par :

$$
P_k = \text{Min}\left(\tau_{ij}\,\frac{\partial u_i}{\partial x_j}\,, 10\beta^* k\omega\right) \tag{II.25}
$$

Α s'exprime sous la forme :

$$
\alpha = \alpha_1 F_1 + \alpha_2 (1 - F_1) \tag{II.26}
$$

$$
\text{Avec} \qquad \alpha_1 = \frac{\beta_1}{\beta^*} - \frac{0.1681}{\sigma_{\omega_1} \sqrt{\beta^*}} \tag{II.27}
$$

Et 
$$
\alpha_2 = \frac{\beta_2}{\beta^*} - \frac{0.1681}{\sigma_{\omega_2} \sqrt{\beta^*}}
$$
(II.28)

#### **II.5.3.3 Les constantes du modèle k-ω SST :**

Les constantes spécifiques du modèle K-oméga SST peuvent varier légèrement d'une version d'ANSYS à une autre, les valeurs exactes peuvent dépendre de la configuration spécifique de la simulation, de l'application et des conditions aux limites.

Donc les constantes de ce modèle sont résumées dans le tableau suivant :

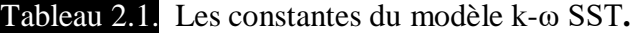

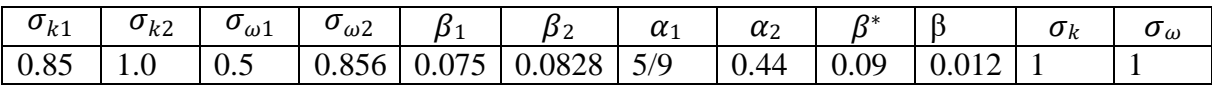

#### **II.6 Traitement de la région près de la paroi**

La région près de la paroi connue sous le nom de couche limite, la présence de cette région cause plusieurs effets, les plus importants :

- $\checkmark$  L'écoulement devient anisotrope, des variations importantes de la vitesse, la turbulence et des gradients de pression.
- $\checkmark$  L'augmentation de la production de turbulence.

Les analyses numériques utilisant la formulation RANS, la précision des résultats dépend des modèles de turbulence utilisés, les écoulements turbulents sont fortement affectés par la

Présence de paroi, le champ de vitesse moyenne est affecté par la condition de non glissement qui doit être satisfaite à la paroi. Cependant, la turbulence est également modifiée par la présence de paroi.

Deux types de modèles de turbulence peuvent être utilisés pour spécifier les conditions à la limite de la paroi. Le premier est le modèle à faible nombre de Reynolds ; plus complexe, qui prennent en compte les effets visqueux à proximité de la paroi. Le deuxième est le modèle à grande nombre de Reynolds ; qui ne calcule pas l'écoulement jusqu'à la paroi mais peut être couplé avec les lois semi logarithmiques.

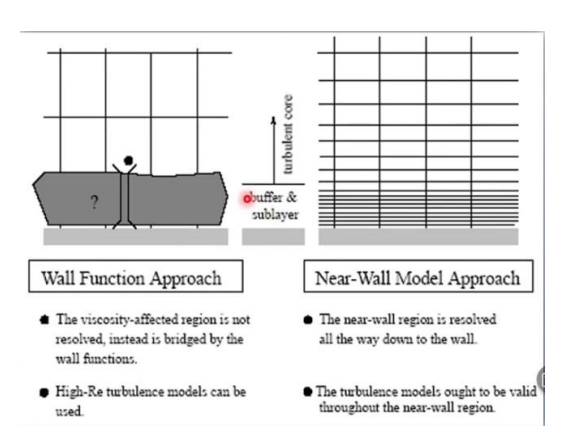

**Figure 2.2.** Traitement de la paroi

#### **II.6.1 lois de paroi [**75]

Pour réduire le coût de calcul (temps de simulation et taille mémoire), on recourt à des lois des parois à la place de la condition d'adhérence à une paroi.

Puisque la présence de la paroi a un effet global sur l'écoulement, donc il faut contrôler avec soin le nombre de cellules dans la couche limite et leur emplacement par rapport à la paroi, ceci se fait en termes de variable sans dimension appelée « épaisseur de la paroi », qui représente la distance entre la paroi et le centre de cellules de la première couche de maillage (à partir de la paroi) et est définie par :

$$
y^{+} = \frac{\rho y u_{\tau}}{\mu} \tag{II.29}
$$

Où  $u<sub>\tau</sub>$  est la vitesse de friction définie par :

$$
u_{\tau} = \sqrt{\frac{\tau_{w}}{\rho}}
$$
 (II.30)

Avec la tension de cisaillement est donnée par :

$$
\tau_w = \frac{1}{2} C_f \rho U^2_\infty \tag{II.31}
$$

Et la vitesse adimensionnelle donnée par :

$$
u^{+} = \frac{u}{u_{\tau}}
$$
 (II.32)

Avec la distribution de vitesse de la couche limite turbulente est donnée par :

$$
u = U\left(\frac{y}{\delta}\right)^{\frac{1}{7}}
$$
 (II.33)

Quand

 $\checkmark$  0< y<sup>+</sup> <5, cette gamme est appelée la sous-couche visqueuse car dans cette zone les effets de viscosité sont dominants. La vitesse dans cette région est donnée par :

$$
u^{+} = \frac{u}{u_{\tau}} = y^{+}
$$
 (II.34)

- $\checkmark$  5<  $y^+$  <30, cette gamme s'appelle la couche tampon.
- $\checkmark$  30 < y<sup>+</sup> <300, cette gamme appelée la couche de chevauchement logarithmique, ici les contraintes de cisaillement (de la viscosité moléculaire et du mélange turbulent) sont importantes, où  $y^+$  dépend des paramètres de l'écoulement et la vitesse donnée par :

$$
u^{+} = \frac{u}{u_{\tau}} = 2.5 \ln(y^{+}) + 5 \tag{II.35}
$$

 $\checkmark$  Enfin, si  $y^+$ >300 ; la couche limite externe est dominée par le cisaillement turbulent.

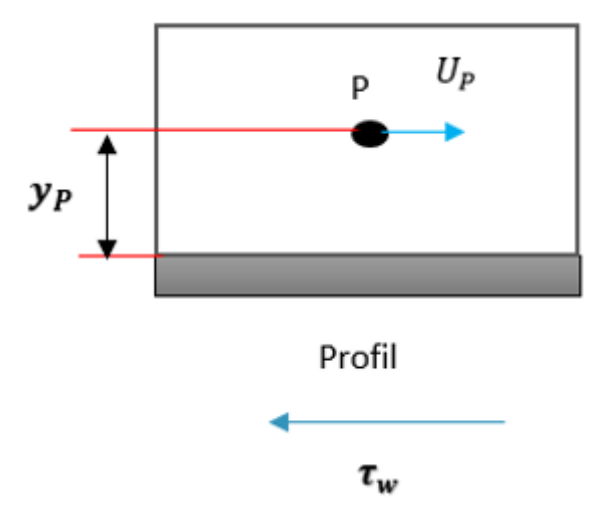

 **Figure 2.3.** Volume de contrôle près de la paroi.

# Chapitre III

#### **III.1 Introduction**

Dans ce chapitre, nous montrerons le travail de simulation effectué à l'aide du logiciel commercial 'Fluent 19' de dynamique des fluides numérique (CFD) développé par ANSYS, qui largement utilisé dans le domaine de l'ingénierie pour résoudre des problèmes complexes liés à la dynamique des fluides. Il permet de modéliser, simuler et analyser le comportement des fluides dans plusieurs applications dans l'industrie aéronautique ; telles que l'aérodynamique, la combustion, les transferts de chaleur et bien d'autres encore, fluent permet aux ingénieurs.

Le logiciel utilise la méthode des volumes finis pour résoudre les équations fondamentales de la dynamique des fluides « équations Navier-Stockes ». Il offre une interface conviviale et sophistiquée qui permet aux utilisateurs de créer des géométries complexes, de spécifier les propriétés des écoulements et de définir les conditions aux limites.

Fluent prend également en charge différentes options de maillage pour représenter précisément la géométrie du système étudié, et effectue les calculs numériques afin d'obtenir des résultats détaillés sur le fluide, comme les vitesses, les pressions, les températures, les forces...). Grâce aux outils post-traitement intégrés dans 'Fluent', les résultats obtenus sont analysés et visualisés.

#### **III.2 Propriétés de la machine**

Pour les études numériques, tous les résultats obtenus dépendent de la capacité de la machine. Dans notre cas les calculs sont effectués par un PC avec les propriétés suivantes :

| Windows specifications |                                                      | Device specifications |                                                     |  |  |
|------------------------|------------------------------------------------------|-----------------------|-----------------------------------------------------|--|--|
|                        |                                                      | Device name           | DESKTOP-TC9NTIS                                     |  |  |
| Edition                | Windows 10 Pro                                       | Processor             | Intel(R) Xeon(R) CPU E5-2620 v4 @ 2.10GHz 2.10      |  |  |
| Version                | 22H <sub>2</sub>                                     |                       | GHz                                                 |  |  |
| Installed on           | 5/30/2021                                            | Installed RAM         | 16.0 GB (15.9 GB usable)                            |  |  |
|                        | Device ID                                            |                       | 55FBC5F6-9801-450F-A7DA-89BFCD577960                |  |  |
| OS build               | 19045.2965                                           | Product ID            | 00331-10000-00001-AA440                             |  |  |
| Experience             | Windows Feature Experience Pack<br>1000.19041.1000.0 | System type           | 64-bit operating system, x64-based processor        |  |  |
|                        |                                                      | Pen and touch         | No pen or touch input is available for this display |  |  |

**Figure 3.1.** Les performances de la machine.

#### **III.3 Interface d'ANSYS WorkBench**

Grâce à la fenêtre unique, le Workbench permet de gérer les fichiers, le lancement des différents logiciels et gérer les interactions entre les différents logiciels utilisés pour la géométrie, le maillage, la simulation et post-traitement.

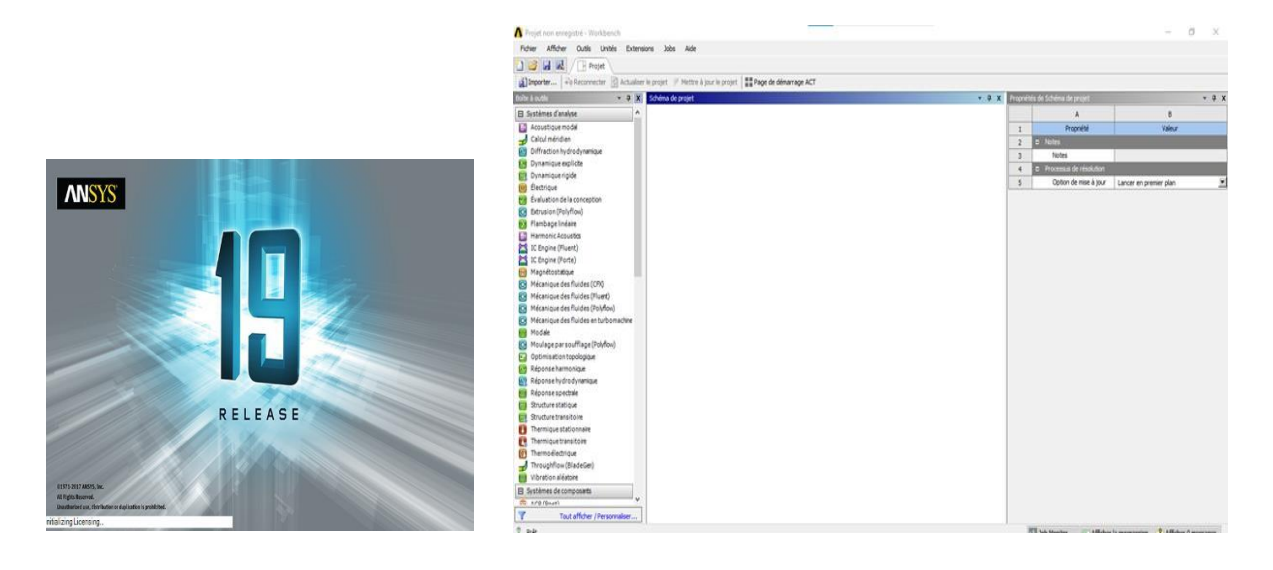

**Figure 3.2.** Démarrage du logiciel. **Figure 3.3.** La fenêtre principale du Workbench.

#### **III.3.1 Création du domaine de travaille sur Workbench**

Pour créer un (Analysis System) c'est-à-dire une chaine de calcul pour une simulation ANSYS.

- $\checkmark$  Sélectionner avec la souris Fluid Flow (Fluent) dans le menu de gauche.
- $\checkmark$  Faire glisser dans la fenêtre principale (Project Shematics).

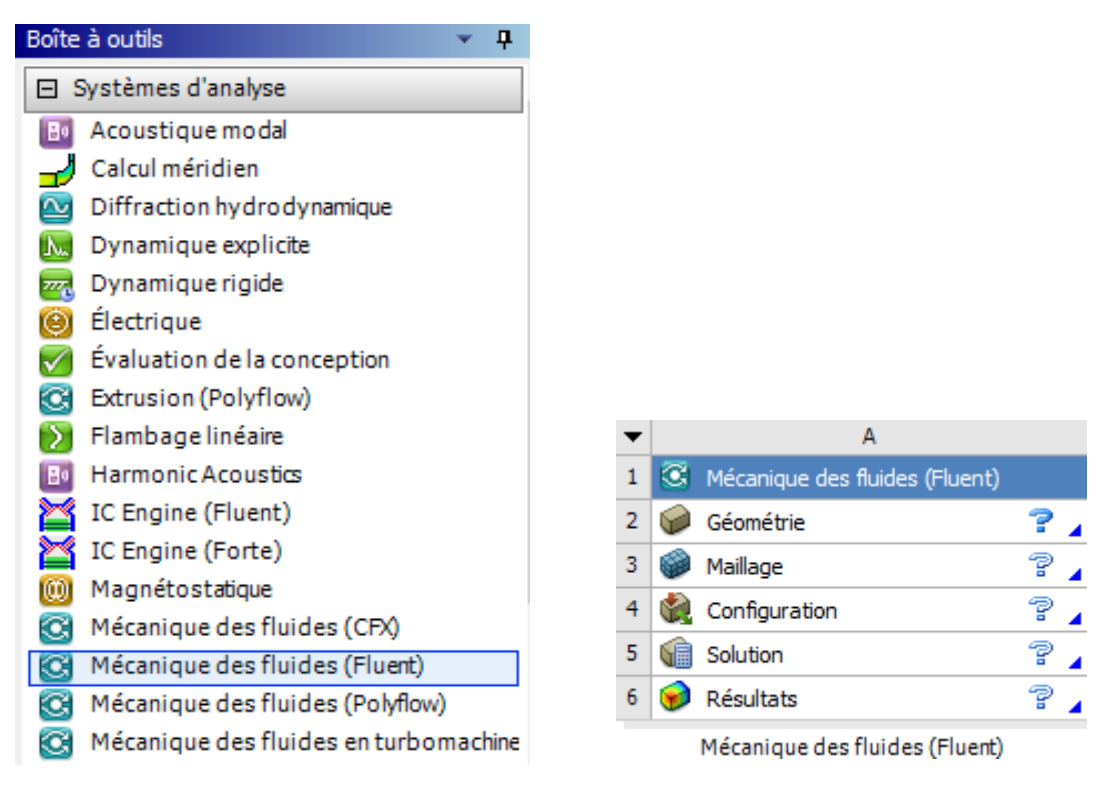

**Figure 3.4.** Système d'Analyse / Modules spécifiques d'ANSYS Fluent.

#### **III.3.2 Modules spécifiques intégrés dans l'ANSYS Workbench**

L'approche numérique a été utilisé **ANSYS WorkBench**, qui regroupe plusieurs modules spécifiques pour différentes étapes de processus de simulation, cela permet aux utilisateurs de passer facilement d'une étape à l'autre, ces différentes fonctionnalités sont :

- **ANSYS Design Modeler :** est un outil de modélisation géométrique 2D et 3D, il est largement utilisé pour créer des géométries complexes, comme base pour des analyses et des simulations dans d'autres modules d'ANSYS.
- **ANSYS MESHING :** ce module permet de générer des maillages de qualité pour les géométries crées dans le premier module ou importés à partir d'autres sources, cette étape assurer la division du domaine géométrique en éléments finis pour la résolution des équations physiques.
- **ANSYS FLUENT :** permet d'étendre les capacités de modélisation et d'analyse d'ANSYS Fluent.
- **ANSYS CFD-Post :** c'est le post-traitement inclus dans l'ANSYS, il est utilisé pour analyser et visualiser les résultats des simulations.

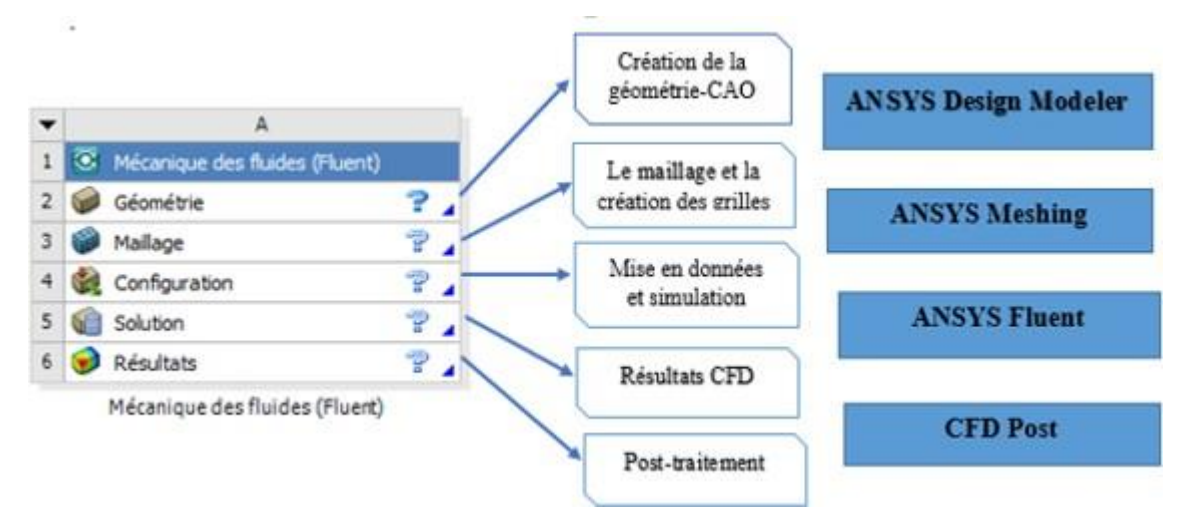

**Figure 3.5.** Les différentes étapes du système.

#### **III.4 Travail effectué « Simulation 2D »**

Dans notre projet, le phénomène étudié ; s'agit d'un écoulement autour d'un profil aérodynamique :

- 1. Dissymétrique de type NACA 4415
- 2. Modifié de type KFM.
- 3. Modifié de type KFM-1
- 4. Modifié de type KFM-2
- 5. Modifié de type KFM-3

Le réglage de type d'analyse 2D/3D :

| $\Box$ Options de géométrie avancées |  |  |
|--------------------------------------|--|--|
| Type d'analyse                       |  |  |

**Figure 3.6.** Choix de type d'écoulement 2D.

### **III.4.1 Ecoulement autour NACA 4415**

#### **III.4.1.1 Construction de la géométrie**

Cette étape consiste à dessiner la géométrie du problème : le profil d'aile et le domaine du fluide environnant, avec le logiciel ANSYS Design Modeler.

- **1) Dessiner le profil**
	- Importation du profil NACA 4415 où la longueur de la corde est 1 mètre.
- **2) Création d'esquisse du domaine ;** On va maintenant dessiner le domaine de calcul autour le profil.
	- Domaine d'écoulement : le profil NACA 4415 dans un champ entourant le fluide qui compose :
		- $\checkmark$  En amont : d'un demi-cercle.
		- $\checkmark$  En aval : d'un rectangle.
	- paramétrage de la géométrie : une longueur de 20c et une hauteur de 7c.

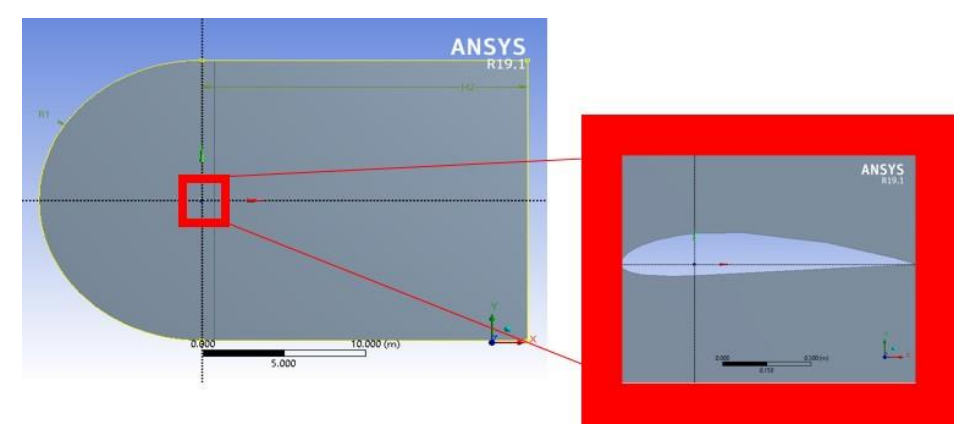

**Figure 3.7.** Profil NACA 4415 et son volume de contrôle.

## **III.4.1.2 Maillage de la géométrie**

Dans cette partie, on utilise un maillage structuré (linéaire), parce qu'il présente les avantages suivants :

- $\checkmark$  divise le domaine en cellules régulière.
- $\checkmark$  Réduit les risques d'erreurs numériques car l'écoulement est aligné avec le maillage.
- $\checkmark$  présente un nombre inférieur de maille par rapport à un maillage non structuré équivalent.
	- **1) Génération de maillage :** on utilise un maillage multi-bloc structuré de type C.

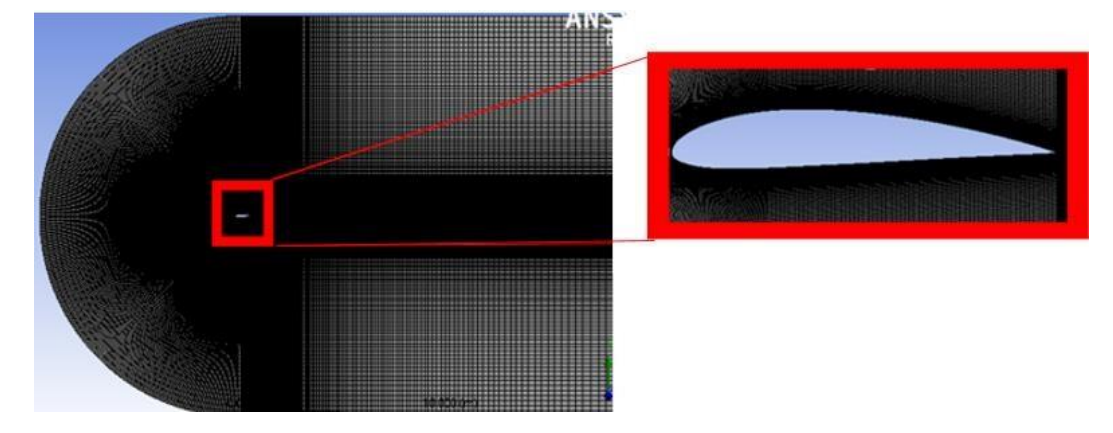

**Figure 3.8.** Maillage structuré autour NACA 4415.

- **Dimensionnement de l'arrête :** Pour avoir une meilleure précision des résultats par le solveur FLUENT nécessite un maillage suffisamment raffiné de sorte que les résultats soient exploitables pour notre géométrie.
- Il faut générer un maillage très raffiné au niveau du profil dans le but d'obtenir des résultats précis.

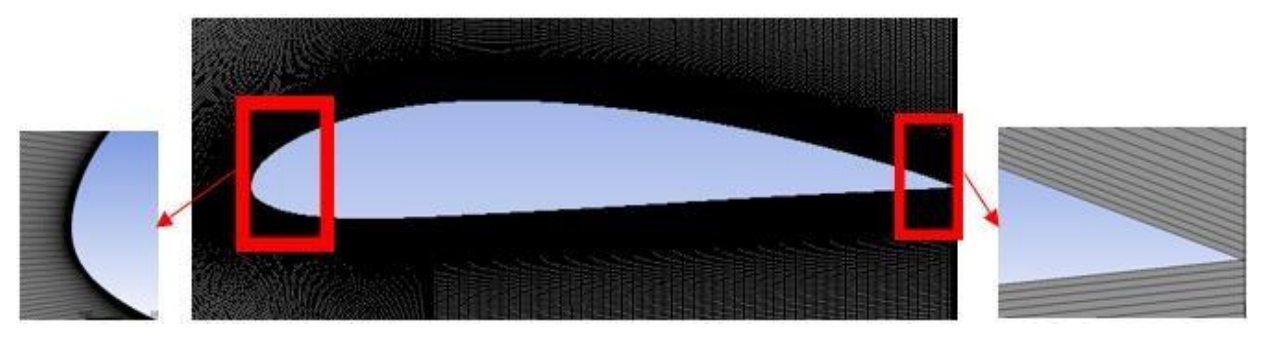

**Figure 3.9.** Maillage raffiné autour (NACA 4415).

**2) Spécification des zones de la géométrie :** consiste à identifier et à nommer les différentes parties de la géométrie pour sélectionnées dans la simulation.

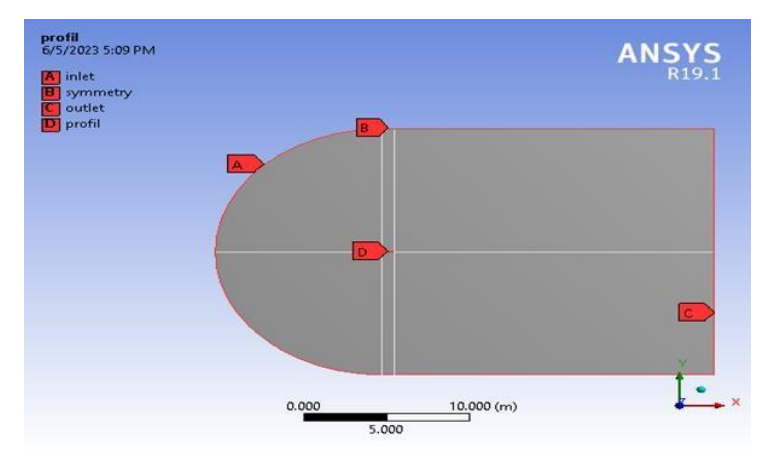

**Figure 3.10.** Sélections nommée.

**3) Statistique :** Pour étudier l'influence et la sensibilité de maillage on fait plusieurs maillages en variant le nombre de division.

| <b>Statistics</b> |        | <b>Statistics</b> |        | <b>Statistics</b> |        |
|-------------------|--------|-------------------|--------|-------------------|--------|
| Nodes             | 96770  | Nodes             | 110950 | Nodes             | 221100 |
| Elements          | 96000  | Elements          | 110000 | Elements          | 220000 |
| <b>Statistics</b> |        | <b>Statistics</b> |        |                   |        |
| Nodes             | 308450 | Nodes             |        | 451500            |        |
|                   |        |                   |        |                   |        |

**Figure 3.11.** Statistique du maillage.

#### **4) Qualité du maillage**

On peut vérifier la qualité du maillage dans « l'ANSYS Meshing » selon le critère d'orthogonalité, après en comparent les données affichées par rapport le guide. [76]

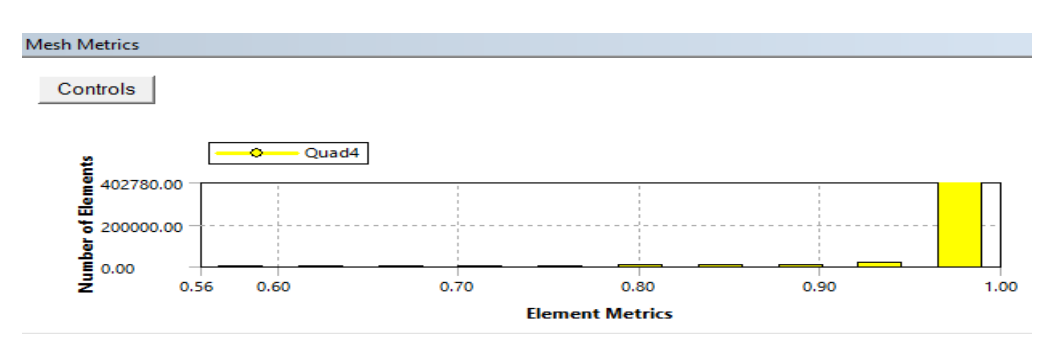

**Figure 3.12.** Critère d'orthogonalité de qualité du maillage (NACA 4415)

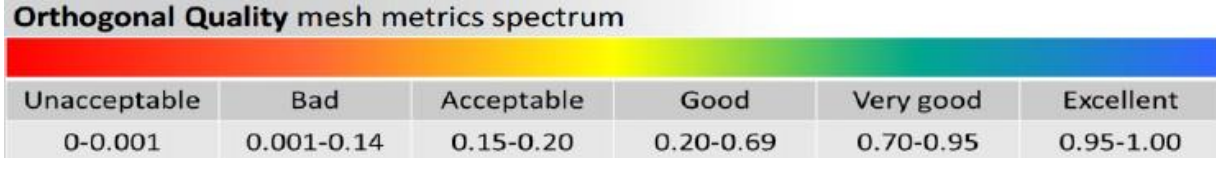

**Figure 3.13.** Qualité d'orthogonalité selon le guide ANSYS.

D'après ces données, on peut dire que notre maillage est bon.

### **III.4.1.3 Mise en données et simulation**

On arrive maintenant à l'étape suivante, qui consiste à mettre en données le problème sous fluent.

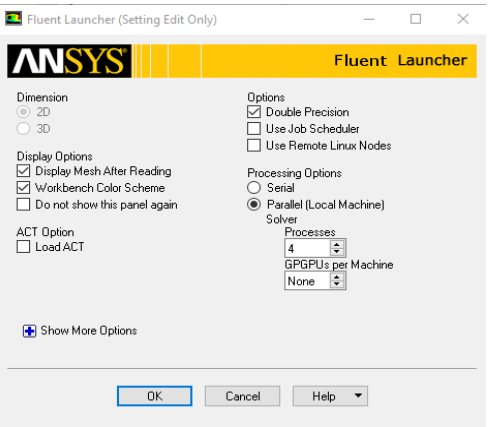

**Figure 3.14.** Fenêtre d'ouverture d'ANSYS Fluent.

- **1) Paramètres du solveur**
	- **1) Général** : Cette étape permet de régler les différents paramètres du solveur, avant le lancement du calcul.

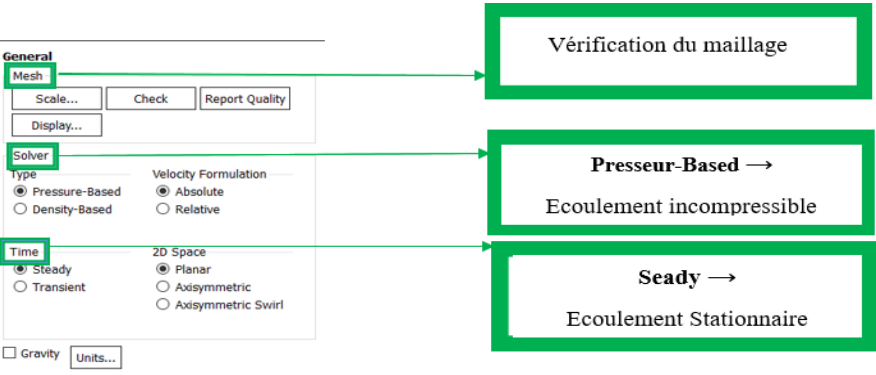

**Figure 3.15.** Réglage du solveur.

**2) Spécification des modèles physiques**

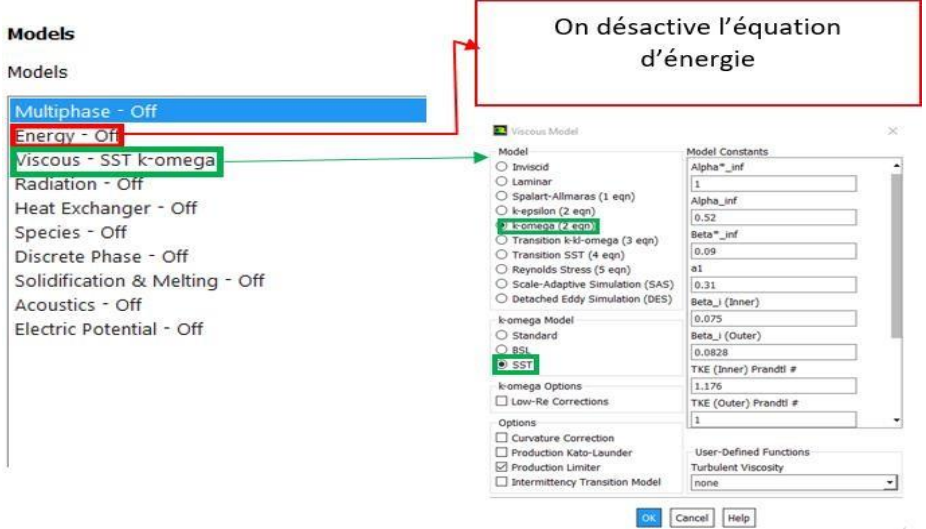

**Figure 3.16.** Choix des modèles physiques.

**3) Spécification du fluid utilisé :** l'indication du fluide utilisé et ses paramètres (masse moléculaire,density,viscosité…), le solide est selctionné par défaut.

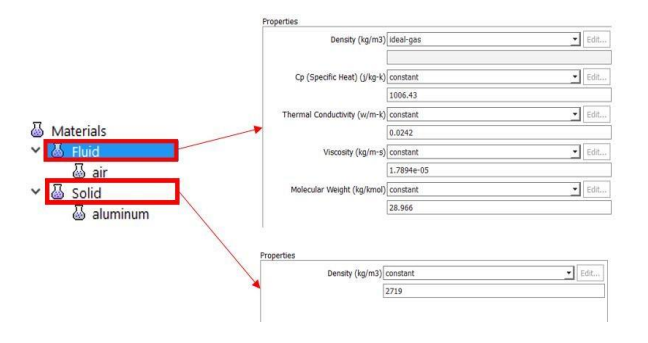

**Figure 3.17.** Propriétés du fluide utilisé.

- **4) Conditions aux limites**
	- $\checkmark$  Inlet : La vitesse à l'entrée  $\to$  43.61 m/s.

| Velocity Inlet                                        |                                                    | $\times$                |  |  |  |
|-------------------------------------------------------|----------------------------------------------------|-------------------------|--|--|--|
| Zone Name                                             |                                                    |                         |  |  |  |
| inlet                                                 |                                                    |                         |  |  |  |
| Momentum<br>Thermal<br>Radiation                      | <b>Species</b><br>Multiphase<br><b>DPM</b>         | <b>UDS</b><br>Potential |  |  |  |
| Velocity Specification Method Magnitude and Direction |                                                    |                         |  |  |  |
| Reference Frame Absolute                              |                                                    |                         |  |  |  |
| Velocity Magnitude (m/s) 43.61                        |                                                    | constant                |  |  |  |
| Supersonic/Initial Gauge Pressure (pascal) 0          |                                                    | constant                |  |  |  |
| X-Component of Flow Direction 1                       |                                                    | constant                |  |  |  |
| Y-Component of Flow Direction 0                       |                                                    | constant                |  |  |  |
| <b>Turbulence</b>                                     |                                                    |                         |  |  |  |
|                                                       | Specification Method Intensity and Viscosity Ratio |                         |  |  |  |
|                                                       | Turbulent Intensity (%)   5                        |                         |  |  |  |
|                                                       | Turbulent Viscosity Ratio 10                       | $\boxed{P}$             |  |  |  |

**Figure 3.18.** Conditions aux limites « inlet »
#### **Wall « profil »**

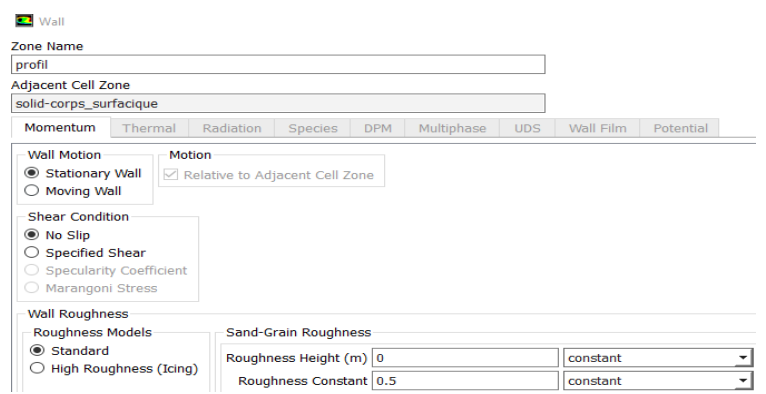

**Figure 3.19.** Conditions aux limites « Wall »

**5) Valeurs de références :** On fixe le calcul par rapport l'entrée « inlet ».

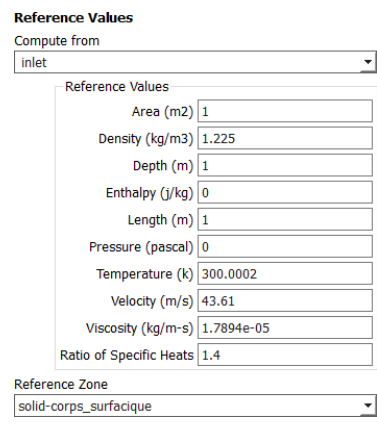

**Figure 3.20.** Définition des valeurs de références.

**6) Choix de la méthode de simulation :** On fixe les paramètres « Schémas de Discrétisation » pour : la pression, la quantité de mouvement et la viscosité turbulente modifiée.

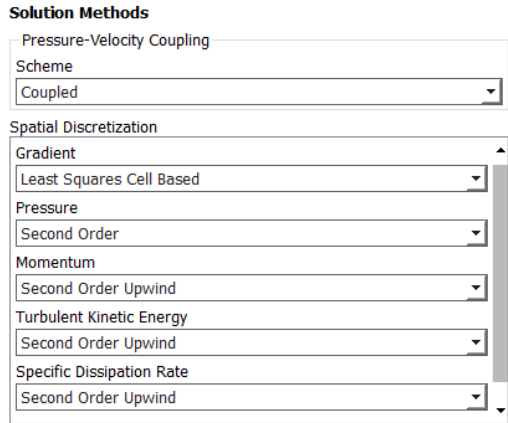

**Figure 3.21.** Les méthodes de simulation.

**7) Définition des conditions de convergence :** On précise le degré de convergence pour le résiduel.

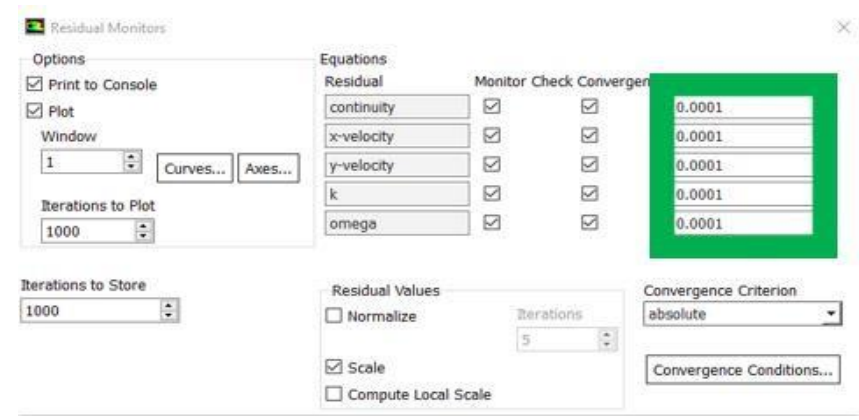

**Figure 3.22.** Les conditions de convergence.

**8) Initialisation de la solution :** Il faut initialiser toutes les variables par rapport à la vitesse d'entrée, avant le lancement du calcul ; pour accélérer la convergence et améliorer la stabilité.

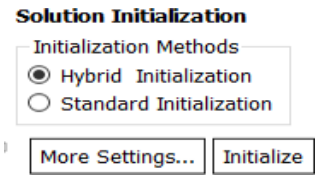

**Figure 3.23.** Initialisation de la solution.

**9) Lacement du calcul :** Dans cette étape, on fixe le nombre d'itérations et on lance le calcul, l'opération s'arrêtera lorsque la condition de convergence est réalisée, si l'inverse elle continue jusqu'à la dernière itération ; ce qui nécessite de relancer les calculs.

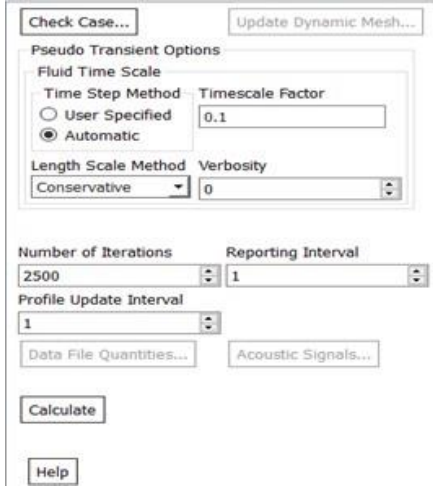

**Figure 3.24.** Lancement du calcul.

#### **III.4.1.4 Les Résultats**

Tous les résultats obtenus sont affichés dans le chapitre suivant.

## **III.4.2 Ecoulement autour du profil KFM**

Pour cette partie, les mêmes étapes et la même procédure qu'on a suivre lors de l'étude de l'écoulement autour NACA 4415, on l'utilise avec un autre profil modifié KFM, le seul changement est le type de maillage « non-structuré ».

**III.4.2.1 Géométrie** Epaisseur 50%, marche à 50% de la corde, pour la forme de  $b$ ord de fuite  $\longrightarrow$  Intrados plat et extrados convexe.

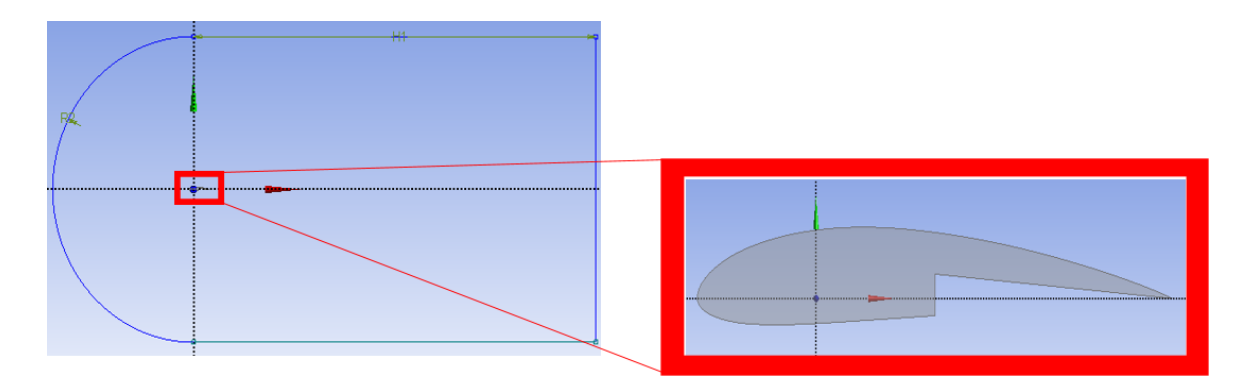

**Figure 3.25.** Profil KFM et son volume de contrôle.

## **III.4.2.2 Maillage**

#### **1) Génération de maillage**

On utilise un maillage non structuré « triangulaire », pour modéliser la nouvelle géométrie « KFM » non standard et irrégulière du profil aérodynamique NACA 4415, ce qui permet une meilleure adaptation à la géométrie du problème étudié et une amélioration de la précision des résultats.

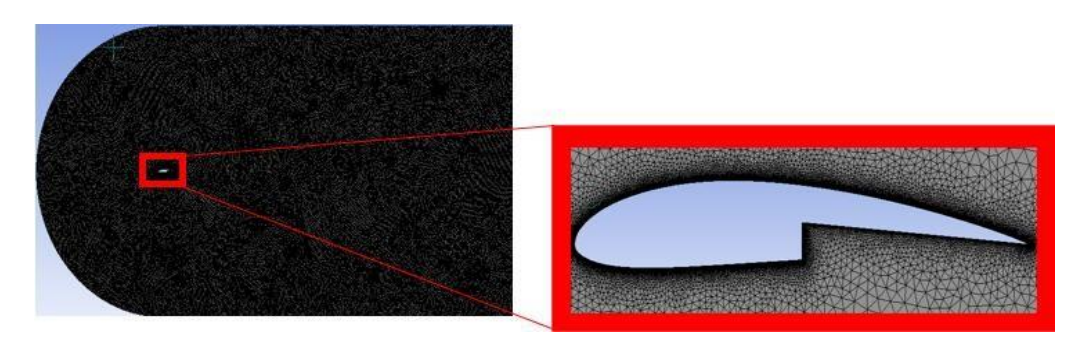

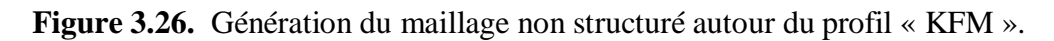

**NB** : pour tous les profils de type KFM étudiés, on utilise un maillage triangulaire.

#### **2) Sélection nommées**

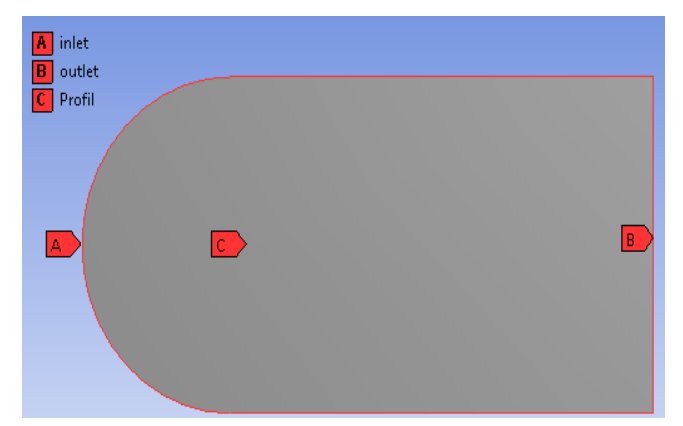

**Figure 3.27.** Sélections nommées du profil KFM.

**3) Inflation :** le maillage doit être suffisamment raffiné au niveau du profil.

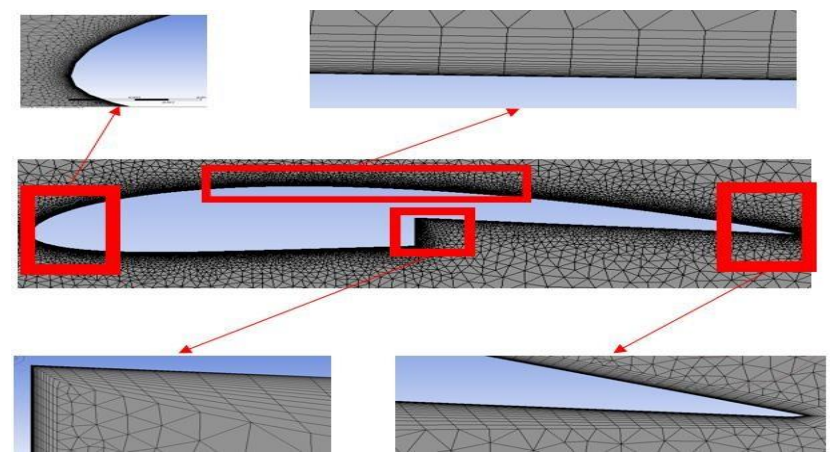

**Figure 3.28.** L'inflation autour du profil KFM.

**4) Qualité du maillage**

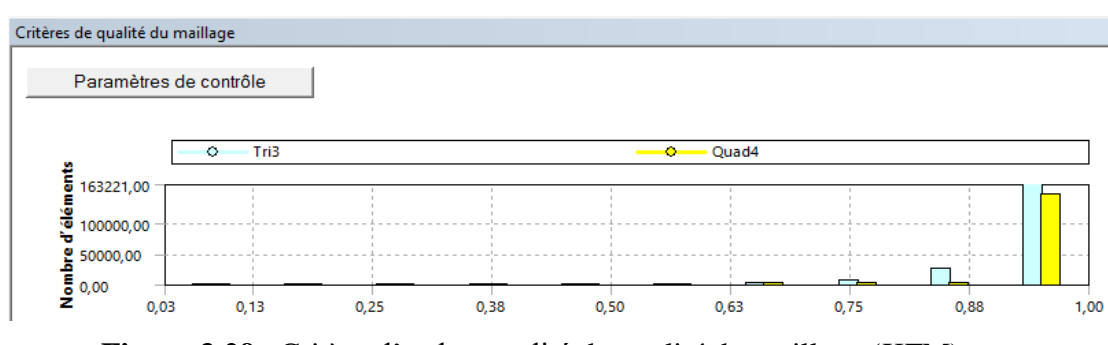

**Figure 3.29.** Critère d'orthogonalité de qualité du maillage (KFM).

### **III.4.3 Ecoulement autour du profil KFM-1**

**III.4.3.1 La géométrie :** Epaisseur 7-9%, marche à 40% de la corde, pour la forme de bord de fuite  $\longrightarrow$  une forme rectangulaire.

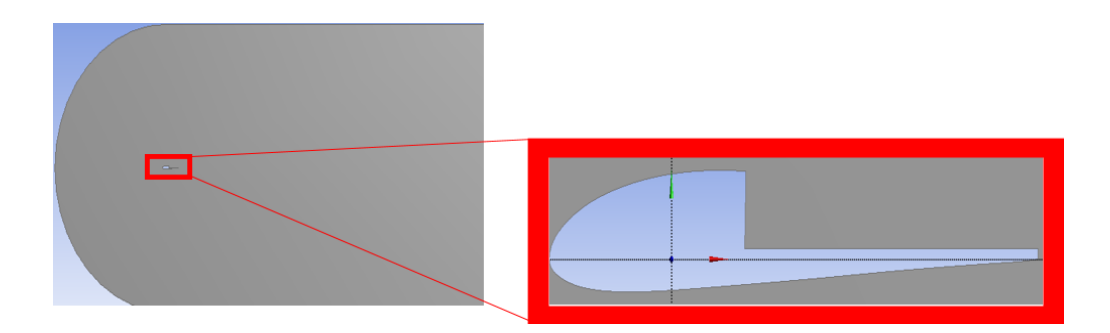

**Figure 3.30.** Profil KFM-1 et son volume de contrôle.

## **III.4.3.2 Le Maillage**

**1) Maillage de la géométrie :**

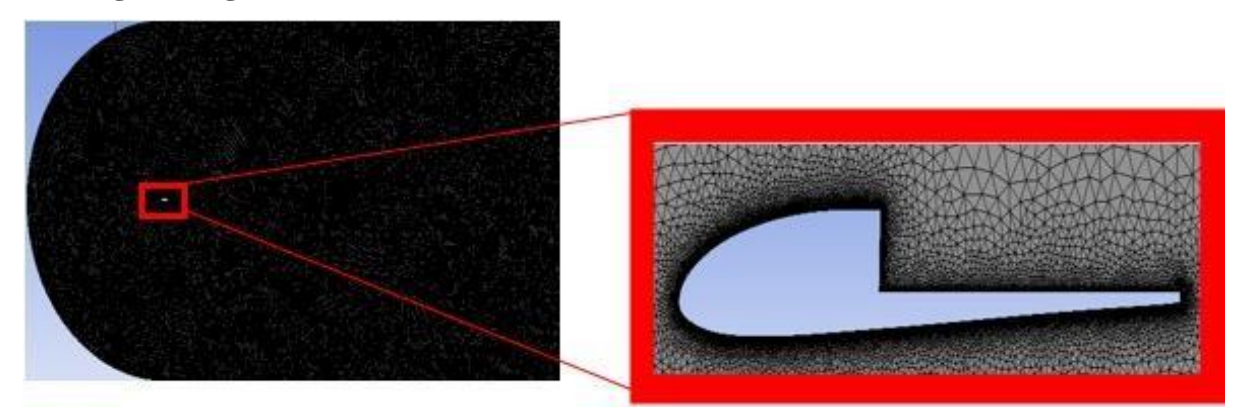

**Figure 3.31.** Génération du maillage autour KFM-1

**2) Inflation**

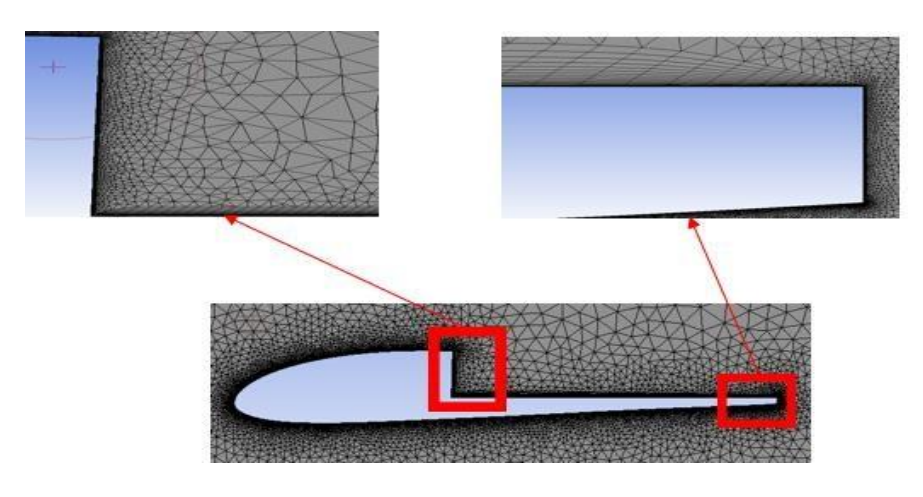

**Figure 3.32.** Inflation autour du profil KFM-1.

**3) Qualité du maillage**

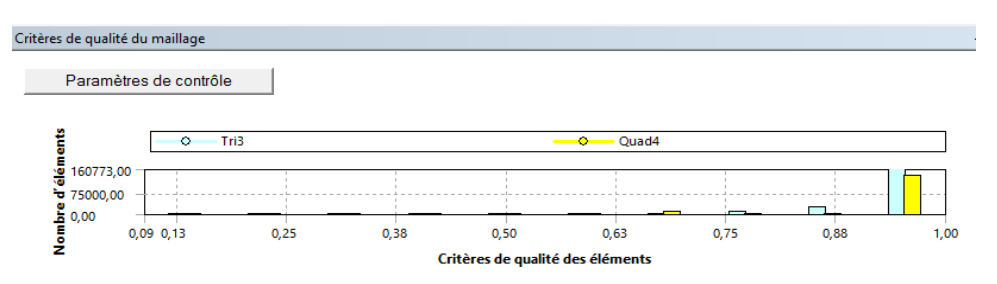

**Figure 3.33.** Critère d'orthogonalité de qualité du maillage (KFM-1).

## **III.4.4 Ecoulement autour du profil KFM-2**

**III.4.4.1 La géométrie** : Epaisseur 7-9%, marche à 50% de la corde.

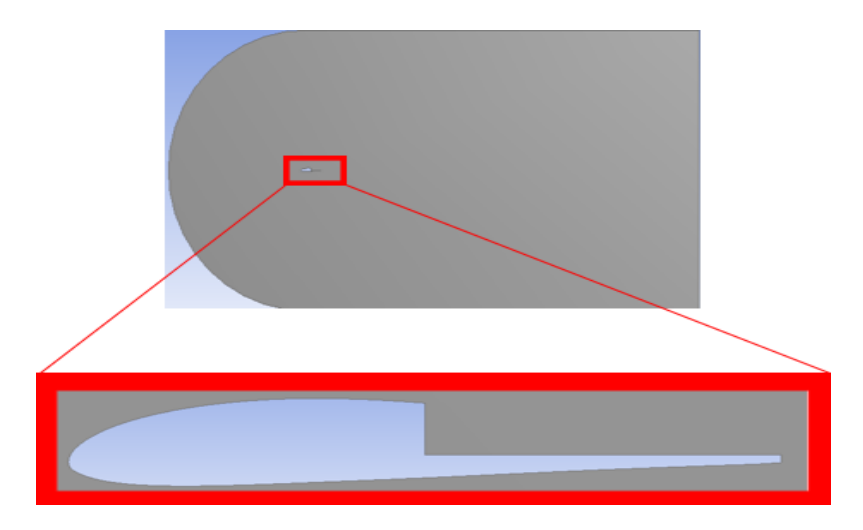

**Figure 3.34.** Profil KFM-2 et son volume de contrôle.

## **III.4.4.2 Le Maillage**

**1) Génération du maillage**

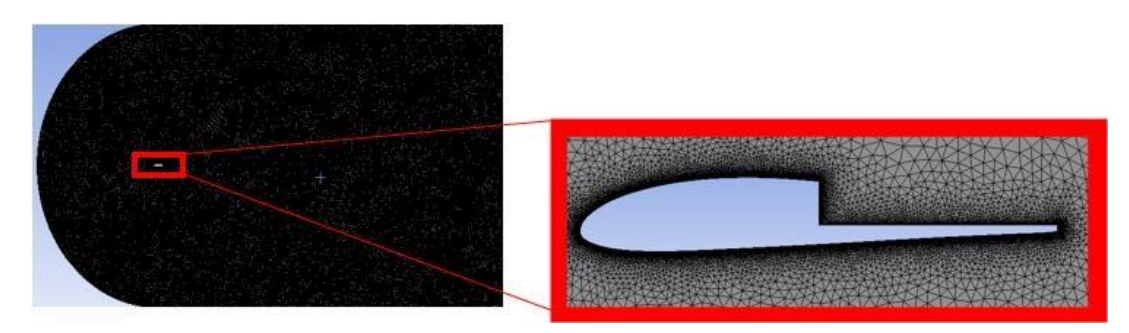

**Figure 3.35.** Génération du maillage autour KFM-2.

**2) Inflation :**

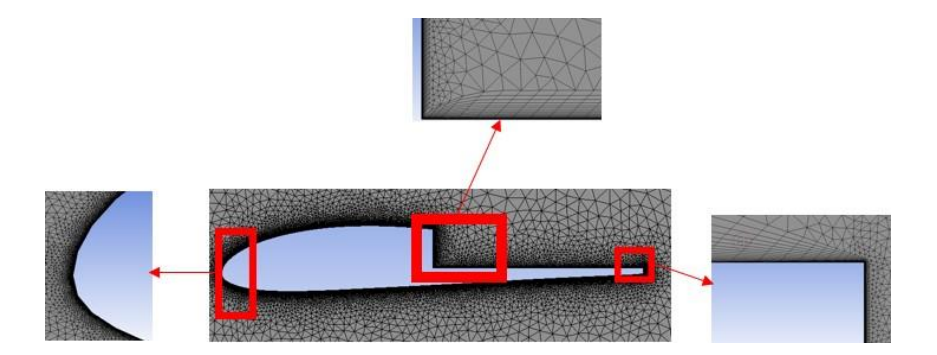

**Figure 3.36.** Maillage raffiné autour du profil KFM-2.

**3) Qualité du maillage**

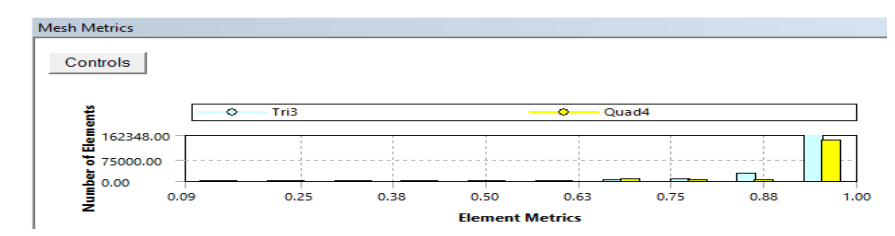

**Figure 3.37.** Critère d'orthogonalité de qualité du maillage (KFM-2).

## **III.4.5 Ecoulement autour du profil KFM-3**

**III.4.5.1 La géométrie :** Epaisseur 9-12%, marche à 50% et 75% de la corde.

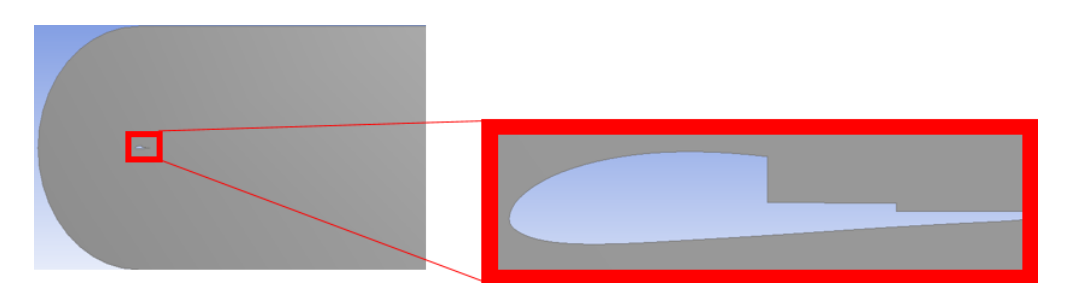

**Figure 3.38.** Profil KFM-3 et son volume de contrôle.

## **III.4.5.2 Le Maillage**

**1) Géométrie maillée**

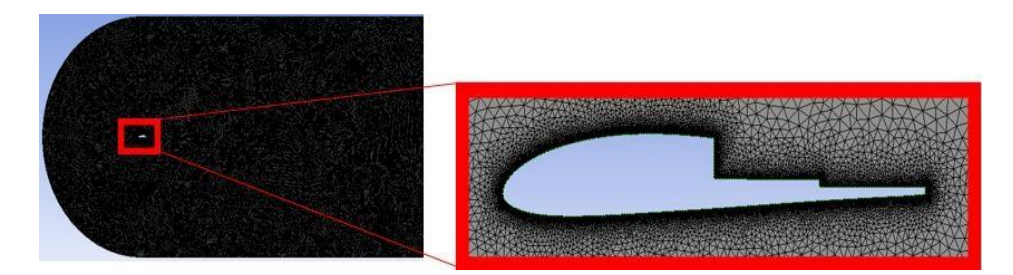

**Figure 3.39.** Génération du maillage autour KFM-3.

#### **2) Inflation**

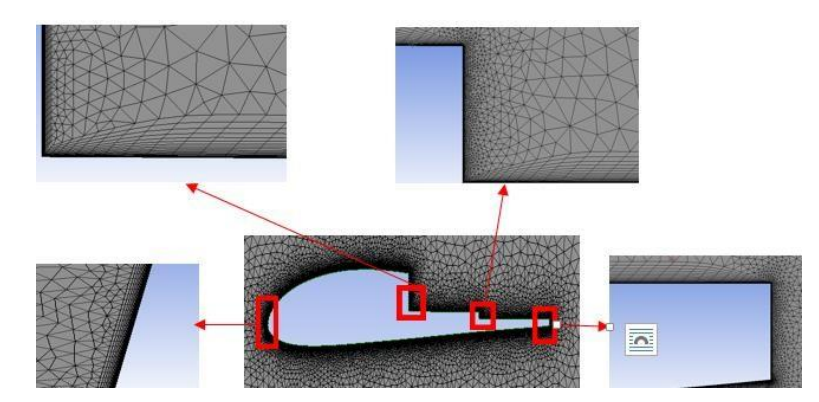

**Figure 3.40.** Inflation autour du profil KFM-3.

#### **3) Qualité du maillage :**

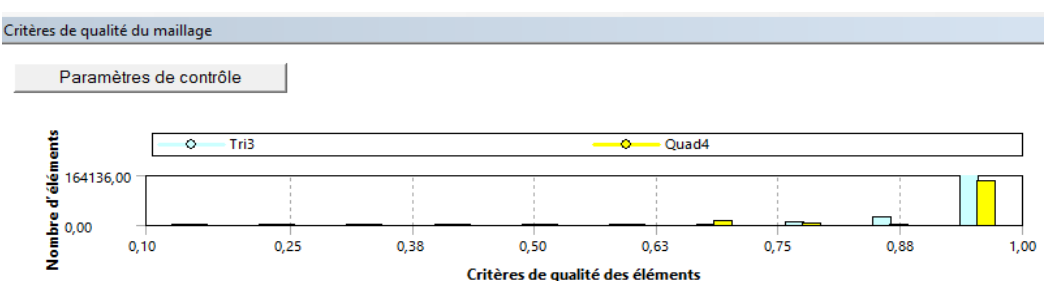

**Figure 3.41.** Critère d'orthogonalité de qualité du maillage (KFM-3).

## **III.5 Les différents paramètres utilisés**

## **Tableau 3.1.** Paramètres relatifs utilisés dans notre étude.

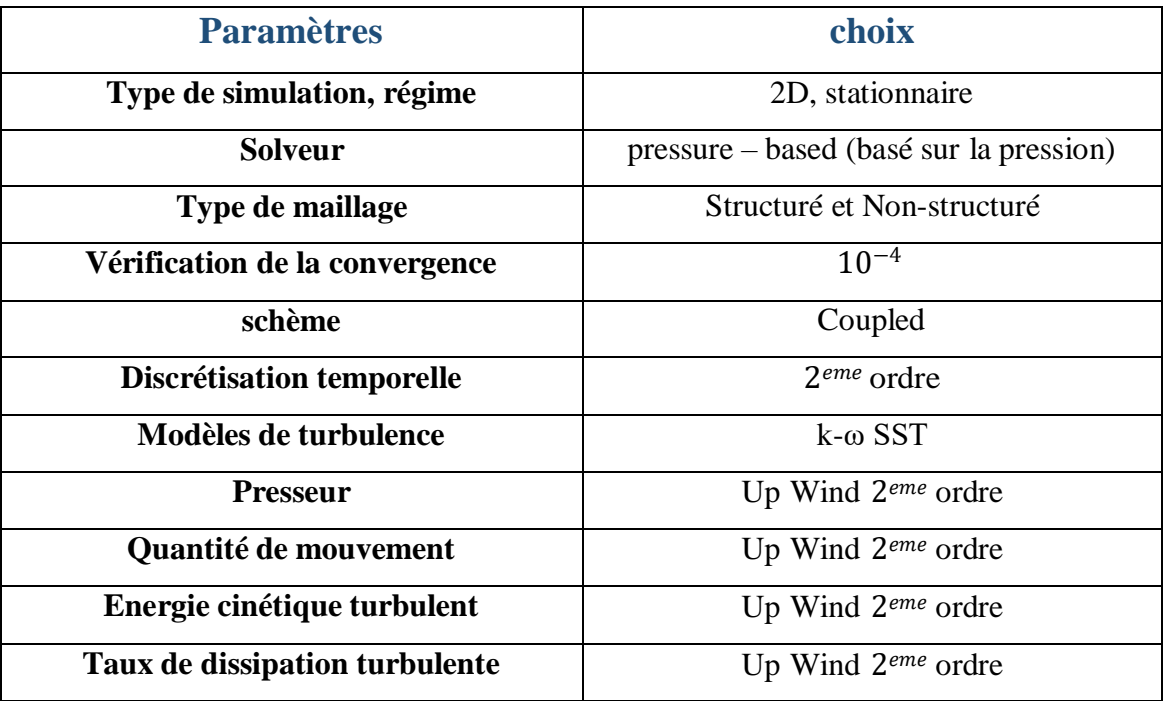

# Chapitre IV

#### **IV.1 Introduction**

Dans ce chapitre, on présente les résultats obtenus par les différentes simulations numériques effectuées à l'aide de la résolution des équations de Navier-Stockes, pour l'objectif d'obtenir des meilleurs performances des profils aérodynamiques, tout en étudiant les effets des plusieurs paramètres tels que la géométrie du profil, l'angle d'incidence et le nombre de Reynolds ainsi que l'effet du raffinement du maillage, afin de déterminer le cas optimum.

Cette étude est effectuée en deux parties, la première partie consiste à l'étude de l'écoulement autour d'un profil dissymétrique **NACA 4415** ; après validations des résultats, nous avons abordé la deuxième étude, qui traite un écoulement autour quatre profils aérodynamiques modifiés (**KFM, KFM-1, KFM-2 et KFM-3**). Afin de réaliser une étude comparative des parties en prenant en compte divers paramètres.

Des résultats quantitatifs importants sont montrés et comparés avec des résultats expérimentaux et une discussion qualitative est faite grâce à la présentation des graphes des coefficients aérodynamiques et de la distribution vitesse/pression. Nos résultats doivent être validés par une comparaison avec des références.

#### **IV.2 Sensibilité du maillage et validation des résultats**

En premier lieu, on a commencé par le profil NACA 4415, on fixe le nombre de Reynolds  $R_e = 3$ . 10<sup>6</sup>, où la vitesse de l'écoulement  $u_{\infty} = 43.61$  m/s, avec trois angles d'incidence  $\alpha = \{2^{\circ}, 4^{\circ} \text{ et } 8^{\circ}\}\)$ , et un maillage de  $\{96\}$  000, 110 000, 220 000, 305 200 et 450 000} nœuds, pour étudier l'effet du maillage sur le coefficient de portance et le coefficient de traînée.

On utilise des différentes densités de grilles normales et parallèles à la direction de l'écoulement, à chaque fois on augmente la taille de maillage en nombre de nœuds, pour chaque cas, les résultats convergés étaient proches de ceux obtenus avec la taille précédente, l'étude a été minutieusement menée jusqu'à ce que la convergence du maillage soit atteinte, afin d'identifier la meilleure configuration pour laquelle les résultats ne varient pas avec la modification de densité du maillage (figure 4.1).

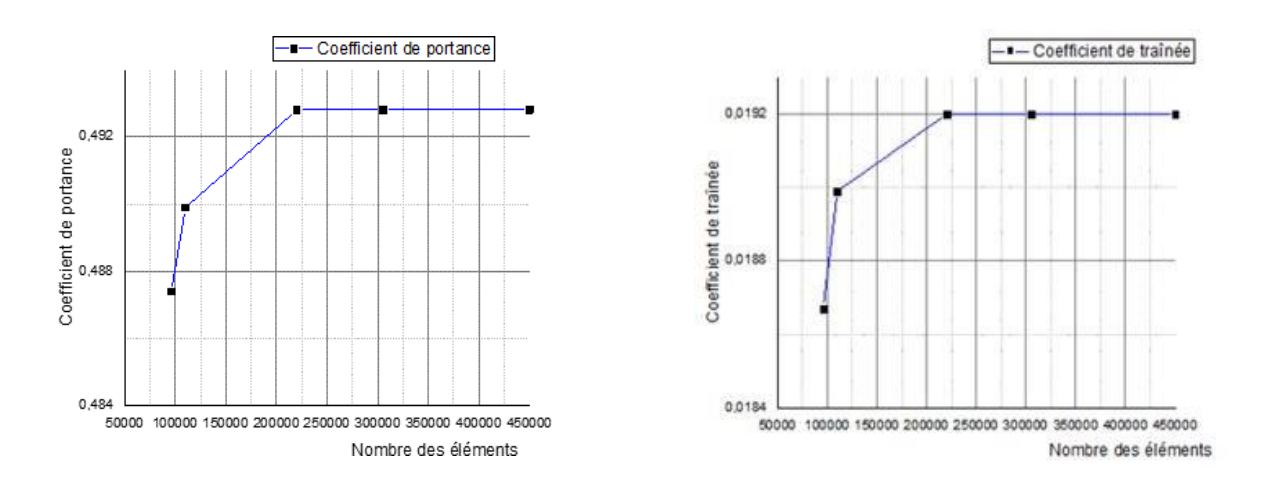

**Figure 4.1.** Illustrations de convergence de grille de différents maillages pour les coefficients de portance et de traînée.

D'après la figure ci-dessus, la distribution des données numériques obtenues en termes de  $C_L$  et $C_D$ , du profil aérodynamique NACA 4415 à  $\alpha=2^\circ$ , la taille de grille sélectionnée était de 220.000.

#### **IV.2.1 Etude de la convergence de grille**

On étudier la solution de convergence en surveillant les résidus de ; continuité, les composantes des vitesses, l'énergie cinétique k et le taux spécifique de dissipation ω, lorsqu'ils étaient inférieurs à 0.0001, l'itération maximale a été fixée à 220.000, on observe que la convergence de la solution a été atteint 450 itérations. Aussi les coefficients de portance et de traînée ont été contrôlés, les résultats sont présentés sur les Figures (4.2) (4.3) (4.4)

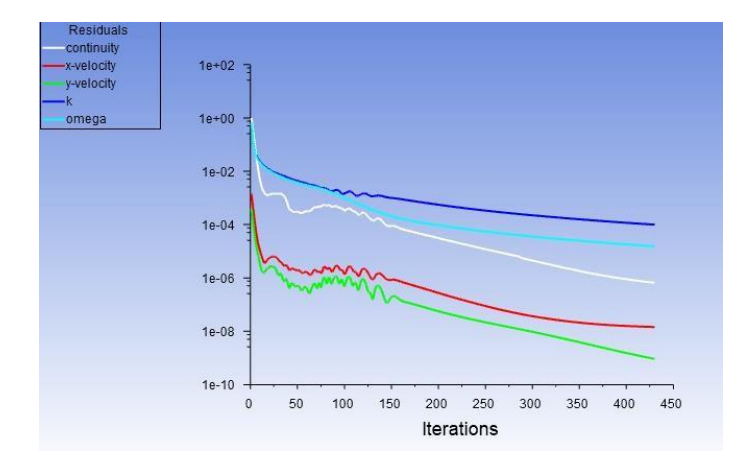

**Figure 4.2.** Convergence de résidus.

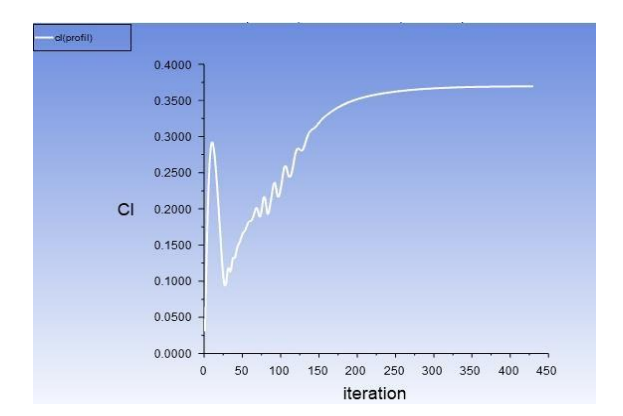

portance de traînée

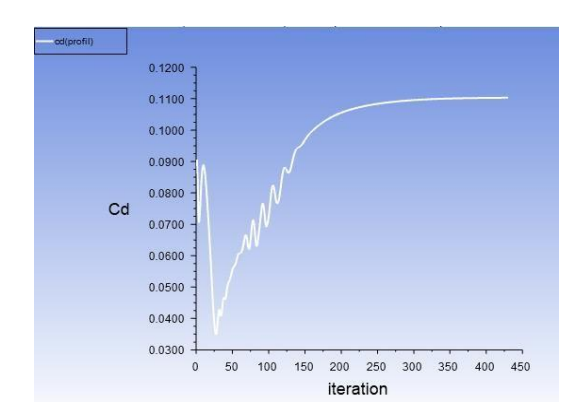

**Figure 4.3.** Convergence du coefficient de **Figure 4.4.** Convergence du coefficient

#### **IV.2.2 Influence du modèle de turbulence**

Pour faire une validation du notre travail actuel, les résultats numériques obtenues pour la variation de coefficients de portance et de traînée, de la présente étude ; qui portent le symbole **(K- ω SST)** ou **(CFD)** et de l'étude numérique de **Voona, Ranganadhan** [2] ; qui portent le symbole **(S-A)** selon le modèle de turbulence utilisée, ont été comparées aux données expérimentales disponibles dans le référence [77] (**Exp**).

D'après les données du tableau 4.1 et de figure 4.5, afin d'évaluer la validité des résultats numériques avec des données expérimentales, l'écoulement peut être considère comme turbulent (nombre de Reynolds utilisé était dans l'ordre du million « 3 e 6 »).On remarque que l'erreur se situe entre **6%** et **12%** par rapport aux valeurs expérimentales de portance pour [2], et entre **2%** et **27%** pour la présente étude, tandis que l'erreur pour les valeurs de traînée est supérieur se situe entre **14%** et **35%** pour [2], et entre **5%** et **72%** pour notre étude par rapport aux [77].

 Pour α =2, les résultats étaient très proches aux données expérimentales [77], l'erreur relative soit la plus petite en termes de valeurs de coefficients de portance **(2.57%)** et de traînée **(5.41%)** pour la présente étude par rapport aux résultats de [2] (Portance **11.43%,** traînée **19.23%).**

**Tableau 4.1.** Comparaison des résultats avec les références [2] et [77], erreur (1) entre **Exp** et **(S-A)** et erreur (2) entre **Exp** et **(K- ω SST)**

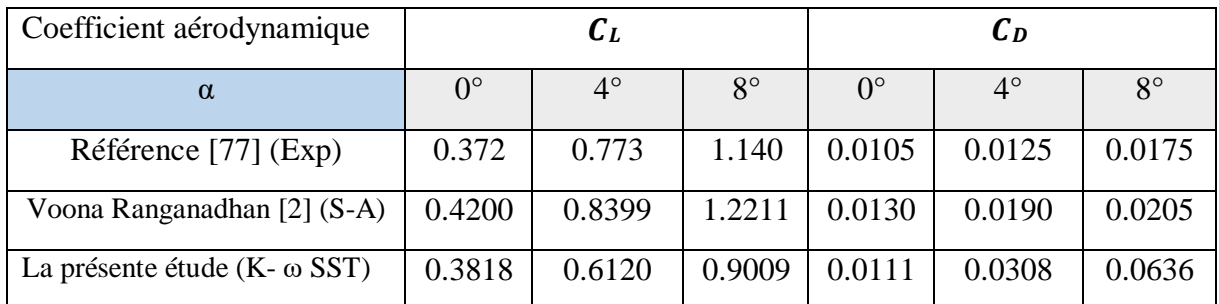

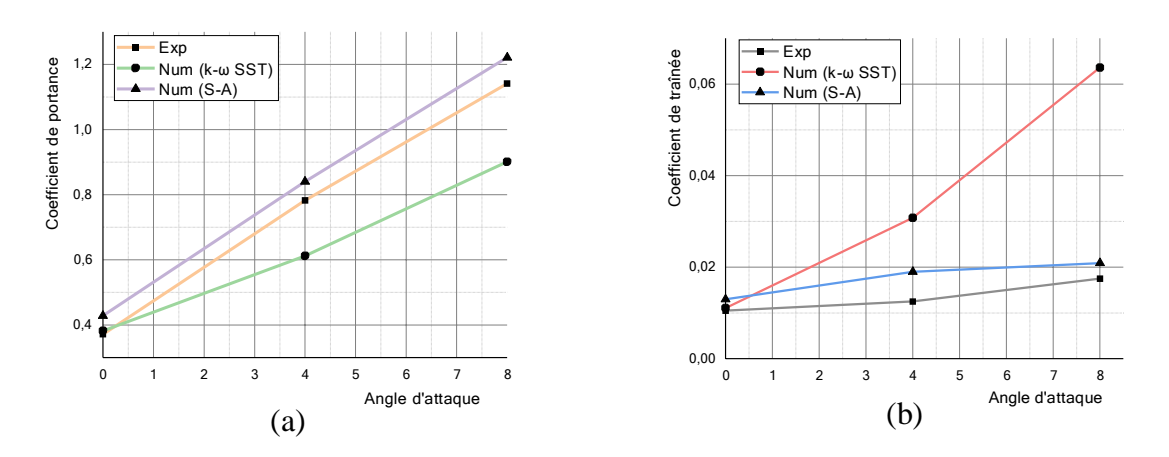

**Figure 4.5.** Comparaison des résultats numériques avec les données expérimentales

#### (a) Portance, (b) traîné

- $\geq$  Cependant, pour AOA= {4° et 8°}, l'erreur relative est la plus grande dans la présente étude par rapport au [2]. On peut expliquer ça par la nature de modèle de turbulence utilisé, le modèle **Spalart-Allmars** est relativement simple par rapport au modèle **Kω SST**, il ne nécessite qu'une seule équation de transport de variable de turbulence, adaptable aux couches limites et aussi, le modèle S-A est réputé pour sa stabilité numérique.
- Si l'erreur dans les résultats de traînée est bien inférieure à celle des données de portance, alors les valeurs du rapport portance sur traînée ( $F_z/F_x$ ) présentées seraient bien plus élevées, ce qui serait bénéfique. Dans notre étude, l'erreur des résultats de traînée est la plus importante, donc l'utilisation de ces résultats pour les futures études ne serait pas très fiable.

Maintenant on trace les graphes de distribution du coefficient de pression en fonction de la position sur la corde pour le profil de base NACA 4415 à trois angles d'incidence.

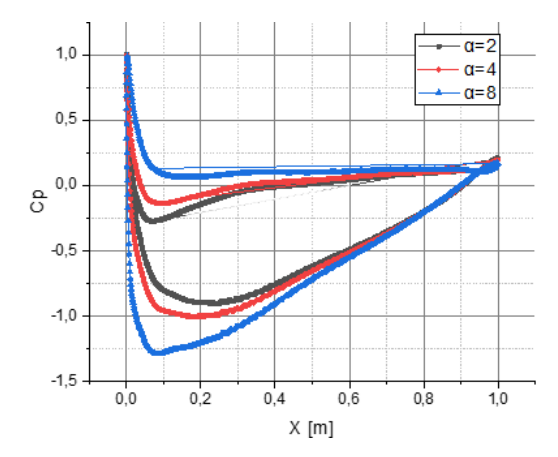

**Figure 4.6.** Distribution du coefficient de pression autour NACA4415 pour  $R_e = 3$  e 6.

D'après la figure 4.6 ci-dessus, on constate qu'au fur et à mesure l'angle d'attaque augmente, la distribution du  $C_P$  augmente sur l'intrados et diminue sur l'extrados pour la création de différence de pression (chapitre I).

Il faut vérifier la coordonnée Y+ du premier point de la grille, pour assurer la précision de la prédiction d'une transition qui nécessite une bonne résolution dans la couche limite.

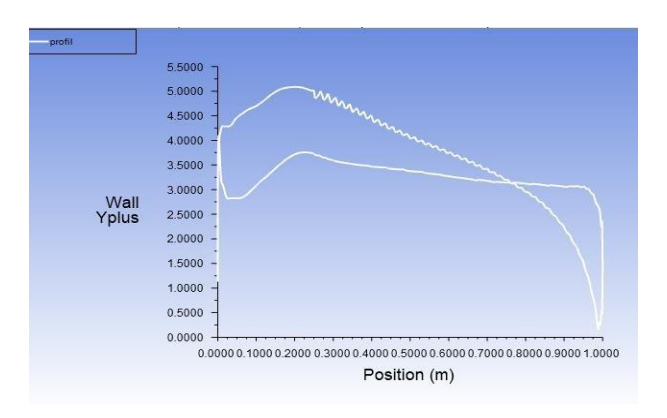

**Figure 4.7.** La coordonnée  $y^+$ du premier point de grille autour NACA 4415 pour le maillage choisie pour  $\alpha = 4^{\circ}$ .

#### **IV.2.3 Effet de la géométrie et de l'angle d'incidence**

En plus des résultats préliminaires obtenus (Figure.4.6), pour le profil aérodynamique NACA 4415 à trois angles d'attaque différents (2°,4°et 8°) pour  $R<sub>e</sub>=3$  e 6, des résultats ont été également obtenus pour quatre profils aérodynamiques modifiés (avec des marches), {**KFM**, **KFM-1, KFM-2, et <b>KFM-3**}. Pour plusieurs  $\alpha$  {0°, 4°, 6°, 8°} (tableau.4.2), pour le même nombre de Reynolds. Afin d'examiner si l'utilisation des marches permet d'obtenir de meilleures performances aérodynamiques en termes du rapport (portance /traînée), i.e. l'augmentation de portance avec diminution de la traînée.

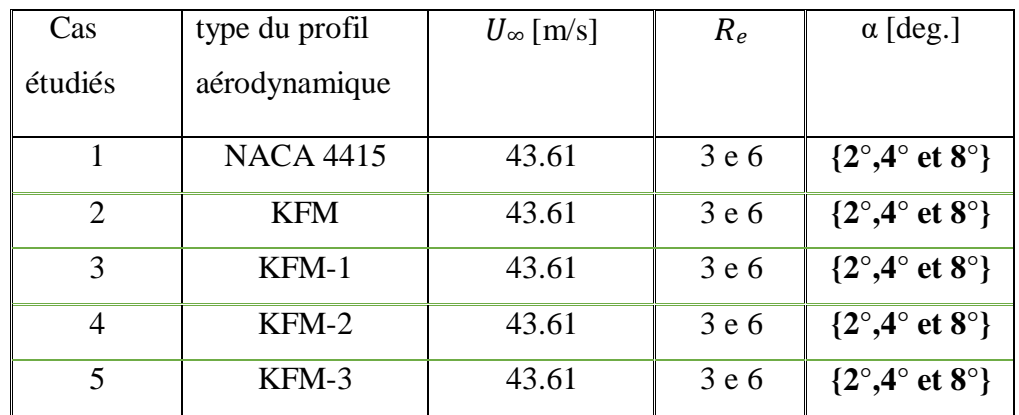

**Tableau 4.2.** Résumé des configurations des profils 4415 étudiés pour la validation

#### **IV.2.3.1 Coefficients aérodynamiques**

Pour notre étude, d'après la figure 4.8 ci-dessous qui montre la variation entre le coefficient de portance  $C_z(C_l)$  et le coefficient de traînée  $C_x(C_p)$  pour cinq profils aérodynamiques avec cinq α (0°,2°, 4°, 6° et 8°), on trouve que ; les profils aérodynamiques étagés présentent des meilleures résultats en termes de portance avec une augmentation de la traînée par rapport au profil de base (NACA 4415).

On remarque, pour tousles profils aérodynamiques examinés, L'augmentation de l'angle d'incidence provoque une augmentation du coefficient de portance, Cela est dû à la création d'une différence de pression entre la surface supérieure et la surface inférieure du profil (comme indiqué dans le premier chapitre), de même pour les résultats du coefficient de traînée, lorsque

L'angle d'incidence augmente, le coefficient de traînée a tendance à augmenter également. Cela est principalement dû à l'augmentation de la traînée induite par la génération de portance, à des angles a plus élevés, la traînée induite devient plus importante car une plus grande quantité d'air est "tournée" vers le bas, générant ainsi une portance plus élevée mais également une traînée accrue.

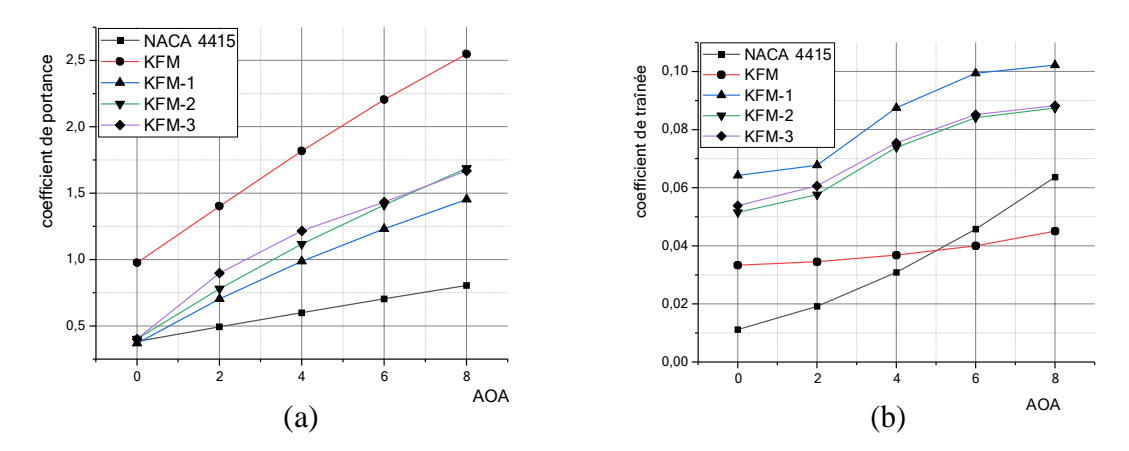

**Figure 4.8.** Coefficient de portance (a) et coefficient de traînée (b) à différents Angles d'attaque pour cinq profils aérodynamiques différents.

Pour KFM avec les autres profils, Les valeurs du  $C_L$  sont les plus élevées pour KFM dans les cinq  $\alpha$ , mais pour les valeurs du  $C_p$  qui montre un peu ou presque aucune de Changement avec l'augmentation de l'angle d'attaque, ils sont les plus faibles par rapport les autres profils de type (KFM), mais  $C<sub>D</sub>$  pour 4415 est le plus faible. Donc l'efficacité aérodynamique globale est meilleure pour KFM que pour les trois autres profils modifiés, aussi KFM fonctionne mieux que le profil NACA 4415 traditionnel. Ce qui confirme la validité des résultats de [56].

On fait maintenant une comparaison entre quatre profils {4415, KFM-1, KFM-2 et KFM-3, d'après les graphes du  $C_l$  et  $C_p$ ; le profil aérodynamique modifié KFM-3 présente une meilleure efficacité aérodynamique par rapport au KFM-2, KFM-1 et 4415 en raison de sa portance élevée obtenue par les deux marches vers l'arrière sur l'extrados, ces résultats sont identiques aux résultats obtenues dans [67], [68] et [69].

On trace les graphes de la coordonnée y <sup>+</sup> pour les profils aérodynamiques modifiés de type (KFM), pour faire la comparaison avec les données de la figure 4.7

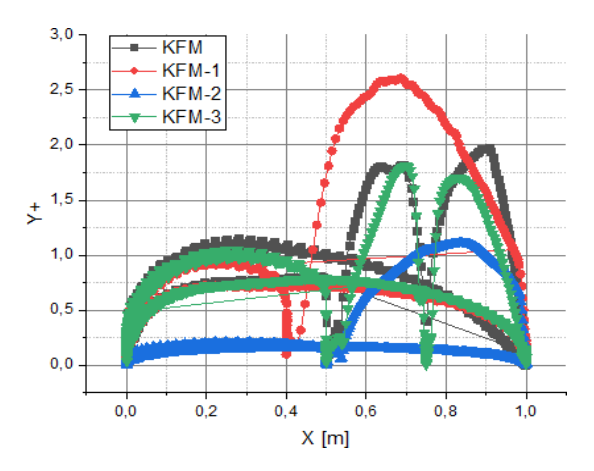

Figure 4.9. La coordonnée  $y$ <sup>+</sup>du premier point de grille autour des profils aérodynamiques étagés pour α =4°.

Il est clair, que le paramètre y+ est utilisé pour caractériser la résolution numérique d'une couche limite, une valeur de « y+ » inférieure indique une meilleure résolution de la couche limite (y+ inférieure à 5), cela signifie que la première maille de la simulation est située suffisamment près de la paroi pour capturer avec précision les variations des propriétés du fluide, d'après les figure (4.7) et (4.9), la coordonnée y+ est meilleure pour les profils aérodynamique modifiés KFM que celle du profil 4415.

#### **IV.2.3.2 Contours de vitesse et lignes de courant**

Lorsqu'on parle des contours de vitesse autour des profils aérodynamiques, on se réfère aux variations de la vitesse du fluide à différentes positions le long de la surface du profil et les lignes de courant sont dessinées pour montrer la direction et la forme de l'écoulement, elles peuvent indiquer la présence de tourbillons, zones de séparation de la couche limite ou de zones de recirculation.

En premier lieu, pour un angle d'incidence faible  $\alpha = 2^{\circ}$ , d'après les contours de vitesse (figure 4.10) on remarque pour les cinq profils aérodynamiques que la valeur de la vitesse sur l'extrados est plus grande que sa valeur sur l'intrados, la valeur de la vitesse la plus grande sur l'extrados parmi tous les profils est affichée dans contour du profil KFM.

Pour les lignes de courant (figure 4.11), d'après les données de (figure 4.10) il est courant de constater que la vitesse du fluide est plus élevée dans la partie supérieure par rapport la

Partie inférieure, donc ; on observe les lignes de courant sur l'extrados sont plus resserrées et plus espacées sur l'intrados, pour les profils étagés on remarque une zone de recirculation<sup>1</sup> située sur la marche qui caractérisée les profils (KFM).

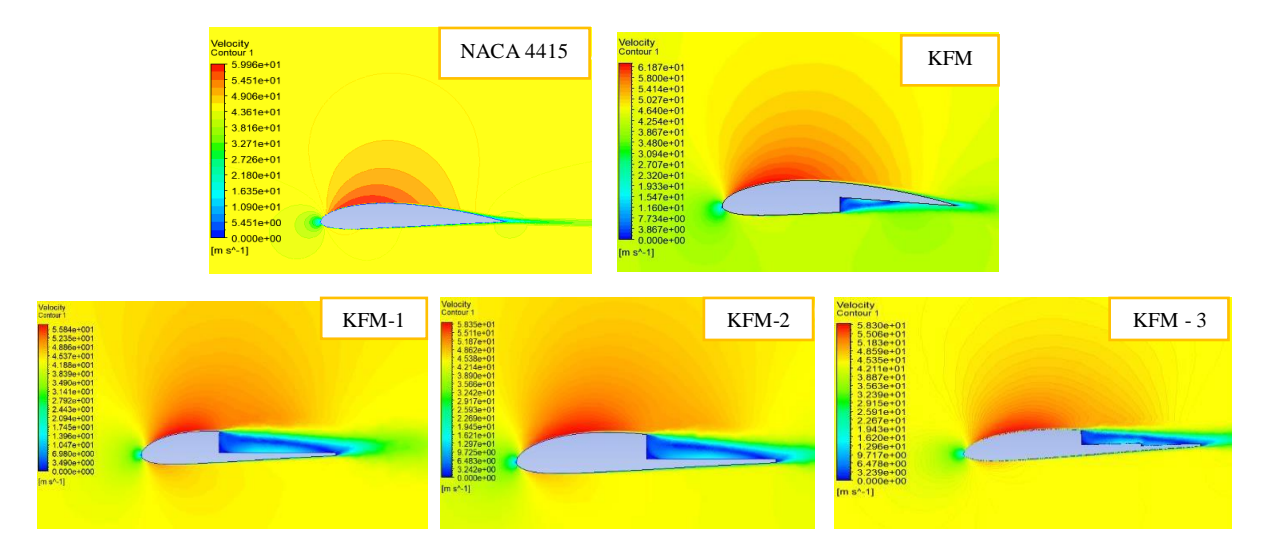

**Figure 4.10.** Comparaison entre les contours de vitesse des différents profils aérodynamiques

Pour  $\alpha = 2^{\circ}$ 

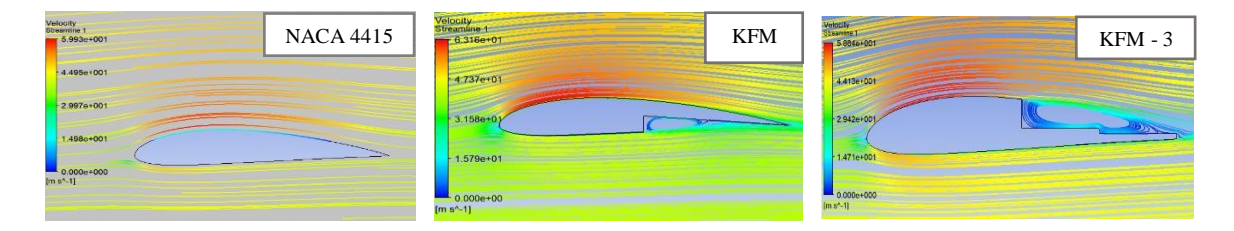

**Figure 4.11.** Les lignes de courants autour NACA 4415, KFM, KFM-3 à  $\alpha = 2^{\circ}$ 

Ensuite, pour  $\alpha=4^{\circ}$  et  $\alpha=8^{\circ}$  d'après les contours de vitesse (figure 4.12 et figure 4.14) on remarque que, à mesure que l'angle d'attaque continue d'augmenter, une augmentation progressive de la vitesse en s'approchant du sommet de la surface (extrados) par rapport à la vitesse affichée au point d'arrêt et par rapport à la même valeur à un angle plus petit, accompagnée par une diminution progressive de la vitesse en se rapprochant l'intrados

**<sup>1</sup> La Zone de recirculation** est une zone de séparation, se réfère à une région d'écoulement dans laquelle le fluide s'écoule en sens inverse par rapport à une direction générale de l'écoulement, dans cette zone l'écoulement peut devenir turbulent avec des tourbillons et des fluctuations de pression

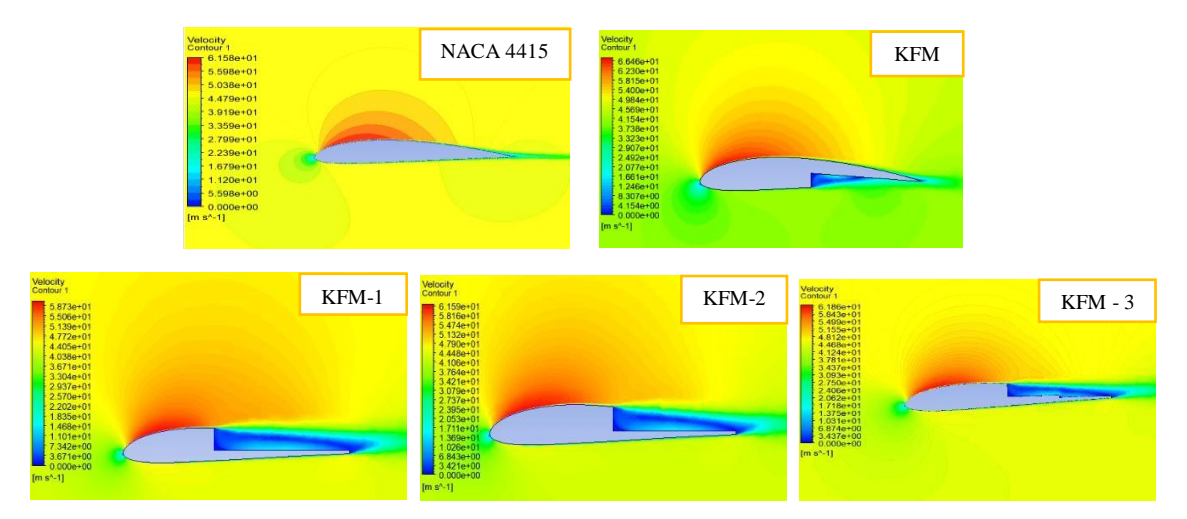

**Figure 4.12.** Comparaison entre les contours de vitesse des différents profils aérodynamiques

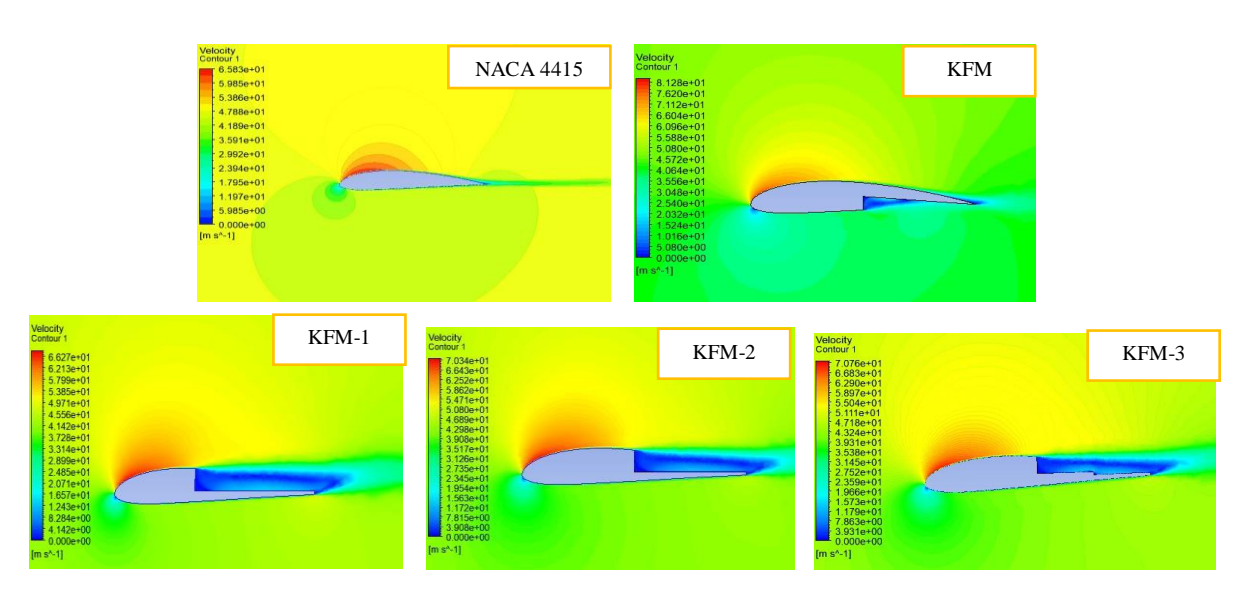

Pour  $\alpha = 4^{\circ}$ 

**Figure 4.13.** Comparaison entre les contours de vitesse de différents profils aérodynamiques Pour  $\alpha = 8^{\circ}$ 

D'après les lignes de courant figure (4.14 et 4.15), lorsque l'angle d'incidence augmente les lignes de courant commencent à se courber vers le haut, pour les profils de type KFM on remarque que la vitesse des vortex augmente.

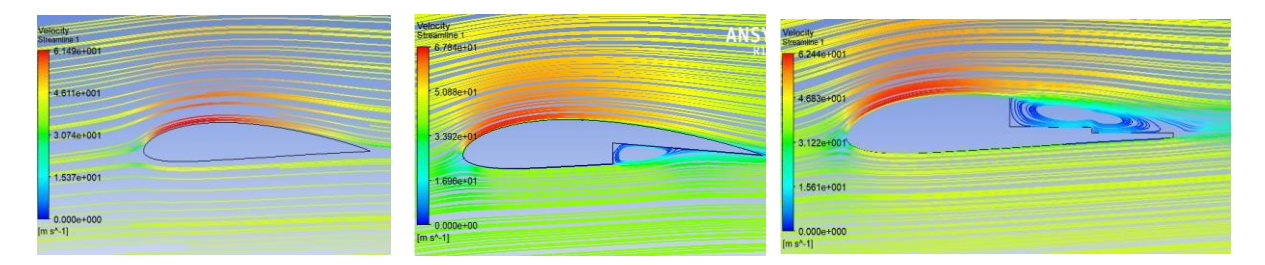

**Figure 4.14.** Les lignes de courants autour NACA 4415, KFM, KFM-3 à  $\alpha = 4^{\circ}$ 

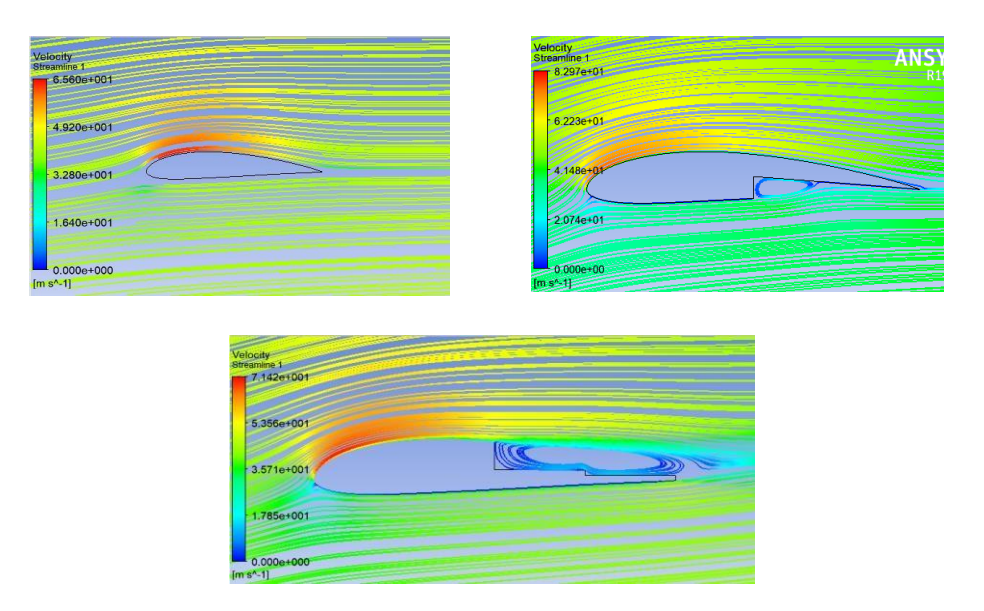

**Figure 4.15.** Les lignes de courants autour NACA 4415, KFM, KFM-3 à  $\alpha = 8^{\circ}$ 

#### **IV.2.3.3 distribution de la vitesse**

#### **A. Evolution du profil de vitesse sur le profil NACA 4415**

Premièrement, la vitesse moyenne est nulle à la paroi à cause de la condition de nonglissement, ensuite la vitesse augmente au fur et à mesure qu'on s'éloigne de la paroi du profil jusqu'à atteindre la couche externe. Ce gradient de vitesse détermine l'épaisseur de la couche limite, les figures de (4.16) à (4.19) sont représentées les profils de vitesse, pour différentes stations, obtenus pour plusieurs angles d'incidence et  $u_{\infty}$ =43.61 [m/s].

 $\triangleright$  La distribution de la vitesse pour  $\alpha = 0^{\circ}$ 

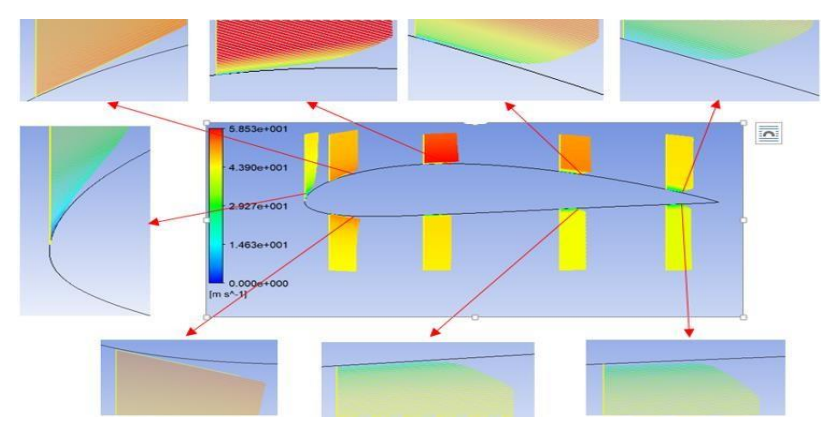

**Figure 4.16.** Evolution du profil de vitesse autour NACA 4415 à  $\alpha = 0^{\circ}$ 

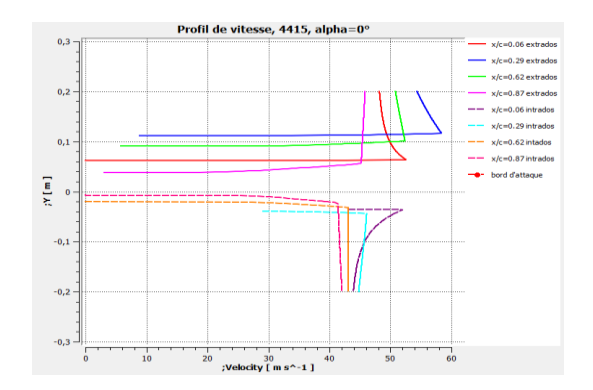

**Figure 4.17.** Les profils de vitesse autour NACA 4415 à  $\alpha = 0^{\circ}$ 

 Effet da l'angle d'attaque sur la distribution de la vitesse autour NACA 4415, dans cette partie on trace les graphes des profils de vitesse autour le profil de basse NACA 4415 pour deux angles d'incidence ( $\alpha = 4^{\circ}$  et  $\alpha = 8^{\circ}$ )

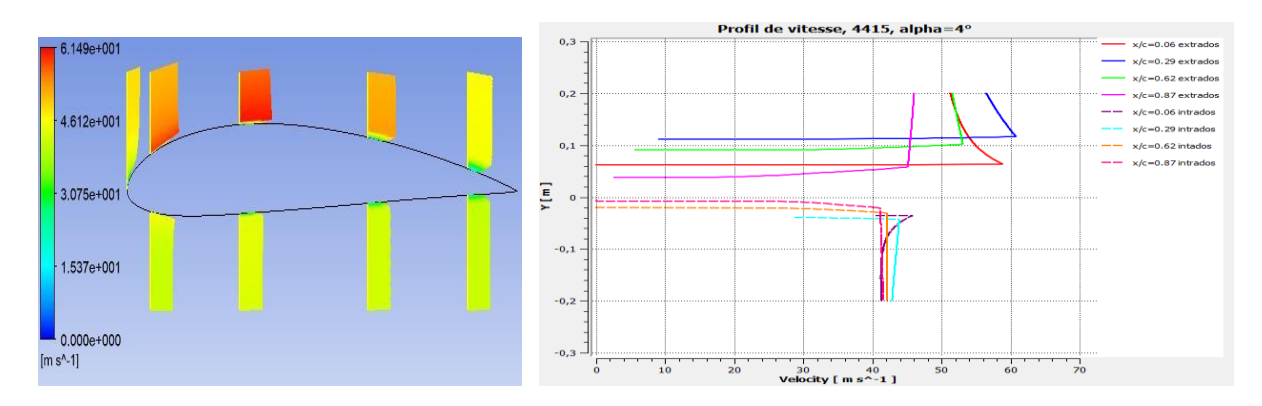

**Figure 4.18.** Les profils de vitesse autour NACA 4415 à  $\alpha = 4^{\circ}$ 

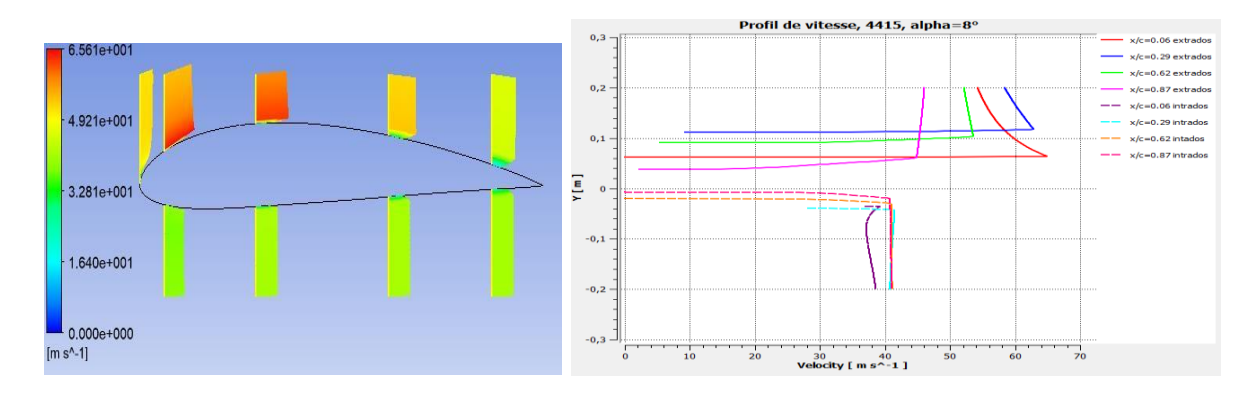

**Figure 4.19.** Les profils de vitesse autour NACA 4415 à  $\alpha = 8^{\circ}$ 

D'après les graphes des figures de (4.16) à (4.19) on affirme les résultats trouvés dans les contours de vitesse et les lignes de courant, plus α augmente plus la vitesse en s'approchant du sommet de la surface supérieure augmente, accompagnée par une diminution progressive de la vitesse en se rapprochant l'intrados. Aussi, L'épaisseur de la couche limite augmente le long du profil (en allant vers le bord de fuite)

#### **B. Evolution du profil de vitesse sur les profils étagés type (KFM)**

 $\triangleright$  La distribution de la vitesse pour le profil KFM à AOA = {2°, 4° et 8°}

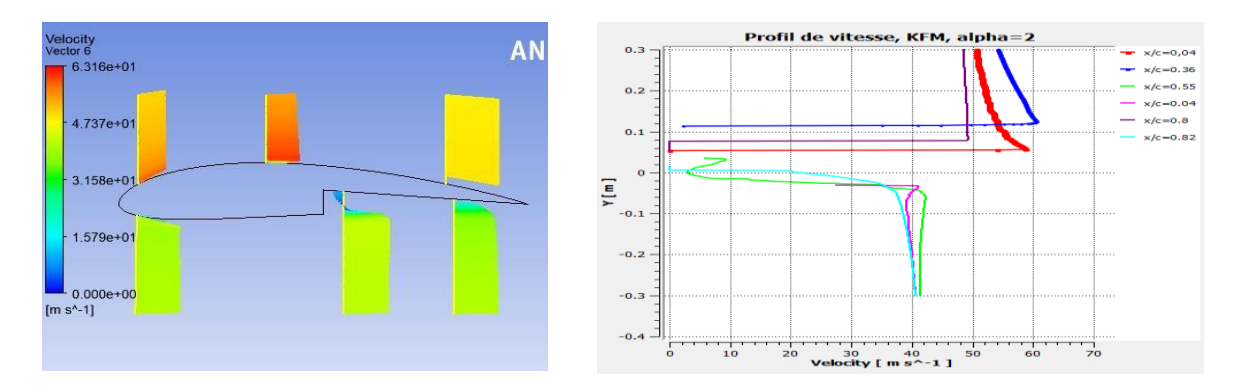

**Figure 4.20.** Les profils de vitesse autour du profil KFM à  $\alpha = 2^{\circ}$ 

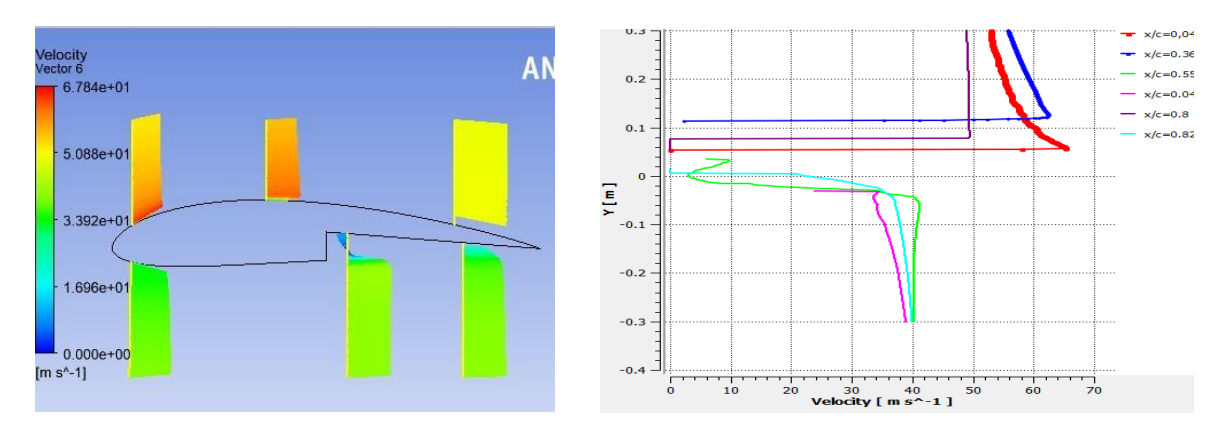

**Figure 4.21.** Les profils de vitesse autour du profil KFM à  $\alpha = 4^{\circ}$ 

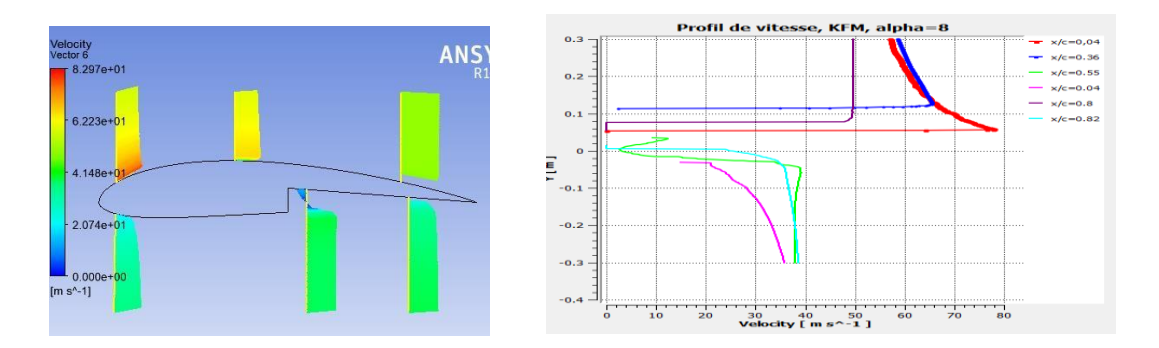

**Figure 4.22.** Les profils de vitesse autour du profil KFM à  $\alpha = 8^{\circ}$ 

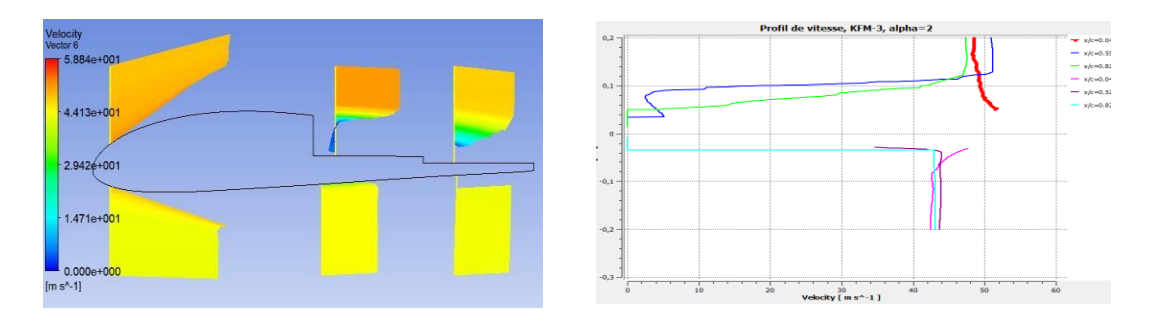

**Figure 4.23.** Les profils de vitesse autour du profil KFM-3 à  $\alpha = 2^{\circ}$ 

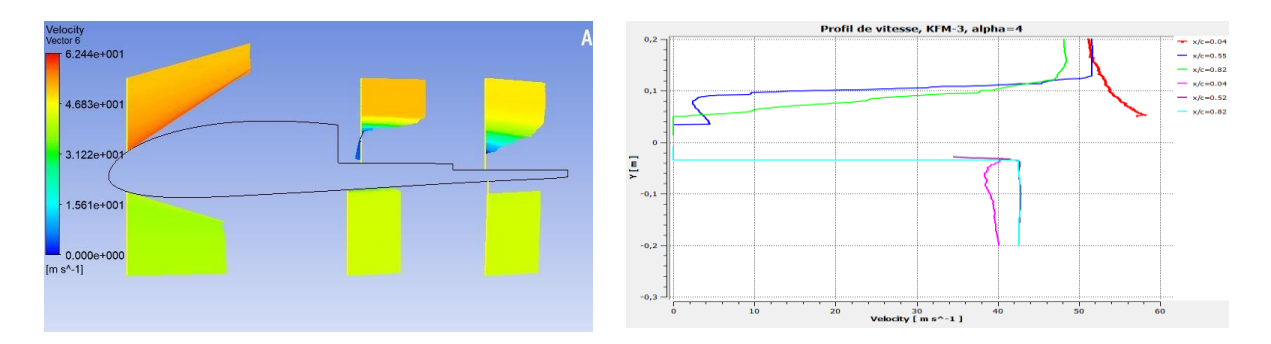

**Figure 4.24.** Les profils de vitesse autour du profil KFM-3 à  $\alpha = 4^{\circ}$ 

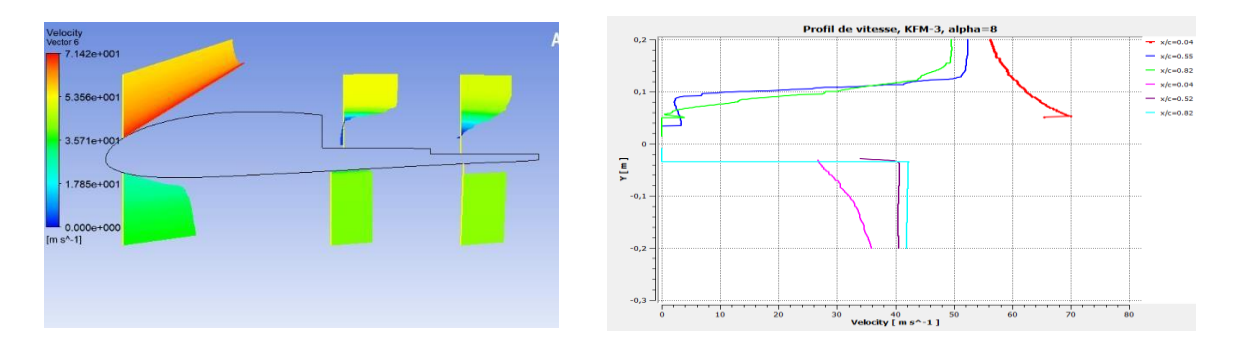

**Figure 4.25.** Les profils de vitesse autour du profil KFM à  $\alpha = 8^{\circ}$ 

D'après les graphes des figures (de 4.20 à 4.25) des profils aérodynamiques étagés (KFM et KFM-3) à différents angles d'incidence, on trouve que ; plus α augmente plus la vitesse en s'approchant du sommet de la surface supérieure augmente, accompagnée par une diminution progressive de la vitesse en se rapprochant l'intrados.

Le décollement de la couche limite sur les profils étagés est généralement plus susceptible de se produire au niveau de la marche ou de l'escalier, où le flux d'air est brutalement perturbé, lorsque la couche limite atteint cette zone, la variation soudaine de pression et de vitesse peut entraîner une séparation de la couche limite de la surface du profil

Pour le KFM le décollement se produit au niveau d'intrados où la marche ce située à mi- corde, et il se produit au niveau de l'extrados pour le profil KFM-3 où les deux marches sont trouvées à 50% et 75% de la corde.

#### **IV.2.3.4 contours de pression**

Dans cette partie, nous obtenons les contours de pression pour les cinq profils étudiés précédemment, en des conditions différents pour trois angles d'incidence différents, afin de comprendre les changements des résultats de distribution de vitesse et les relier aux résultats de distribution de pression autour les deux types de profils (profil NACA 4415 avec et sans modification).

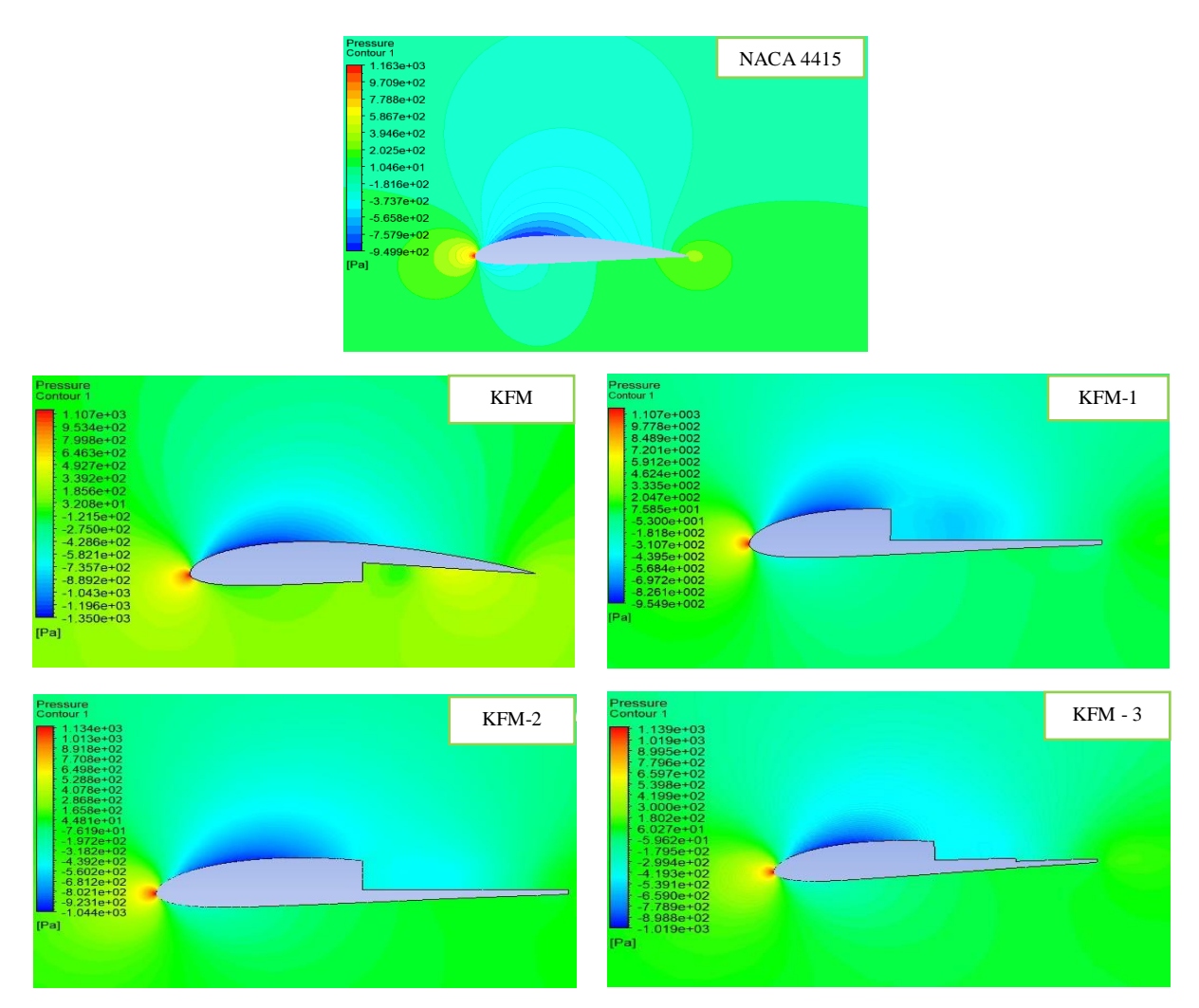

**Figure 4.26.** Comparaison entre les contours de pression de différents profils aérodynamiques

Pour  $\alpha = 2^{\circ}$ 

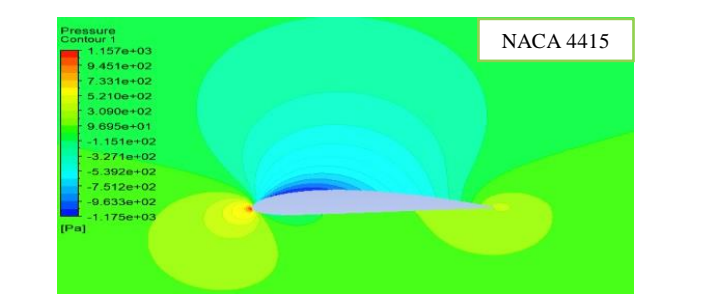

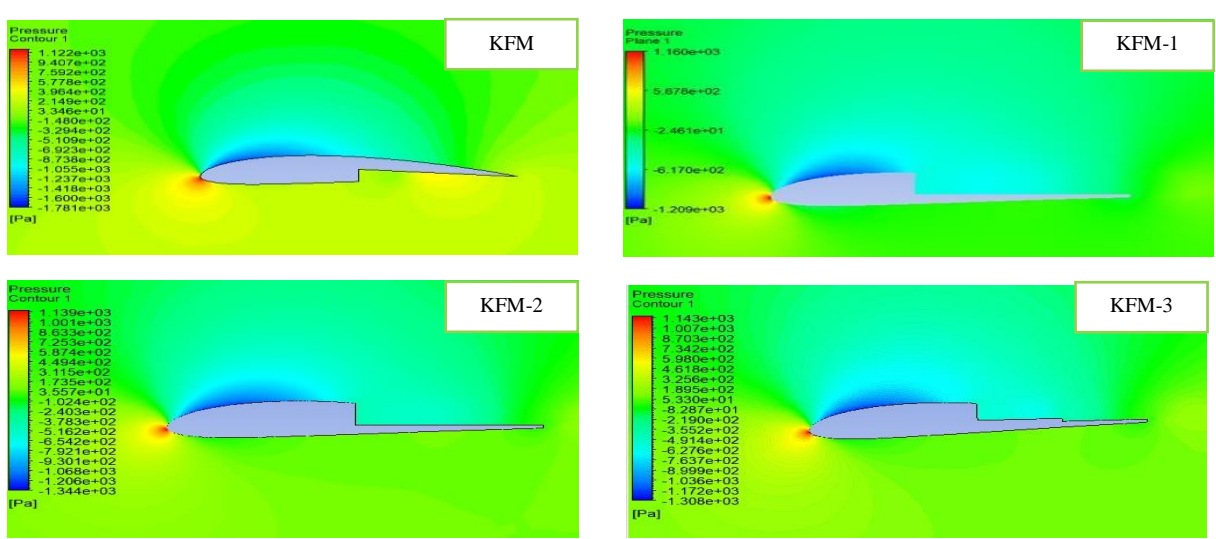

**Figure 4.27.** Comparaison entre les contours de pression de différents profils aérodynamiques

Pour  $α = 4°$ 

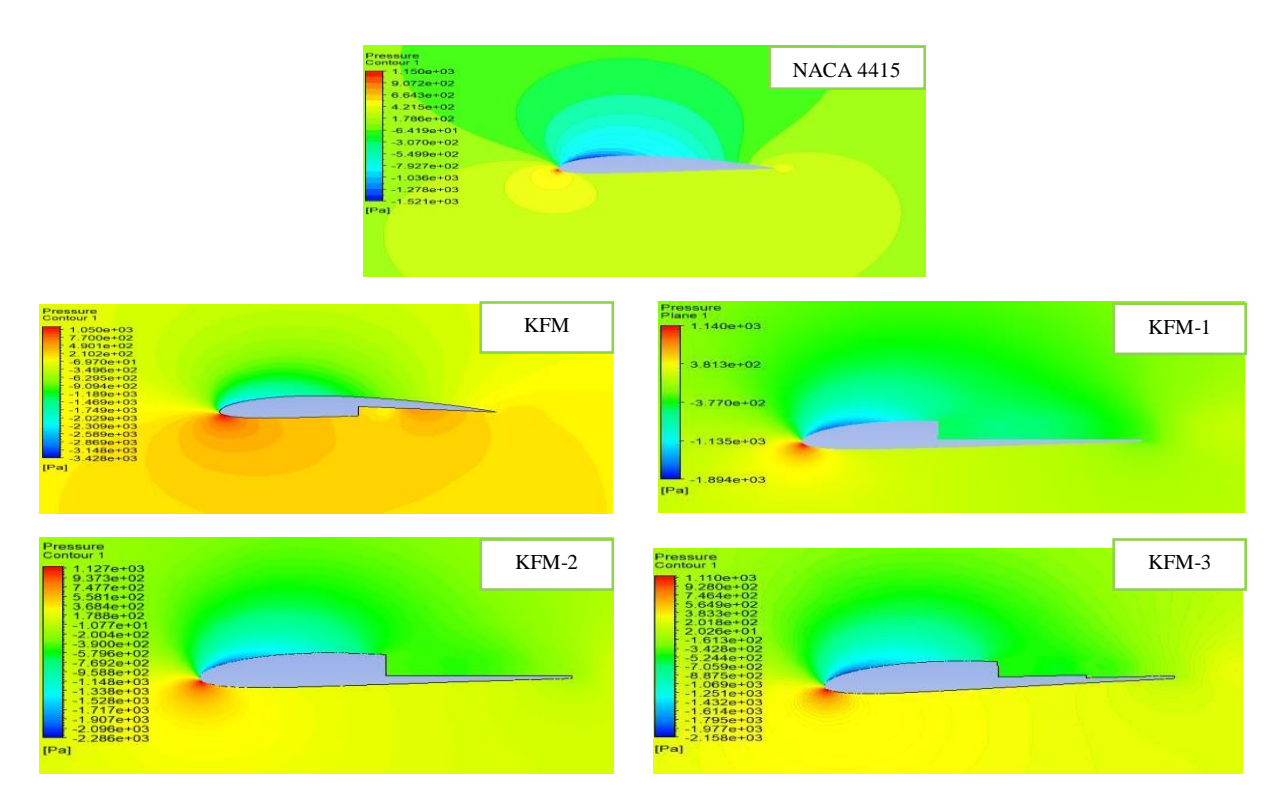

**Figure 4.28.** Comparaison entre les contours de pression de différents profils aérodynamiques

Pour  $\alpha = 8^{\circ}$ 

 $\checkmark$  le profil NACA 4415 (sans modification), pour un nombre de Reynolds fixé (3 e 06).

D'après les contours de vitesse et les contours de pression affichés, on remarque que : à mesure que l'angle d'attaque continue d'augmenter. D'un côté, une augmentation progressive de la vitesse en s'approchant du sommet de la surface (extrados) par rapport à la vitesse affichée au point d'arrêt accompagnée d'une diminution progressive de la pression, d'un autre côté, une diminution progressive de la vitesse en se rapprochant l'intrados associée à une augmentation progressive de la pression, cette différence de pression génère une portance.

 $\checkmark$  Les profils aérodynamiques modifiés de type (KFM), d'après les contours de vitesse les contours de pression , les mêmes observations précédentes concernant le profil NACA 4415 s'appliquent également profils aérodynamique modifiés {KFM, KFM-1, KFM-2 et KFM-3} la seule différence réside dans les marches présentes sur l'intrados ou l'extrados (selon le type du profil) qui créent des zones de recirculation (de basses pression) à proximité du profil, séparant volontairement le flux autour celui-ci, elles sont caractérisent par des tourbillons ( vortex), lorsque l'air atteint la marche, il accéléré sur la surface supérieure.

## **IV.2.4 Effet du nombre de Reynolds et de l'angle d'incidence sur NACA 4415 et sur les profils (KFM)**

Dans cette étude, nous allons modifier le champ d'écoulement autour les deux types de profil (NACA 4415 et KFM) pour contrôler cet écoulement afin d'améliorer les performances et l'efficacité aérodynamique. Pour cela, on étudie plusieurs cas

| Cas étudiés | Type du profil<br>aérodynamique | $U_{\infty}$ [m/s] | Re                | $\alpha$ [deg.] |
|-------------|---------------------------------|--------------------|-------------------|-----------------|
| 6           | <b>NACA 4415</b>                | 24.93              | 1.7e <sub>6</sub> | $2^{\circ}$     |
| 7           | <b>KFM</b>                      | 24.93              | 1.7e6             | $2^{\circ}$     |
| 8           | $KFM-1$                         | 24.93              | 1.7e6             | $2^{\circ}$     |
| 9           | $KFM-2$                         | 24.93              | 1.7e6             | $2^{\circ}$     |
| 10          | $KFM-3$                         | 24.93              | 1.7e6             | $2^{\circ}$     |

**Tableau 4.3.** Résumé des configurations des profils 4415 étudiés

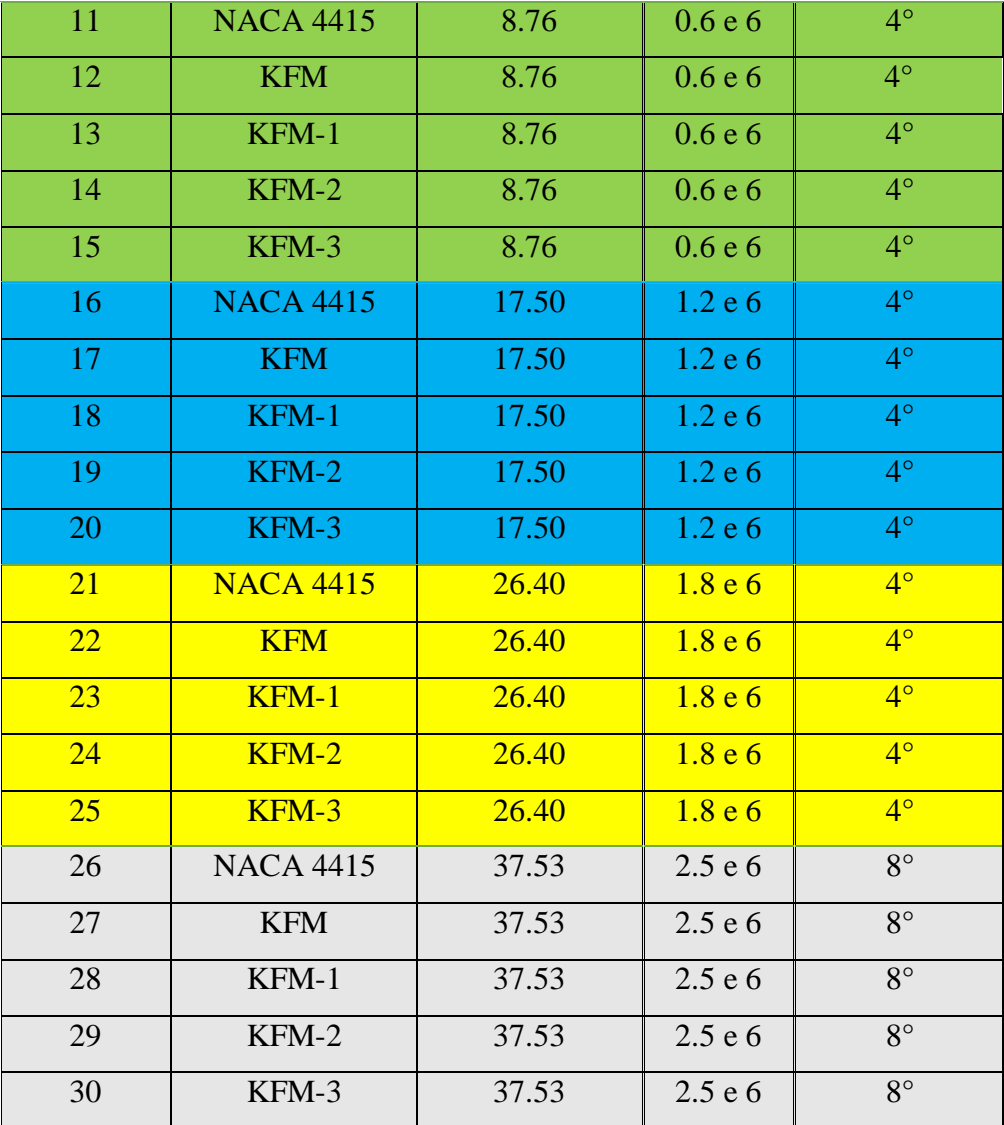

#### **IV.2.4.1 la Distribution de la pression**

Les courbes de coefficient de pression permettent de mieux comprendre la variation de la pression autour les différents configurations du profil aérodynamique. Les figure (4.29, 4.30, 4.31 et 4.32) illustrent les courbes du coefficient de pression en fonction de la corde du profil pour une gamme du nombre de Reynolds et α {2°,4° et 8°}. La courbe supérieure de tous les tracés indique la variation du coefficient de pression le long de l'intrados du profil et vice versa.

Comme le montrent les graphiques des figures ci-dessous, la distribution de la pression à l'intrados s'aplanit après une première partie courbée, ce qui n'est manifestement pas le cas avec les configurations de profils étagés (KFM). L'effet de l'introduction d'une marche est

Évident dans cette observation. Les graphiques des cas de profils aérodynamiques modifiés (KFM) montrent très clairement qu'à partir de la face de l'escalier, il y a une légère chute de pression due à la présence de tourbillons piégés. Au fur et à mesure que l'on se déplace vers l'aval, on observe une augmentation de la pression sur la surface inférieure , résultant de la force exercée par le grand tourbillon rotatif sur la surface du profil. Comme on peut l'observer sur les graphiques, la pression sur le bord du profil comprenant la marche est plus élevée que dans le cas du profil de base. Cette observation est cohérente pour tous les cas de profils en escalier. Cela explique les valeurs les plus élevées pour les rapports portance/traînée, qui seront examinés plus en détail dans la section suivante de cette étude.

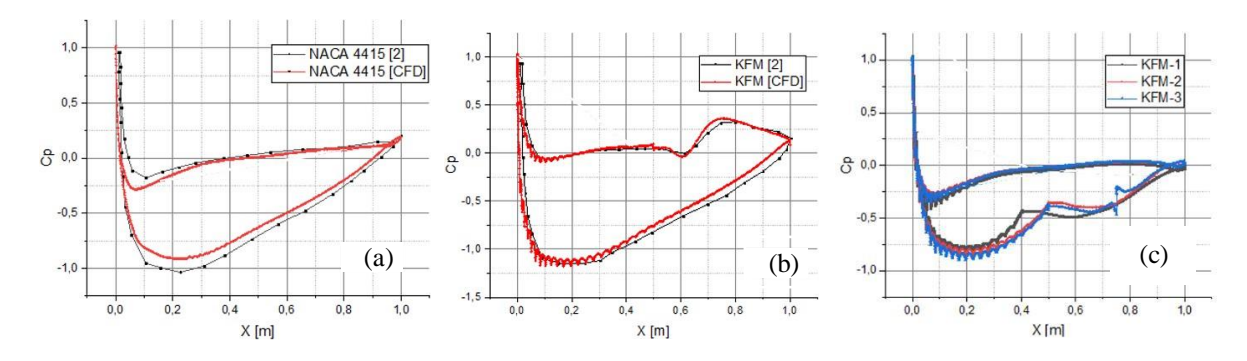

**Figure 4.29.** Coefficient de pression des différents profils aérodynamiques pour α =2° et

#### $R_e$ =1.7 million

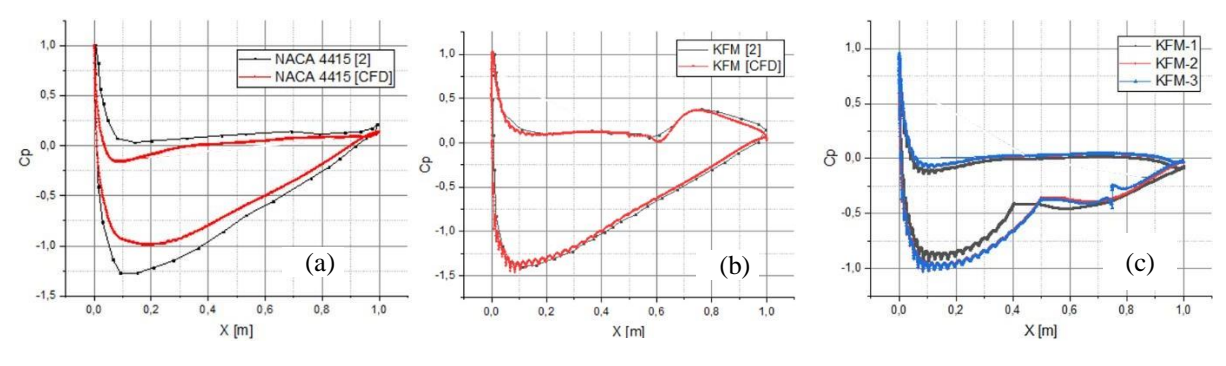

**Figure 4.30.** Coefficient de pression des différents profils aérodynamiques pour α =4° et  $R_e$ =0.6 million

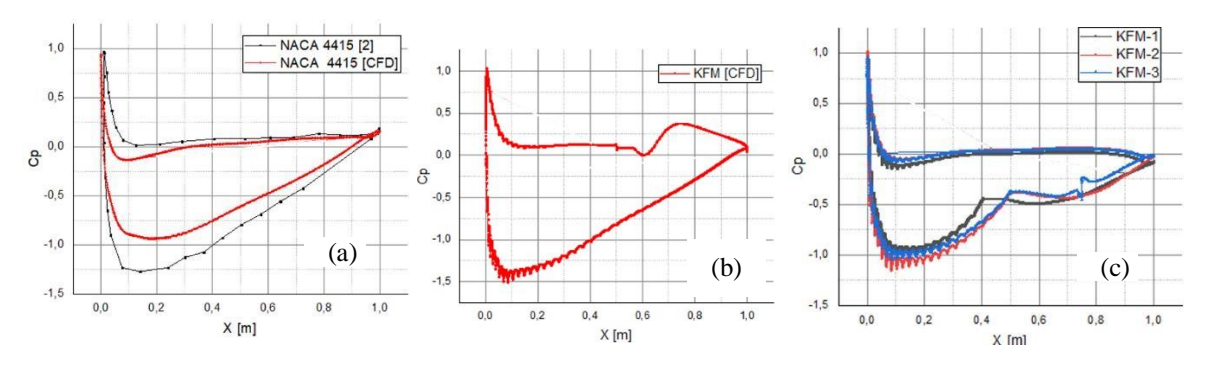

**Figure 4.31.** Coefficient de pression des différents profils aérodynamiques pour α =4° et

 $R_e$ =1.2 million

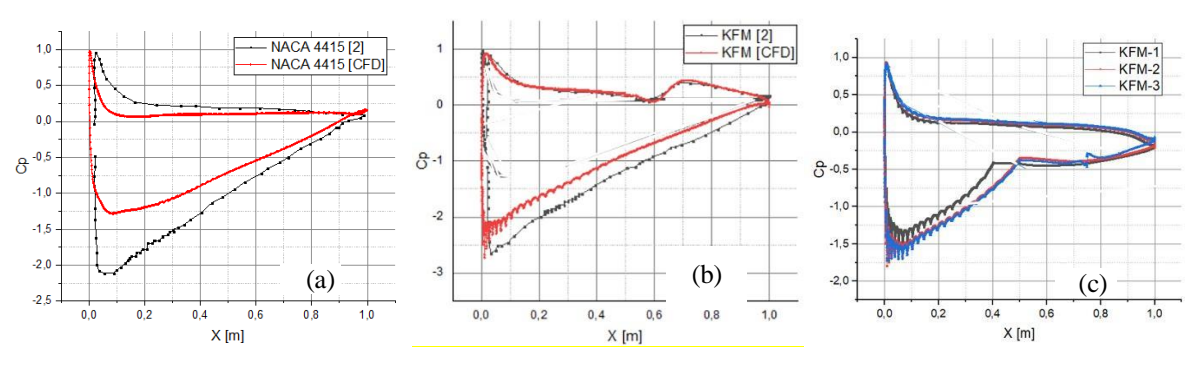

**Figure 4.32.** Coefficient de pression des différents profils aérodynamiques pour α =8° et  $R_e = 2.5$  million

#### **IV.2.4.2 Les coefficients aérodynamiques**

Les coefficients de portance et de traînée résultent directement des distributions de pression autour du profil aérodynamique, pour un ensemble conditions de fonctionnement. Comme la présente étude porte sur une gamme du R e (s) et pour différents configurations de profils à différents α.

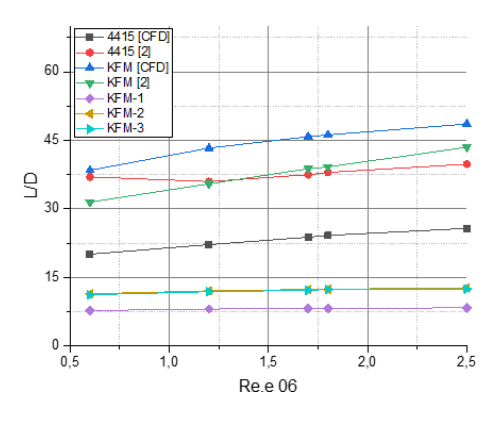

**Figure 4.33.** Comparaison du rapport (portance/ traînée) du profil NACA 4415 et des profils modifiés (KFM) pour  $\alpha = 2^\circ$  et différentes valeurs du R e.

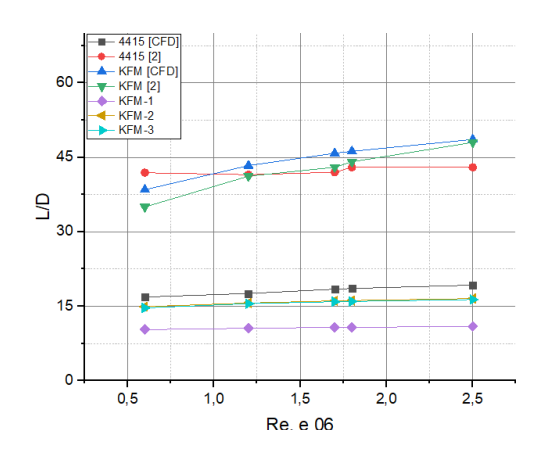

**Figure 4.34.** Comparaison du rapport (portance/ traînée) du profil NACA 4415 et des profils modifiés (KFM) pour  $\alpha$  =4° et différentes valeurs de R e

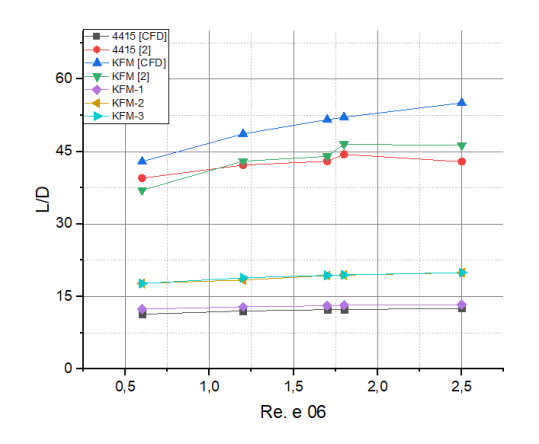

**Figure 4.35.** Comparaison du rapport (portance/ traînée) du profil NACA 4415 et des profils modifiés (KFM) pour  $\alpha = 8^\circ$  et différentes valeurs de Re

Les graphes des figures (4.33, 4.34 et 4.35) montrent la variation du rapport de portance / traînée obtenus pour divers cas étudiés (tableau 4.3), à partir des données de portance et de traînée pour  $\alpha = 2^{\circ}$  (figure 4.33),  $\alpha = 4^{\circ}$  (figure 4.34) et  $\alpha = 8^{\circ}$  (figure 4.35), pour le profil de base NACA 4415 qui compare avec des résultats affichés dans le référence [2], et pour des profils aérodynamiques avec des marches, dans la partie inférieure pour KFM et d'autres sur la partie supérieure pour (KFM-1, KFM-2 et KFM-3)

Généralement, on remarque d'après les résultats du rapport portance/traînée et la distribution du coefficients de pression que l'utilisation d'une marche sur le profil NACA 4415 traditionnel dans l'intrados (KFM) permet de produit des rapports de portance/ traînée plus élevées dans tous les cas, et surtout dans le cas où Re=2.5 e 06, la tendance étant la même pour touts les valeurs de α.

Pour les différents cas étudiés, les valeurs du rapport L/D sont plus élevées pour les profils modifiés que pour le profil de base 4415 pour α =8°, pour α =2°et 4° on remarque que L/D du NACA 4415 élevée par rapport KFM-1, KFM-2 et KFM-3

# Générale Conclusion

## **Conclusion générale**

L'analyse des écoulements autour des profils aérodynamiques est un domaine de recherche à la fois vaste et complexe. On a réalisé dans le cadre de cette étude à l'aide des techniques numériques un cas stationnaire, incompressible et visqueux autour ; un profil de base dissymétrique de type NACA 4415 sans modification et autour le profil NACA 4415 avec modification (quatre profils aérodynamiques modifiés de type KFM).

La modélisation numérique de l'écoulement bidimensionnel autour NACA 4415, KFM, KFM-1, KFM-2 et KFM-3 est réalisé par le code de calcul à volume fini ANSYS Fluent, en utilisant le modèle k-ω SST. Ce dernier, combine deux équations de transport permet de capturer les phénomènes de turbulence de manière plus précise et donne une description plus réaliste des phénomènes d'interaction turbulente en suivant l'évolution de chaque paramètre turbulente.

Avant d'effectuer une simulation autour les deux types de profils on valide le maillage, le choix du maillage revenait à faire un compromis entre le temps et la précision, pour ce faire nous avons choisi le logiciel Ansys Meshing pour faciliter l'application des conditions aux limites ce qui assurer le passage du domaine physique à un domaine de calcul régulier.

Pour la simulation effectuée autour NACA 4415 Les résultats numériques obtenus sont comparables avec les résultats expérimentaux, et avec les résultats d'une autre étude numérique utilisé le modèle de turbulence Spalart-Allmars.

Ensuite, les résultats numériques obtenus pour les simulations effectuées autour le profil KFM, KFM-1, KFM-2 et KFM-3 sont comparés avec les résultats du profil de base NACA 4415 pour améliorer les performances aérodynamiques des profils étagés pour une plage choisie de nombres de Reynolds et d'angles d'incidences.

Au cours de ce travail nous nous sommes axés sur l'étude des contours de vitesses et de pressions, des graphes des profils de vitesses, les lignes de courant, et les caractéristiques aérodynamiques (cl et cd) des cinq profils aérodynamiques, on conclure ce qui suit :

 $\checkmark$  Quand on augmente l'angle d'attaque, la vitesse augmente progressivement en s'approchant du sommet d'extrados accompagnée par une diminution progressive de la vitesse en se rapprochant l'intrados et vice-versa. (la vitesse et la pression sont inversement proportionnelles)

 $\checkmark$  Le nombre de Reynolds peu s'effet sur la distribution de la pression autour des différents profils

 Les profils aérodynamiques avec des marches avaient le potentiel d'améliorer les caractéristiques aérodynamiques en augmentant les coefficients de portance, et les rapports de portance/ traînée de manière significative.

 $\checkmark$  Tous les résultats obtenus montrent que le profil aérodynamique modifié KFM avec une marche arrière sur intrados située à mi- corde sur la moitié de l'épaisseur du profil présente une meilleure efficacité par rapport aux autres profils KFM (KFM-3, KFM-2, KFM-1) et le NACA 4415 respectivement.

## **Références**

- [1] **Fertis, D. G., Smith, L. L**., "New airfoil-design concept with improved aerodynamic Characteristics". *Journal of Aerospace Engineering*, 7(3), pp.328-339, 1994.
- [2] **Voona, Ranganadhan**, "Enhancing the aerodynamic performance of stepped airfoils", (2012).
- [3] **KIAS Dyhia**,"Optimisation dans la détermination d'un profil cambré et dans le calcul De ses caractéristiques aérodynamiques", 2017-2018.
- [4] **Kabir. A, Mohammad. A.Y, Mahdi .H, Islam. M, Jahan .N, and Most Israt Jahan Mili**, "Numerical Simulation and Comparative Study of Aerodynamic Performance of Kline-Fogleman Modified Backward Stepped Airfoils and the NACA 4415 Airfoil".
- [5] **Julien lainé**, "Optimisation d'aubes de turbomachines minimisation de la réponse ", 2017.
- [6] **Soufiane Elouardi, Rabii El Maani, Bouchaib Radi,** "Maillage Dynamique pour Ecoulement Transitoire autour d'un Profil NACA 0012", 2019 - openscience.fr.
- [7] **E. N. Jacobs, K. E. Ward, R. M. Pinkerton**, "The Characteristics of 78 Related Airfoil Sections from Tests in the Variable-Density Wind Tunnel", rap. tech., National Advisory Committee for Aeronautics, 1933.
- [8] **Adapté de NASA**, "The NACA: A Look Back", 16/09/2017, [En ligne] [https://www.nasa.gov/topics/aeronautics/features/naca2010\\_gallery4.html.](https://www.nasa.gov/topics/aeronautics/features/naca2010_gallery4.html.%20%20%5bEn) [Enligne]
- [9] **Kabir, A., Hasan, M. and Akib, Y.M.,** «numerical Analysis on Naca0012 Airfoil at Different Mach Numbers with Varying Angle of Attacks Using Computational Fluid Dynamics", 2019.
- [10] **Hasan, M., Kabir, A. and Akib, Y.M.,** "Dynamic stall investigation of two-Dimensional vertical axis wind turbine blades using computational fluid dynamics", juillet.2019
- [11] **Hocine TEBBICHE**, " Évolution et contrôle de la couche limite dans le cas de profils NACA", 26-04- 2016
- [12] **Nahoui Azzedine**, "Contrôle de la couche limite laminaire incompressible Bidimensionnelle autour d'un profil", 2014
- [13] **TH. Faur,** "Aérodynamique Appliquée", 2009.
- [14] **Thomson J.J. (Lord Kelvin),** "Vibrations of a columnar vortex", 1880.
- [15] **Mrebat, Amel**, " Analyse des caractéristiques aérodynamiques d'une aile d'avion de Différents profils sous l'effet des vitesses subsoniques", 01 janvier 2017.
- [16] **E.N. Jacobs, K.E. Ward**, **R.M. Pinkerton**, "The characteristics of 78 related airfoil Sections from tests in the variable-density wind tunnel", NACA NO 460, 1933.
- [17] **John D. Anderson Jr.,** "Fundamentals of aerodynamics", third Ed, chap 4.
- [18] **Jack Moran**, "An introduction to theoretical and computational aerodynamics, Dover", (ISBN 0-486-42879-6, lire en ligne [archive]), 2003
- [19] Airfoil Tools NACA 4 digit airfoil calculation.
- [20] **E. N. Jacobs, R. M. Pinkerton**, "Test in the variable-density wind tunnel of related Airfoils having the maximum camber unusually far forward", NACA No. 537, 1936
- [21] **Source internet :** https:// PROFILS NACA : Tracé des profils à 5 digits PDF.
- [22] **F. chahed, L Malek** "SIMULATION AÉRODYNAMIQUE D'UNE AILE D'AVION PAR SOLIDWORKS", 05 novembre 2020.
- [23] **ION Paraschivoiu,** "Editions de l'école polytechnique de Montréal (Québec) Aérodynamique subsonique", Canada, 1998.
- [24] **Manuel Du Brevet D'initiation Aéronautique** (édition 3.0. –2019) \_chapitre01
- [25] **Abdou. Amel**, " Etude numérique d'une couche limite turbulente autour d'un profil Bidimensionnel ", 2012.
- [26] **Equipe aéronautique France**, "Cours aérodynamique et mécanique du vol" (TOME II), 2003.
- [27]**Van Dam C.P, Vijgen P.M.H. W, and Holmes B. J** "AIAA Journal of aircraft Aerodynamic characteristics of Grescent and elliptic wings at high angles of attack", 1991.
- [28] **B. ARAB et L. BOUKAOUMA, UMMTO**, " Effets De L'inclinaison Des Pâles De L'éolienne Darrieux Sur Ses Performances Aérodynamiques", 2013/2014
- [29] **T. Nomura, T.J.R. Hughes,** "An Arbitrary Lagrangian-Eulerian Finite Element Method for Interaction of Fluid and a Rigid Body, Computer Methods in Applied Mechanics Engineering", 1992.
- [30] **Abbott, I.H. and Von Doenhoff, A.E.,** "Theory of wing sections: including a summary Of airfoil data", Library of Congress Catalog card Number: 60-1601, 2012, Courier Corporation chapitre1.
- [31] **Comolet .R,** "Edition MASSON : Mécanique des fluides expérimentaux", 1994.
- [32] **Source YouTube Stéphane Michelet**, "BIA aérodynamique et mécanique du vol 2 : Contrôle de la trajectoire, polaires, phases du vol", 19-12-2020.
- [33] **Raymond Comolet**. "Mécanique expérimentale des fluides (Dynamique Des Fluides Réels, turbomachines)", 1999.
- [34] **A.C.KERMODE** Editions MODULO; 11éme edition: mechanics of flight
- [35] **Source internet** : https:[//www.univ.usto.dz/images/coursenligne/airo\\_lo.pdf](http://www.univ.usto.dz/images/coursenligne/airo_lo.pdf)
- [36] **BOULANOUAR KHEDIDJA**, "Dynamique et control d'un drone (aile volante)", 2015/2016.
- [37] **Ludwig Prandtl,** "Uber flussigkeits bewegung bei sehr kleiner reibung", 1904.
- [38] **K. Gersten**, "Hermann schlichting and the boundary-layer theory". *In Hermann Schlichting–100 Years*, pages 3–17. Springer, 2009.
- [39] **Farés AIT-ALI**, " Etude du décrochage aérodynamique d'une aile d'avion symétrique Dans un écoulement turbulent à régime transsonique", 2019.
- [40] **Osborne Reynolds**, "experimental investigation of the circumstances which determine Whether the motion of water shall be direct or sinuous, and of the law of resistance in Parallel channels", 1883.
- [41] **Thomson J.J. (Lord Kelvin),** "Vibrations of a columnar vortex", 1880.
- [42] **P-Y. Passaggia,** "Numerical Simulation of Nucleate Boiling and Application to Hypervapotrons", 2007
- [43] **R. Glowinski, T-W. Pan et J. Periaux,** "A Ficticious Domain Method for Dirichlet Problem and Applications", 1994.
- [44] **Kouah Zakaria**, "Etude des profils Aérodynamiques (NACA) ", 2019.
- [45] **S. Djouimaa**, "Simulation de l'Ecoulement Transsonique Turbulent Autour d'une Aube De Turbine", 2007.
- [46] **F. Axisa**, " Les différents types de décollement de la couche limite", *Modélisation des Systèmes Mécaniques, Interactions Fluide Structure,* Hermès, 2001
- [47] **R. Dat,** "les Mécanismes de Couplage Ecoulement-Structure", Revue Française de Mécanique N° 1995-1, pp. 13-22.
- [48] **Davereap**[,https://www.flitetest.com/articles/kfm-wings-a-basic-explanation.](https://www.flitetest.com/articles/kfm-wings-a-basic-explanation) 20 Avril 2017.
- *[49]* **club d'aéromodélisme**, "jet à turbine électrique le Fantrainer 600", 15 mai 2022*.*
- [50] **Kline, R. L., Fogleman, F. F.,** *U.S. Patent No.3706430, 4046338*, Washington 1972.
- [51] **Ringleb F.O.,** "Separation control by trapped vortices", In: Boundary Layer and Flow Control", Ed. Lachmann G.V., Pergamon Press, Oxford, pp. 265–294, 1961
- [52] **Kasper W.A,** "Some Ideas of Vortex Lift", Society of Automotive Engineers, Inc., Warrendale, PA, Paper 750547, pp 12, no date
- [53] **Kruppa E.W**., "A Wind Tunnel Investigation of the Kasper Vortex Concept", 1977.
- [54] **Kline, Richard**, "The Ultimate Paper Airplane", Simon and Schuster, New York, NY, 1985.
- **[55] Fertis, Demeter G., "**New Airfoil Design Concept with Improved Aerodynamic Characteristics"**,** juillet, 1994**.**
- [56] **Witherspoon, Stephen, and Finaish, Fathi**, "Experimental and Computational studies Of flow developments around an airfoil with backward-facing steps", 1996.
- [57] **Schadow, Klaus, and El-Fatatry, Ayman,** "Military/Aerospace MEMS Applications – AVT Task Group 078", Avril 2003.
- [58] **Huang.A, Folk.C, Ho.C.M, Liu.Z, Chu.W., Y. Xu, Tai.Y.C**, "Gryphon M3 System : Integration of MEMS for Flight Control", MEMS Components and Applications for Industry, Automobiles, Aerospace, and Communication, 2001
- [59] **Crittenden.T, Glezer.A, Birdsell.E, and Allen.M**, "Microfabricated, Combustion-Driven Jet Actuators for Flow Control Applications", American Physical Society, 54th Annual Meeting of the Division of Fluid Dynamics, Novembre 2001.
- [60] **Yeung W.W.H.,** "Lift Enhancement on Unconventional Airfoils", Jurnal Mekanikal, No. 22, 17-25, Decembre 2006
- [61] **Buckholtz, R.H,** Journal of Fluids Engineering, ASME, Vol. 108, pp. 93-97, 1984.
- [62] **Fabrizio De Gregorio and Giuseppe Fraioli**, "Flow Control on a High Thickness Airfoil by a Trapped Vortex Cavity", juillet 2008.
- [63] **Edwared. W. Kruppa** "a wind tunnel investigation of the kasper vortex concept", 16 Août 2012.
- [64] **B. Masoud and H. Shirzad,** "Numerical Investigation of Turbulent Flow around A Stepped Airfoil at High Reynolds Number", American Society of Mechanical Engineers (ASME) Fluids Engineering Division Summer Meeting, August 2009
- [65] **Paul. Walsh, Fadi Mishriky**, "Effect of Step Depth and Angle in Kline-Fogleman (Kfm-2) Airfoil) ", 2016"
- [66] **Robert Szczepaniak, Robert Bąbel, Anna Grzywacz**, "The effect of using the Kline-Fogleman modification upon the coefficient characteristics of aerodynamic forces in the Airfoil", 2018
- [67] **A. Kabir, Y.A. Mohammad Akib, A. Hafiz** "Comparison between two Kline– Fogleman Modified (KFm) based Stepped Airfoils for better Aerodynamic Performance", 23-24 Decembre, 2019.
- [68] **A. Kabir, Y.A. Mohammad, M. Hasan, and Md. Jahirul Islam,** "Comparison of the Aerodynamic Performance of NACA 4415 and KFm based stepped airfoils", 25 Février 2021.
- **[69] A. Kabir, M. Islam, N. Jahan, Y.A. Mohammad and Most Israt Jahan Mili,** "Numerical Simulation and Comparative Study of Aerodynamic Performance of Kline-Fogleman Modified Backward Stepped Airfoils and the NACA 4415 Airfoil", 1-1- 2021
- [70] **SANAH Nabil**, "Simulation Numérique Et Etude Dynamique Du Drone Shadow-200", 2010/2011.
- [71] **MECHRI Yamina**, "Prédiction de la ligne de décrochage aérodynamique de L'écoulement transsonique autour d'une aile à profile symétrique", septembre 2018.
- [72] **Cheroudi Bouzidi Said** et **Boumerdassi Keltoum, "**Simulation De L'écoulement

Autour D'un Profil De Pale D'éolienne En Décrochage Dynamique ", juillet 2018

- [73] **Farés AIT-ALI**, "Etude du Décrochage Aérodynamique d'une aile D'avion Symétrique Dans un Ecoulement turbulent à régime transsonique", juillet 2019.
- [74] **F. R. Menter**, "Two-Equation Eddy-Viscosity Turbulence Models for Engineering Applications". AIAA Journal, Vol. 32 (8): pp. 1598–1605, 1994.
- [75] **FRANCIS LACOMBE**, " Vérification et validation d'une loi de paroi consistante du Modèle de turbulence k-ω SST", mai 2017.
- [76] **W. J. Coirier, B. Van Leer** "Numerical Flux Formula for the Euler and Navier-Stockes Equations" II. Progress in Flux Vector Splitting.
- [77] The Directory of U.S. Military Rockets and Missiles, Department of Defense, United States**,** December 2011.<http://www.designation-systems.net/dusrm/app2/q-2.html>